**ΤΕΧΝΟΛΟΓΙΚΟ ΕΚΠΑΙΔΕΥΤΙΚΟ ΙΔΡΥΜΑ ΚΡΗΤΗΣ**

**Σχολή Τεχνολογικών Εφαρμογών & Πολυμέσων Τμήμα Μηχανικών Πληροφορικής**

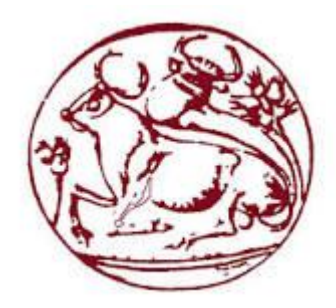

**Πτυχιακή Εργασία**

**Διαδικτυακό Σύστημα Διαχείρισης Εκπαιδευτικής Μονάδας** 

**Σπουδαστής: Ευστάθιος Κώτσιας (ΑΜ 1589)**

**Επιβλέπων Καθηγητής: Κωνσταντίνος Αϊβαλής** 

# **Ευχαριστίες**

Θα ήθελα να ευχαριστήσω σε αυτό το σημείο την οικογένεια μου για την αμέριστη υπομονή και εμπιστοσύνη που μου έδειξε καθ' όλη την διάρκεια των σπουδών μου<br>αλλά και κατά την υλοποίηση της παρούσας εργασίας. αλλά και κατά την υλοποίηση της παρούσας εργασίας.

# **Summary**

This project was created with the help of languages such as PHP in order help automate the procedures of a school of any grade. Its main use is the recording of student's grades and absences from the stuff of the school. Students are able to see from their home their grades (if they are final and checked from their teacher), teachers check online the grades that they delivered to the secretary in order to finalize them.

Secretary is able to insert new students, new teachers, edit them, insert the grades of the students and their absences. Finally the head master checks if the student is eligible to pass the class based on his checked grades and his number of absences.

We used the Apache server to run it thanks to the WAMP local server and also Object Oriented PHP was the main core of our programming.

# **Περίληψη**

Η παρούσα εργασία δημιουργήθηκε με τη βοήθεια των γλωσσών όπως η PHP και η Mysql για να βοηθήσει στο αυτοματισμό των γραμματειακών διαδικασιών ενός σχολείου κυρίως γυμνασίου αλλά μπορεί να χρησιμοποιηθεί και σε άλλες εκπαιδευτικές μονάδες.

Η κύρια χρήση του είναι η καταγραφή των βαθμών των μαθητών και των απουσιών τους από το προσωπικό του σχολείου. Οι μαθητές μπορούν να βλέπουν από το σπίτι τους βαθμούς τους(αν έχουν ελεγχθεί από τους καθηγητές) ,οι καθηγητές ελέγχουν online τους βαθμούς που έδωσαν στη γραμματεία για επισημοποίηση.

Η γραμματεία μπορεί να εισάγει νέους μαθητές, νέους καθηγητές, να επεξεργάζεται τα στοιχεία τους, να εισάγει τους βαθμούς των μαθητών και τις απουσίες τους. Τέλος ο διευθυντής ελέγχει αν κάποιος μαθητής πληρεί τα κριτήρια να περάσει την τάξη βασισμένος στους βαθμούς και στον αριθμό των απουσιών του.

Για τη εργασία χρησιμοποιήθηκε ο WAMP τοπικός server και ο αντικειμενοστραφής προγραμματισμός σε PHP.

# Πίνακας περιεχομένων

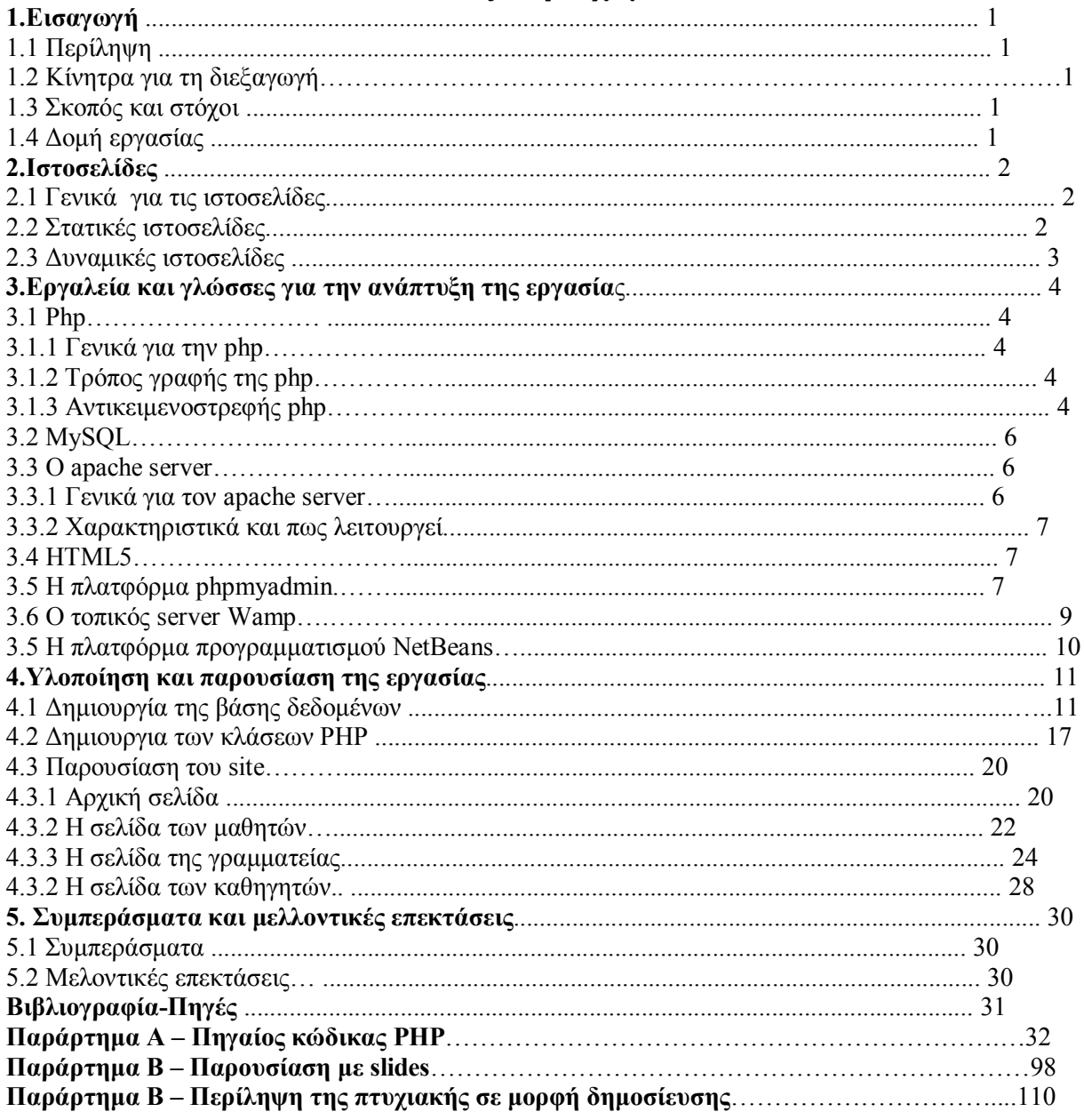

# Πίνακας εικόνων

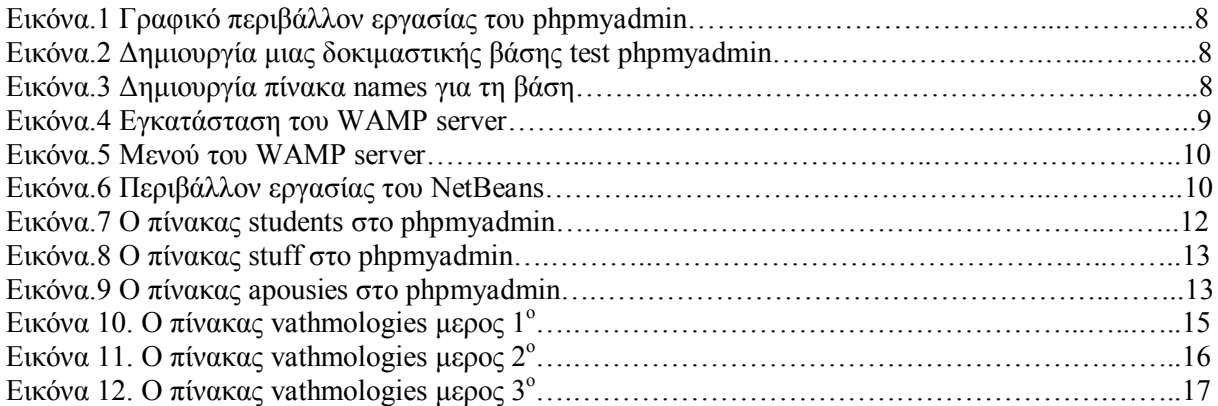

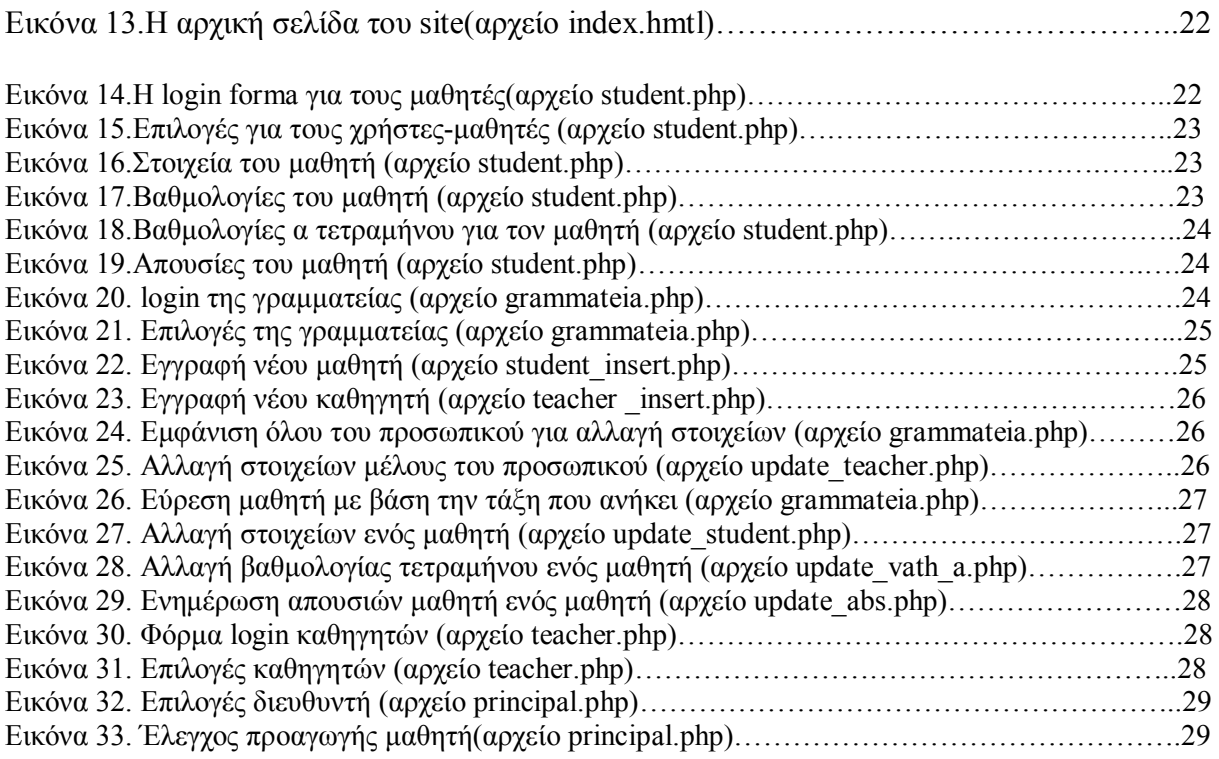

# **Πίνακας πινάκων**

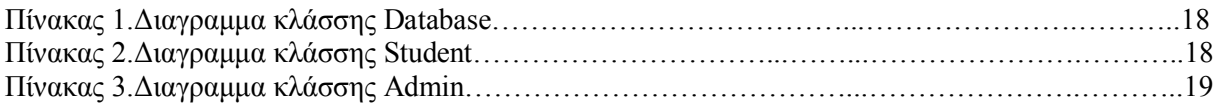

# **Κεφάλαιο 1. Εισαγωγή**

### **1.1 Περίληψη**

Η παρούσα εργασία δημιουργήθηκε με σκοπό την εξυπηρέτηση σχολικών μονάδων ως προς τον εκσυγχρονισμό και την διευκόλυνση των γραμματειακών υπηρεσιών τους με βάση σύγχρονες , υπάρχουσες τεχνολογίες.

Για την υλοποίηση της χρησιμοποιήθηκαν διαδικτυακές τεχνολογίες όπως η HTML5 για την απεικόνιση των αποτελεσμάτων και του γραφικού περιβάλλοντος, η PHP γλώσσα για server scripting και σύνδεση με τη βάση δεδομένων και η βάση δεδομένων MySQL.

Η ιστοσελίδα δίνει τη δυνατότητα σε όλους τους ενδιαφερόμενους τις σχολικής μονάδας με βάσει τη θέση που κατέχουν να αναλαμβάνουν και τους αντίστοιχους ρόλους στη λειτουργία της. Έτσι οι μαθητές και οι γονείς ενημερώνονται ηλεκτρονικά για τη πρόοδο του ενδιαφερομένου μαθητή ως αναφορά στους βαθμούς και στις απουσίες, οι καθηγητές επικυρώνουν τη βαθμολογία που παρέδωσαν στη γραμματεία για καταγραφή ,η γραμματεία εισάγει, ενημερώνει τα στοιχεία όλων των ενδιαφερομένων και τα αποτελέσματα των μαθητών και τέλος ο διευθυντής επικυρώνει ποίοι μαθητές είναι αρκούντως ικανοί να προχωρήσουν στη επόμενη τάξη ή στη επόμενη βαθμίδα εκπαίδευσης.

### **1.2 Κίνητρα για τη διεξαγωγή**

Ο λόγος που οδήγησε στην υλοποίηση της παρούσας εργασίας ήταν η ενασχόληση μου στο φροντιστήριο μέσης εκπαίδευσης ΑΛΦΑ στον τόπο διαμονής μου ως βοηθός και συντηρητής των μηχανημάτων. Η ενασχόληση και η παρουσία μου σε ένα περιβάλλον γεμάτο μαθητές αλλά και η ανάγκη για διευκόλυνση των μαθητών να παρακολουθούν συνεχώς την πρόοδο τους χωρίς να χρειάζεται να μεταβαίνουν συνεχώς στο χώρο της σχολικής μονάδας οδήγησαν στη ιδέα μιας ιστοσελίδας που θα έπαιρνε αυτόν ακριβώς το ρόλο.

### **1.2 Σκοπός και στόχοι**

Ο σκοπός της παρούσας εργασίας είναι η ενασχόληση με τις διαδικτυακές τεχνολογίες και συγκεκριμένα η ενασχόληση και εκμάθηση του αντικειμενοστραφούς τρόπου προγραμματισμού κάτι που σίγουρα αποτελεί ανταμοιβή και εφόδιο για το μέλλον καθώς όλος σχεδόν ο προγραμματιστικός κλάδος κινείται αντικειμενοστραφώς είτε πρόκειται για εφαρμογές desktop είτε για web εφαρμογές

### **1.4 Δομή εργασίας**

Το πρώτο κεφάλαιο είναι μια εισαγωγή που μας ενημερώνει μέσω της περίληψης για την ταυτότητα της εφαρμογής, τα κίνητρα για την υλοποίηση της αλλά και τι στόχους έχει.

Το δεύτερο κεφάλαιο αποτελεί αναφορά στη τεχνολογία του διαδικτύου και τις ιστοσελίδες, δυναμικές ή στατικές.

Στο τρίτο κεφάλαιο παρουσιάζονται τα εργαλεία και οι γλώσσες προγραμματισμού που χρησιμοποιήθηκαν για τη διεξαγωγή της εργασίας.

Στο τέταρτο κεφάλαιο παρουσιάζεται η υλοποίηση της εργασίας με αντιπαραβολή του κώδικά που χρησιμοποιήθηκε και τη χρήση εικόνων.

# **Κεφάλαιο 2.Ιστοσελίδες**

## **2.1 Γενικά για τις ιστοσελίδες**

**Ιστοσελίδα** (*web page*) είναι ένα είδος εγγράφου του παγκόσμιου ιστού (WWW) που περιλαμβάνει πληροφορίες με την μορφή κειμένου, υπερκειμένου, εικόνας, βίντεο και ήχου.

Πολλές ιστοσελίδες μαζί συνθέτουν έναν ιστότοπο (εναλλακτικές ονομασίες: *ιστοχώρος* ή *δικτυακός τόπος*, αγγλ. *web site* ή *Internet site*). Οι σελίδες ενός ιστοτόπου εμφανίζονται κάτω από το ίδιο όνομα χώρου (domain) π.χ. microsoft.com. Οι ιστοσελίδες αλληλοσυνδέονται και μπορεί ο χρήστης να μεταβεί από τη μία στην άλλη κάνοντας «κλικ», επιλέγοντας δηλαδή συνδέσμους που υπάρχουν στο κείμενο ή στις φωτογραφίες της ιστοσελίδας. Οι σύνδεσμοι προς άλλες σελίδες εμφανίζονται συνήθως υπογραμμισμένοι και με μπλε χρώμα για να είναι γρήγορα ξεκάθαρο στον επισκέπτη ότι πρόκειται για σύνδεσμο προς άλλη ιστοσελίδα, χωρίς όμως πάντα να είναι αυτό απαραίτητο.

Η κατασκευή ιστοσελίδων είναι κάτι που μπορεί να γίνει πολύ εύκολα με προγράμματα που κυκλοφορούν ελεύθερα, αλλά υπάρχουν και αυτοματοποιημένοι μηχανισμοί κατασκευής ιστοσελίδων που επιτρέπουν σε απλούς χρήστες να δημιουργήσουν εύκολα και γρήγορα προσωπικές ή και εμπορικές ιστοσελίδες. Από την άλλη μεριά υπάρχουν και πολλές εταιρίες, που εξειδικεύονται στη δημιουργία ελκυστικών και λειτουργικών ιστοσελίδων που έχουν σαν στόχο να οδηγήσουν τους επισκέπτες στην αγορά κάποιου προϊόντος, στην επικοινωνία με τον ιδιοκτήτη του ιστοτόπου ή απλά στο ανέβασμα του εταιρικού προφίλ μιας επιχείρησης.

## **2.2 Στατικές ιστοσελίδες**

**Στατική ιστοσελίδα** ονομάζεται μια ιστοσελίδα της οποίας το περιεχόμενο μεταφέρεται στον χρήστη ακριβώς στην μορφή που είναι αποθηκευμένο στον εξυπηρετητή ιστοσελίδων (web server), σε αντίθεση με τις δυναμική ιστοσελίδα που θα δούμε παρακάτω όπου το περιεχόμενο δημιουργείται από μια εφαρμογή η οποία εκτελείται στον εξυπηρετητή ιστοσελίδων.

Τα περιεχόμενα μιας στατικής ιστοσελίδας εμφανίζονται με την ίδια μορφή σε όλους του χρήστες με την μορφή που είναι αποθηκευμένα στο σύστημα αρχείων του εξυπηρετητή ιστοσελίδων. Οι στατικές ιστοσελίδες είναι αποθηκευμένες συνήθως σε μορφή HTML και μεταφέρονται χρησιμοποιώντας το πρωτόκολλο HTTP.

#### **Πλεονεκτήματα χρήσης στατικών ιστοσελίδων:**

- Χαμηλό κόστος κατασκευής και συντήρησης, γιατί μια στατική σελίδα, δεν απαιτεί μεγάλο χώρο σε φιλοξενία από webserver.
- Δεν χρειάζεται ειδικό λογισμικό στον εξυπηρετητή ιστοσελίδων για την δημοσίευση στατικών σελίδων.
- Γρήγορη ταχύτητα λειτουργίας της ιστοσελίδας

### **Μειονεκτήματα χρήσης στατικών ιστοσελίδων:**

- Δύσκολη διαδραστικότητα με τον χρήστη.
- Η διαχείριση μεγάλου αριθμού στατικών ιστοσελίδων δεν είναι εύκολη χωρίς αυτόματα εργαλεία

## **2.3 Δυναμικές ιστοσελίδες**

**Δυναμική ιστοσελίδα (dynamic web page)** ονομάζουμε μια ιστοσελίδα, το περιεχόμενο της οποίας, δημιουργείται δυναμικά από ένα σενάριο εντολών, το οποίο είτε εκτελείται τοπικά στον φυλλομετρητή του χρήστη είτε στο εξυπηρετητή ιστοσελίδων (web server) είτε και στον χρήστη και στον εξυπηρετητή.

Μιλάμε ουσιαστικά για ολόκληρες εφαρμογές που χρειάζονται μια βάση δεδομένων για να λειτουργήσουν, μέσα στην οποία αποθηκεύονται όλα τα δεδομένα. Οι δυναμικές ιστοσελίδες αποτελούν το δομικό στοιχείο της νέας γενιάς του παγκόσμιου ιστού (Web 3.0) όπου η αλληλεπίδραση με τον χρήστη θα είναι το κύριο χαρακτηριστικό. Κύριοι φορείς της δυναμικής ιστοσελίδας είναι οι μικρές, μεσαίες, μεγάλες επιχειρήσεις, οι ιδιώτες και οι ελεύθεροι επαγγελματίες που επιθυμούν μια δυναμική προβολή στο διαδίκτυο με προϊόντα και υπηρεσίες έχοντας την ανάγκη για συχνή και άμεση ενημέρωση και τροποποίηση τους.

Η δυναμική ιστοσελίδα παρέχει τη δυνατότητα πλήρους διαχείρισης των περιεχομένων της μέσα από ένα απλό περιβάλλον διαχείρισης, φιλικότητα στις μηχανές αναζήτησης, ευελιξία και επεκτασιμότητα. Η χρήση βάσης δεδομένων στις δυναμικές ιστοσελίδες, είναι αυτή που μας επιτρέπει την εύκολη προσθαφαίρεση περιεχομένου, καθώς δεν απαιτείται να επεξεργάζεται κανείς κάθε φορά την ίδια την ιστοσελίδα, όπως συμβαίνει με τις στατικές ιστοσελίδες, αλλά απλά να διαχειρίζεται έμμεσα το περιεχόμενο στη βάση δεδομένων.

#### **Πλεονεκτήματα χρήσης δυναμικών ιστοσελίδων:**

- Δεν απαιτούνται ιδιαίτερες υπολογιστικές γνώσεις για τη συντήρηση υλικού
- Εξοικονόμηση χρημάτων και πόρων
- Δεν υπάρχουν σχέσεις άμεσης "εξάρτησης" με κατασκευαστές και εταιρείες κατασκευής ιστοσελίδων
- Δεν υπάρχουν περιορισμοί στον όγκο που μπορεί να αποκτήσει ένας ιστότοπος
- Μπορεί να χρησιμοποιηθεί σε παγκόσμιο επίπεδο χάρη στις πολλές πλατφόρμες κυρίως ανοιχτού λογισμικού που προσφέρονται για χρήση
- Δυνατότητα άμεσης επέμβασης και τροποποίησης περιεχομένου ιστοσελίδας από τον ιδιοκτήτη ή διαχειριστή της

#### **Μειονεκτήματα χρήσης δυναμικών ιστοσελίδων:**

 Ανάλογα με τη βαρύτητα του έργου χρειάζονται πολλά χρήματα και πολύς χρόνος για την υλοποίηση της.

# **Κεφάλαιο 3.Εργαλεία και γλώσσες για την ανάπτυξη της εργασίας**

Σε αυτό το κεφάλαιο θα αναφερθούμε στα εργαλεία και τις τεχνολογίες που χρησιμοποιήθηκαν για την υλοποίηση της εργασίας. Για την ακρίβεια χρησιμοποιήθηκαν:

- Η αντικειμενοστραφής PHP
- H βάση δεδομένων mySQL
- O local web server apache
- Η γλώσσα αποτύπωσης HTML5
- Η πλατφόρμα phpmyadmin για την διαχείριση και τη δημιουργία της βάσης δεδομένων
- Το πρόγραμμα WAMP στο οποίο περιλαμβάνονται το phpmyadmin και ο apache
- To πρόγραμμα netbeans όπου έγινε η ανάπτυξη της εργασίας

## **3.1 PHP**

### **3.1.1 Γενικά για την PHP**

Η γλώσσα server προγραμματισμού php (που τα αρχικά της σημαίνουν **PHP Hypertext Processor**) χρησιμοποιείται εδώ και πάρα πολύ καιρό για την κατασκευή δυναμικών ιστοσελίδων σε όλο τον κόσμο. Βρίσκεται μέσα στο διακομιστή Web και επεξεργάζεται εντολές που περιέχονται μέσα σε μία ιστοσελίδα πριν να σταλεί στο browser του χρήστη.

Ένα αρχείο με κώδικα PHP θα πρέπει να έχει την κατάλληλη επέκταση (π.χ. \*.php.). Η ενσωμάτωση κώδικα σε ένα αρχείο επέκτασης .html δεν θα λειτουργήσει και θα εμφανίσει στον browser τον κώδικα χωρίς καμία επεξεργασία, εκτός αν έχει γίνει η κατάλληλη ρύθμιση στις ρυθμίσεις του server.

Ένα από τα κυριότερα και ισχυρότερα χαρακτηριστικά της είναι το πόσο εύκολα μπορεί να επεξεργάζεται δεδομένα που υποβάλλονται μέσα από φόρμες HTML καθώς επίσης και το πόσο εύκολα μπορεί να συνδεθεί με συστήματα βάσεων δεδομένων δίνοντας τη δυνατότητα να παραχθεί μια ιστοσελίδα με ένα ερώτημα Mysql π.χ. Η μόνη φορά που καλείται ο διερμηνευτής PHP για να εκτελέσει κάτι είναι όταν φορτώνεται η ιστοσελίδα Όταν ο browser τελειώσει με τη φόρτωση της σελίδας, η PHP σταματά να υφίσταται μέχρι ο browser να ζητήσει άλλη σελίδα.

Άλλη μια εξαιρετική δυνατότητα της είναι η ελευθερία με τη οποία εκτελεί εντολές με το ίδιο τρόπο ανεξαρτήτως του browser που χρησιμοποιεί ο χρήστης. Επειδή ακριβώς είναι γλώσσα εγγραφής κώδικά από τη μεριά του server δεν χρειάζεται ο έλεγχος για συμβατότητα με τον browser.Το μόνο που χρειάζεται είναι να υπάρχει δυνατότητα απεικόνισης της HTML.

## **3.1.2 Τρόπος γραφής της PHP**

Ας πάρουμε για παράδειγμα ένα απλό, τυπικό δείγμα εντολών

#### **Today is <?php echo date ('j F Y');?>**

Η σήμανση **<?php** δηλώνει την αρχή του script και λέει ότι οτιδήποτε ακολουθεί αυτή τη σήμανση είναι κώδικας προγράμματος και όχι HTML μέχρι την τελικά σήμανση **?>** .Στο παραπάνω παράδειγμα η εντολή echo λέει στην PHP να εμφανίσει το επόμενο στοιχείο στη οθόνη. Αυτό που θα εμφανιστεί είναι μια μορφή της τρέχουσας ημερομηνίας που περιέχει την ημέρα, το μήνα και το έτος.

## **3.1.3 Αντικειμενοστραφής PHP**

Στην πληροφορική αντικειμενοστραφή προγραμματισμό (object-oriented programming), ονομάζεται ένα προγραμματιστικό υπόδειγμα το οποίο εμφανίστηκε στα τέλη της δεκαετίας του 1960 και καθιερώθηκε κατά τη δεκαετία του 1990, αντικαθιστώντας σε μεγάλο βαθμό το παραδοσιακό υπόδειγμα του δομημένου προγραμματισμού. Πρόκειται για ένα τρόπο ανάπτυξης προγραμμάτων, υποστηριζόμενη από κατάλληλες γλώσσες προγραμματισμού, όπου ο χειρισμός των σχετιζόμενων δεδομένων και των διαδικασιών που ενεργούν πάνω σε αυτά γίνεται από κοινού, μέσω μίας δομής

δεδομένων που λειτουργεί ως αυτόνομη οντότητα με ταυτότητα και δικά της χαρακτηριστικά. Πηγή αυτής της ανεξάρτητης οντότητας δεδομένων είναι αυτό που στον αντικειμενοστραφή προγραμματισμό ορίζεται ως **κλάση** και το στιγμιότυπο της που ενεργεί μαζί με τα δεδομένα ονομάζεται **αντικείμενο**. Η κλάση προετοιμάζει τόσο τα δεδομένα όσο και τις διαδικασίες οι οποίες επιδρούν επάνω τους· αυτή υπήρξε η πρωταρχική καινοτομία του αντικειμενοστραφούς προγραμματισμού.

Προκειμένου να εξηγήσουμε τον όρο αντικείμενο (object) συχνά βοηθάει να σκεφτόμαστε τα αντικείμενα (objects) ως κάτι ανάλογο με αυτό που ονομάζουμε στη γραμματική το ουσιαστικό.

Για να γίνει πιο σαφές αυτό ας σκεφτούμε ορισμένα ουσιαστικά. Καρέκλα, τραπέζι, σκύλος, γάτα, κύκλος, ορθογώνιο, οδηγός είναι ορισμένα που πιθανά έρχονται στο μυαλό. Υπάρχει ένα κοινό σημείο για τα παραπάνω και αυτό είναι ότι όλα τους είναι οντότητες (έμψυχες ή άψυχες) οι οποίες έχουν συγκεκριμένες ιδιότητες ή/και μπορούν να εκτελούν συγκεκριμένες ενέργειες. Με παραδείγματα:

- Μία καρέκλα έχει τις ιδιότητες χρώμα, ύψος, υλικό κτλ.
- Ένα ορθογώνιο αντίστοιχα έχει τις ιδιότητες πλάτος, ύψος, εμβαδόν, περίμετρος κτλ.
- Μία γάτα έχει τις ιδιότητες όνομα, ηλικία, φύλλο κτλ αλλά επίσης μπορεί και να εκτελεί διάφορες ενέργειες όπως π.χ. να νιαουρίσει, να τρέξει, να περπατήσει, να σκαρφαλώσει, να φάει κτλ.
- Ένας οδηγός μπορεί να προβεί σε διάφορες ενέργειες, όπως πχ να στρίψει, να φρενάρει, να επιταχύνει, να βάλει μπροστά τη μηχανή κτλ.
- Όπως γίνεται σαφές από τα παραπάνω, σε όρους φυσικής γλώσσας, οι ιδιότητες των αντικειμένων είναι άλλα ουσιαστικά, ενώ οι ενέργειες που μπορούν να εκτελέσουν είναι ρήματα.

Την αντιστοίχιση αυτή μεταξύ ιδιοτήτων - ουσιαστικών και ενεργειών - ρημάτων καλό είναι να την κρατήσουμε στο νου μας καθώς θα μας χρειαστεί αργότερα όταν θα δούμε πως μπορούμε να χρησιμοποιήσουμε τις κλάσεις.

Με λίγα λόγια δηλαδή, μέσω των αντικειμένων μπορούμε να περιγράψουμε πρακτικά σχεδόν οτιδήποτε συναντάμε στον υλικό κόσμο.

Στην αντικειμενοστραφή ορολογία, οι ιδιότητες ενός αντικειμένου ονομάζονται attributes, ενώ οι ενέργειές που μπορεί να εκτελέσει ονομάζονται methods (μέθοδοι).

Η σύνταξη των κλάσεων στην PHP είναι αρκετά απλή. Μια κλάση δεν είναι τίποτα άλλο παρά ένας ορισμός. Αυτό που ορίζει είναι το ποιες ιδιότητες (attributes) και ποιες μεθόδους (methods) θα έχει ένα αντικείμενο.

Παρακάτω δίνεται το παράδειγμα μιας κλάσης που ορίζει ένα Αντικείμενο Γάτας, (με άλλα λόγια δηλαδή μια Γάτα!):

```
class Cat{
  public name;
  public age;
  public sex;
   public function eat(){
      echo $this->name." τρώει";
        }
   public function sleep(){
     echo $this->name." κοιμάται";
        }
}
```
H πρώτη γραμμή είναι αυτή στην οποία ορίζεται το όνομα της κλάσης. Παρακάτω ορίζονται οι ιδιότητες της κλάσης (όνομα, ηλικία, φύλο).Μετά ακολουθούν οι μέθοδοι οι οποίες έχουν παρενθέσεις για να δέχονται ορίσματα αν χρειαστεί. Στο παρόν παράδειγμα η γάτα εκτός από το όνομα, το φύλο και την ηλικία μπορεί να κάνει και δύο ενέργειες: να φάει και να κοιμηθεί.

Όλες οι γάτες που θα δημιουργηθούν από την κλάση αυτή θα έχουν μόνο αυτές τις ιδιότητες και θα μπορούν να εκτελούν μόνο τις συγκεκριμένες ενέργειες.

Για να δημιουργηθούν τα αντικείμενα από την κλάση χρησιμοποιείται η λέξη **new** οπότε για να γίνουν δυο ίδιες γάτες-αντικείμενα δίνονται οι παρακάτω εντολές:

#### **\$cat1=new Cat;**

**\$cat2=new Cat;**

H σύνταξη για τη δημιουργία των νέων αντικειμένων Γάτας είναι πολύ απλή. Δεν υπάρχει κανένας περιορισμός στον αριθμό των νέων αντικειμένων που θα δημιουργήσουμε από μία κλάση. Μπορούμε να δημιουργήσουμε όσα νέα αντικείμενα θέλουμε.

Όλα τα νέα αντικείμενα θα έχουν ακριβώς τις ίδιες ιδιότητες (attributes) και τις ίδιες μεθόδους. Οι τιμές των ιδιοτήτων τους όμως θα είναι διαφορετικές μεταξύ τους. Φυσικά μπορούν να δοθούν ακριβώς τις ίδιες τιμές στις ιδιότητες, οπότε θα δημιουργηθούν δύο όμοια αντικείμενα, αλλά συνήθως δεν υπάρχει αναγκαιότητα για κάτι τέτοιο.

Στην ορολογία του αντικειμενοστραφούς προγραμματισμού, όλα τα νέα αντικείμενα που δημιουργούνται από μία κλάση ονομάζονται στιγμιότυπα (instances).

Ο τρόπος που χρησιμοποιούνται οι μέθοδοι μετά τη δημιουργία του αντικειμένου είναι ο εξής: με το σύμβολο **->** οπότε για την κλήση της μεθόδου eat στο αντικείμενο \$cat1 η εντολή θα ήταν: **\$cat1->eat();**

## **3.2 Μysql**

#### **3.2.1 Γενικά για τη Mysql**

Η Μysql είναι ίσως το πιο δημοφιλές και παράλληλα ένα από τα πλέον σύγχρονα και αξιόπιστά συστήματα διαχείρισης σχεσιακών βάσεων δεδομένων που αυτή τη στιγμή μετρά πάνω από 11.000.000 εγκαταστάσεις. Χρησιμοποιεί τη SQL τη πλέον διαδεδομένη γλώσσα ερωτημάτων παγκοσμίως. Η χρήση της δεν περιορίζεται μόνο στα εμπορικά sites αλλά χρησιμοποιείται και σε κάποιες από τις πιο διαδεδομένες διαδικτυακές υπηρεσίες, όπως το Flickr, το YouTube, η Wikipedia, το Google, το Facebook και το Twitter και είναι ανοιχτού κώδικα.

Πλεονεκτήματα της Mysql

- Είναι από τις πιο γρήγορες γλώσσες. Στα διάφορα benchmarks φαίνεται ξεκάθαρα ότι ξεπερνάει σε ταχύτητα το ανταγωνισμό.
- Αφού είναι γλώσσα ανοιχτού κώδικα παρέχεται δωρεάν ή με πολύ χαμηλό κόστος για εμπορική χρήση
- Είναι εύκολη στη χρήση αν κάποιος έχει ασχοληθεί με τη SQL πρότερα.

## **3.3 Ο apache web server**

#### **3.3.1 Γενικά για τον Apache**

Ο apache θεωρείται ένας από τους πιο δημοφιλής web server παγκοσμίως. Αποτελεί τη προσπάθεια ανάπτυξης λογισμικού server ανοιχτού κώδικα για όλα τα λειτουργικά συστήματα που θα προσφέρει ασφάλεια, αποδοτικότητα και επεκτασιμότητα σύμφωνα με τα σύγχρονα πρότυπα HTTP. Ο ρόλος του είναι να παίρνει αιτήσεις από το browser του χρήστη –client, να τις επεξεργάζεται και να τις εξυπηρετεί δίνοντας τα αντίστοιχα αποτελέσματα στους αντίστοιχους χρήστες .

Μπορεί να είναι δημοφιλής ως προς τη χρήση του αλλά είναι κοινή παραδοχή ότι δεν είναι και ο γρηγορότερος. Αυτό σίγουρα δε επισκιάζει τη χρησιμότητά του ανά τα χρόνια και τη συμβολή του στη διαμόρφωσή του σύγχρονου διαδικτύου.

### **3.3.2 Χαρακτηριστικά και λειτουργίες**

Ως server αυτός καθαυτός δεν προσφέρει πολλά χαρακτηριστικά αλλά πλαισιώνεται από πολλές εφαρμογές που του προσδίδουν πληθώρα χαρακτηριστικών.

Ένα από τα βασικότερα χαρακτηριστικά του είναι τα modules που μπορούν να του δώσουν πολλές επιλογές όπως:

- Χαρακτηριστικά πιστοποίησης που μπορούν να δώσουν modules όπως τα mod\_auth, mod\_access, κλπ.
- Επιλογές για proxy (mod-proxy)
- Λειτουργίες ανακατεύθυνσης διευθύνσεων(mod-rewrite)
- Λειτουργίες συμπίεσης(mod gzip)

# **3.4 HTML5**

O όρος HTML είναι τα αρχικά της γλώσσας απεικόνισης ιστοσελίδων HYPER TEXT MARKUP LANGUAGE.Είναι η γλώσσα-πρόσωπο του διαδικτύου που μας επιτρέπει να βλέπουμε πίσω από τις πολύπλοκες εντολές των ιστοσελίδων και απλώς να απολαμβάνουμε το αποτέλεσμα είτε πρόκειται για στατική είτε για δυναμική σελίδα. Χρονολογείται από τις αρχές του 1990 και έκτοτε έχει περάσει από πολλές αλλαγές και από 4 εκδόσεις.

Με τις αλλαγές και τις τεχνολογικές εξελίξεις που τρέχουν παγκοσμίως η html όσο τέλεια και εύχρηστη και αν είναι έπρεπε να αλλάξει και να προσαρμοστεί. Έτσι με τη συνεργασία των World Wide Web Consortium (W3C) και το Web Hypertext Application Technology Working Group άρχισε η δημιουργία της HTML5 που προσπαθεί να ενταχθεί στις αλλαγές και τις σύγχρονες απαιτήσεις. Η γλώσσα βρίσκεται ακόμα υπό ανάπτυξη και δεν έχει φτάσει στο πλήρες εύρος των δυνατοτήτων της όμως όλοι οι σύγχρονοι browsers την υποστηρίζουν και προσπαθούν να τη διαδώσουν όπως επίσης και οι web developers- designers οι οποίοι κάνουν στροφή στη κατασκευή των ιστοσελίδων τους και χρησιμοποιούν αυτό το πρότυπο.

Κάποιοι βασικοί κανόνες που έχουν οριστεί για την HTML5 είναι:

- Βάση για τα νέα χαρακτηριστικά να είναι οι HTML, CSS, DOM, και η JavaScript
- Ελαχιστοποίηση των plugins (όπως το Flash)
- Καλύτερη λειτουργία εντοπισμού λαθών
- Περισσότερο markup για να αντικατασταθεί το scripting
- Πλήρη συμβατότητα ανεξαρτήτως συσκευής

Κάποια από τα νέα χαρακτηριστικά της HTML5 είναι:

- Το στοιχείο canvas για το drawing
- Τα στοιχεία video και audio για αναπαραγωγή πολυμέσων
- Νέα στοιχεία περιεχομένου όπως τα footer, header, nav και section
- Νέα στοιχεία δημιουργίας φόρμας όπως τα calendar, date, time, email, url και search

# **3.5 Η πλατφόρμα PHPmyadmin**

Με τη πλατφόρμα PHPmyadmin μπορούμε να δημιουργήσουμε και διαχειριστούμε με περισσότερη ευκολία βάσεις δεδομένων μέσα από το γραφικό της περιβάλλον. Παρατίθεται παράδειγμα με εικόνες.

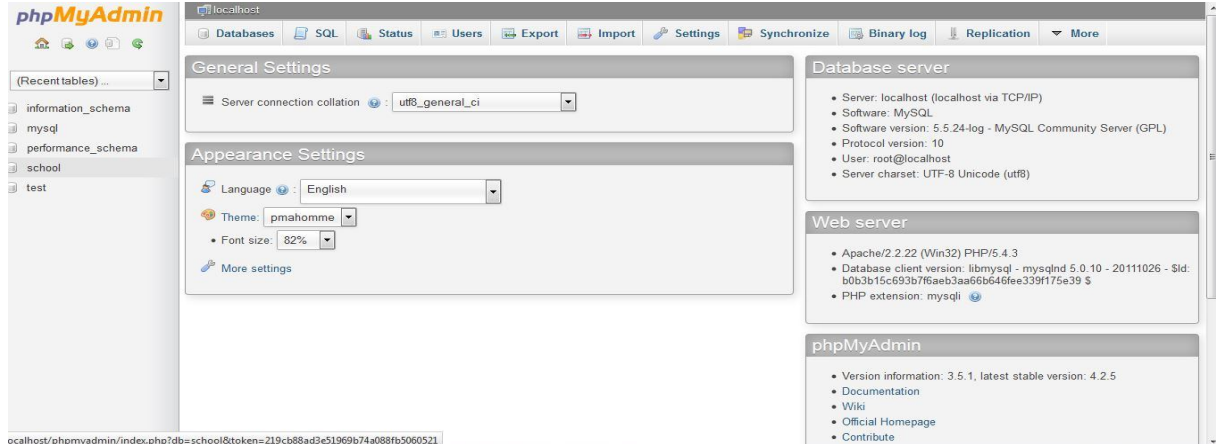

Εικόνα 1.Γραφικό περιβάλλον εργασίας PHPmyadmin

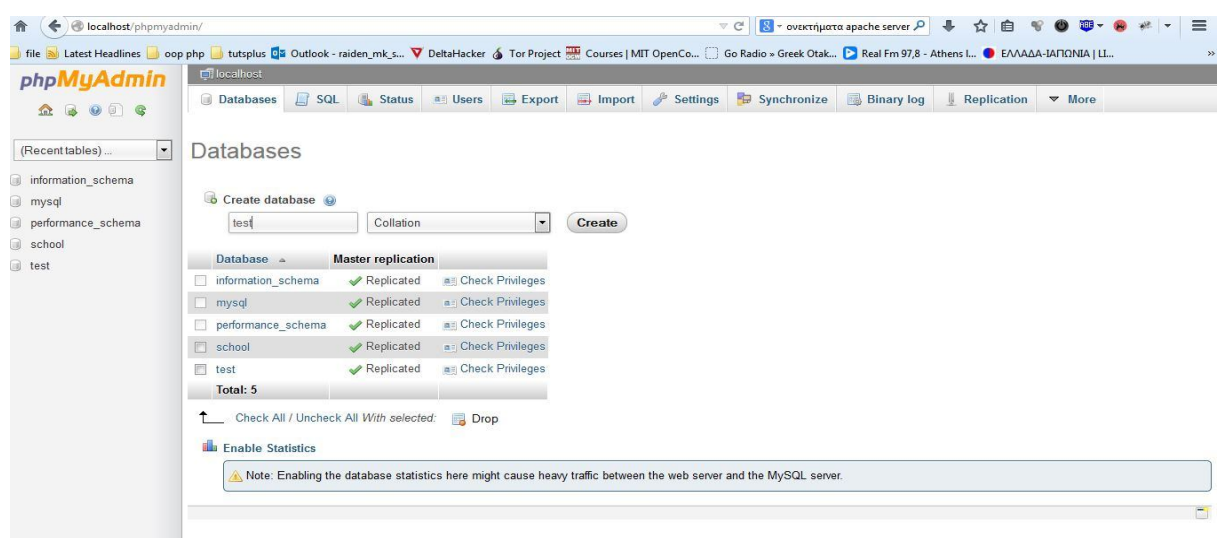

Εικόνα 2.Δημιουργία μιας δοκιμαστικής βάσης test

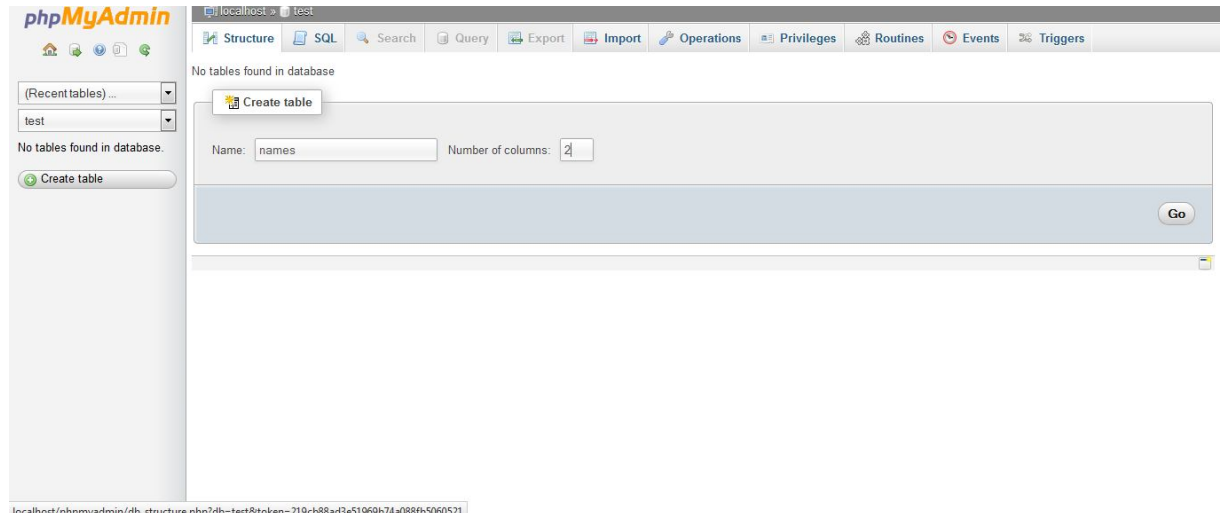

Εικόνα 3.Δημιουργία πίνακα names για τη βάση

# **3.6 Ο τοπικός server Wamp**

Για τη διευκόλυνση των developers που θέλουν να ελέγξουν το site τους και να το κατασκευάζουν χωρίς να είναι συνέχεια στο αέρα και να μεταφορτώνουν συνέχεια αρχεία στο απομακρυσμένο server υπάρχουν προγράμματα τοπικού server που περιλαμβάνουν τις υπηρεσίες που χρειάζεται o developer .Ένα από αυτά είναι και ο Wamp που σημαίνει (Windows, Apache, MySQL, PHP) και το οποίο θα χρησιμοποιηθεί για τη εργασία αυτή. Η έκδοση που χρησιμοποιήθηκε είναι η 2.2 και περιλαμβάνει τη έκδοση 2.2.22 του apache server, την 5.4.3 έκδοση της PHP και την 5.5.24 έκδοση της MYSQL.Το πρόγραμμα διατίθεται για μεταφόρτωση από το παρακάτω link. http://www.wampserver.com/en/download-wampserver-32bits/.

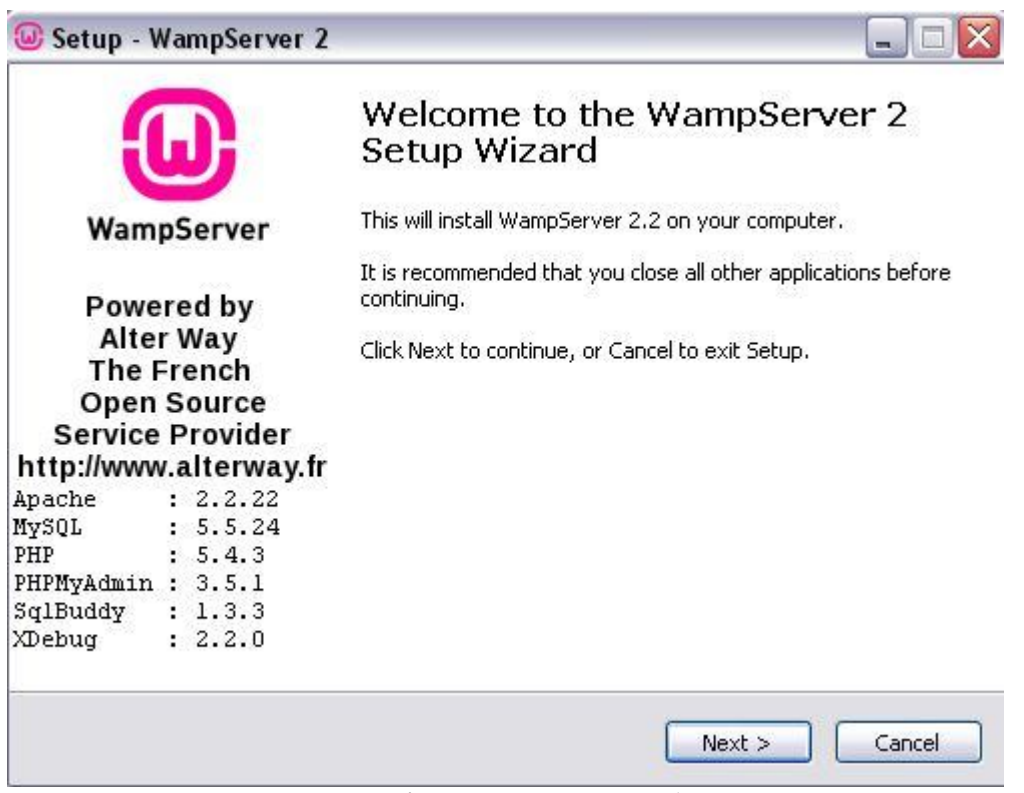

Εικόνα 4.Εγκατάσταση του WAMP server

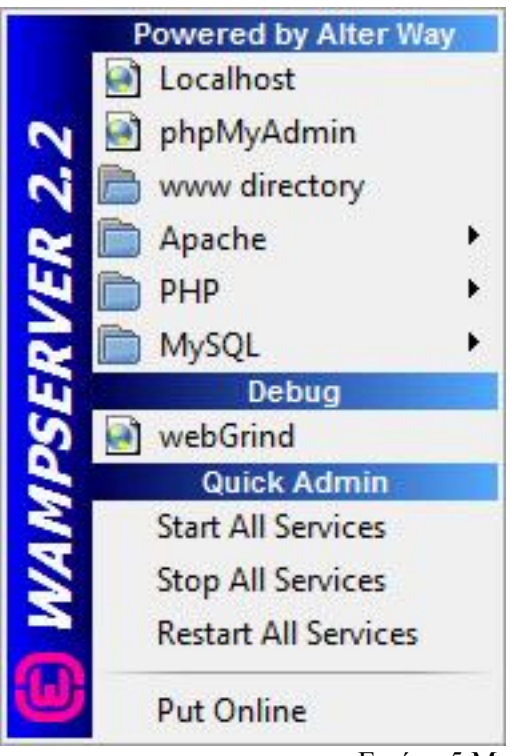

Εικόνα 5.Menu του wamp server

# **3.7 H πλατφόρμα προγραμματισμού Netbeans**

Η πλατφόρμα Netbeans είναι ένα περιβάλλον γραφικής ανάπτυξης κώδικα που δημιουργήθηκε πρωτίστως για ανάπτυξη προγραμμάτων σε java αλλά οι σύγχρονες εκδόσεις δουλεύουν και με άλλες γλώσσες όπως η PHP,C/c++ και η html5.

Είναι γραμμένη σε Java και μπορεί να 'τρέξει' σε Windows, OS X, Linux, Solaris και σε όποια άλλα συστήματα που μπορούν να υποστηρίξουν την JVM(Java virtual machine).

Η PHP άρχισε να υποστηρίζεται από τη έκδοση 6.5 και μετά. Η σουίτα για PHP περιλαμβάνει:

- Σήμανση κώδικα, συμπλήρωση κώδικα, occurrence highlighting, διαχείριση λαθών
- PHP code debugging με το xdebug
- Συμβατότητα με το Symfony framework (από τη έκδοση 6.8)
- Συμβατότητα με το Zend Framework (από τη έκδοση 6.9)
- Αναδίπλωση κώδικα για έλεγχο του μπλοκ εντολών (από τη έκδοση 7.2 dev[19] ).

| $\blacksquare$ $\cup$ $\blacksquare$ $\blacksquare$ $\blacksquare$ $\blacksquare$ $\blacksquare$ $\blacksquare$ $\blacksquare$ $\blacksquare$<br><b>PE</b><br>$\blacksquare$<br><b>PR PR</b><br>$C^2$<br>$ $ <default><br/><math>\mathbb{Z}</math></default>                                                                                                    |                                                                                                    |          |                                                                                                    |                                                                                                    |
|----------------------------------------------------------------------------------------------------|----------------------------------------------------------------------------------------------------|----------|----------------------------------------------------------------------------------------------------|----------------------------------------------------------------------------------------------------|
| E.<br><b>8 Servi Files</b>                                                                                                    | Start Page : all all student.php : all all Student.class : all all newEmptyPHPWebPage.php : all                                                         |          | Palette <sup>88</sup>                                                                                                    |                                                                                                    |
| PhpProject3<br>Source<br>Source Files<br>$\mathsf{Q}$<br>DOCTYPE html<br>品<br>Admin.class<br>$\Box$ <!--<br> $\mathbf{2}$<br>融<br>DB.class<br>$\mathbf{3}$<br>品<br>Student.class<br>$\ddot{ }$<br>To change this template file, choose Tools   Templates<br>固<br>contact.html<br>5<br>and open the template in the editor.<br>豌<br>grammateia.php<br>6<br>$--$<br>के<br>index.html<br>$\overline{7}$<br>日<br><html><br/>बे<br/>menu.html<br/><math>\mathbf{8}</math><br/><math>&lt;</math>head&gt;<br/>E<br/>lo.<br/>newEmptyPHPWebPage.php<br/><meta charset="utf-8"/><br/>9<br/>si<br/>principal, php<br/>10<br/><title></title><br/>品<br/>student.php<br/>11<br/><br/>Ιóι<br/>student_insert.php<br/>12<br/><body><br/><b>TOR</b><br/>style.css<br/>13<br/><math>&lt;</math>?php<br/>蟲<br/>teacher.php<br/>14<br/>// put your code here<br/>霸<br/>teacher insert.php<br/>15<br/>?<br/>lor.<br/>update_abs.php<br/>16<br/><math>\langle</math>/body&gt;<br/>品<br/>update_check.php<br/>17<br/><math>\langle</math>/html&gt;<br/>品<br/>update exams.php<br/>18<br/>iai<br/>update student.php<br/>lod<br/>update_teacher.php<br/>品<br/>update_vath_a.php<br/>update vath b.php<br/>品<br/>Include Path<br/><b>A</b><br/>m.<br/><math>\epsilon</math></body></html> | Hstory   @ 5 - 5 -   Q 및 <i>구</i> 됩 다   <i>수 원</i> 및 설 컬   ● 日   설 _  8<br>To change this license header, choose License Headers in Project Properties. | 88<br>26 | - HTML<br>Table<br>Unordered List<br><b>Gia Link</b><br><b>E HTML Forms</b><br>$F$ Form<br>Multi-line Input<br>$\vee$ Checkbox<br><b>File Select</b> | <b>FC</b> Ordered List<br><b>Re</b> Image<br>Meta data<br><b>Text Input</b><br>Drop-down List<br>(a) Radio Button<br><b>OK</b> Button |
| $\ddot{\phantom{1}}$                                                                                                    |                                                                                                    |          |                                                                                                    | and the second control of the second<br><b>Change</b>                                                                                 |

Εικόνα 6.Περιβάλλον εργασίας του Netbeans

## **Κεφάλαιο 4.Υλοποίηση και παρουσίαση της εργασίας**

## **4.1 Δημιουργία της βάσης δεδομένων**

Σύμφωνα με το σκεπτικό της εργασίας στο γυμνάσιο που θα δημιουργηθεί θα υπάρχουν ομάδες χρηστών. Αυτοί χωρίζονται στους μαθητές και το προσωπικό του γυμνασίου. Οπότε η βάση μας θα πρέπει να έχει τουλάχιστον 2 πίνακες όπου θα κρατούνται τα στοιχεία του κάθε ατόμου της ομάδας. Ο ένας πίνακας λοιπόν θα λέγεται students και θα κρατάει ονοματεπώνυμο, έτος γεννήσεως, διεύθυνση, τηλέφωνο και email του μαθητή ή των γονέων του καθώς και σε ποια τάξη βρίσκεται στην παρούσα φάση. Τα τελευταία πεδία pass χρησιμεύουν για να δηλώσει ο διευθυντής αν ο μαθητής πέρασε επιτυχώς την τάξη. Παρακάτω δίνεται η εντολή κατασκευής του πίνακα students

```
CREATE TABLE IF NOT EXISTS `students` (
       `st_id` int(11) NOT NULL AUTO INCREMENT,
        `username` tinytext COLLATE utf8 unicode ci NOT NULL,
         `password` tinytext COLLATE utf8_unicode_ci NOT NULL,
        `name` tinytext COLLATE utf8 unicode ci NOT NULL,
         `surname` tinytext COLLATE utf8_unicode_ci NOT NULL,
       `father name` tinytext COLLATE utf8 unicode ci NOT NULL,
         `birthyear` varchar(4) COLLATE utf8_unicode_ci NOT NULL,
        `address` text COLLATE utf8 unicode ci NOT NULL,
        `phone` varchar(10) COLLATE utf8 unicode ci NOT NULL,
        `email` tinytext COLLATE utf8 unicode ci NOT NULL,
        `class` tinytext COLLATE utf8_unicode_ci NOT NULL,
     `pass b` tinyint(1) NOT NULL,
     `pass c` tinyint(1) NOT NULL,
        `pass_lykio` tinyint(1) NOT NULL,
        PRIMARY KEY (`st_id`)
     ) ENGINE=InnoDB DEFAULT CHARSET=utf8 COLLATE=utf8_unicode_ci 
AUTO INCREMENT=5
```
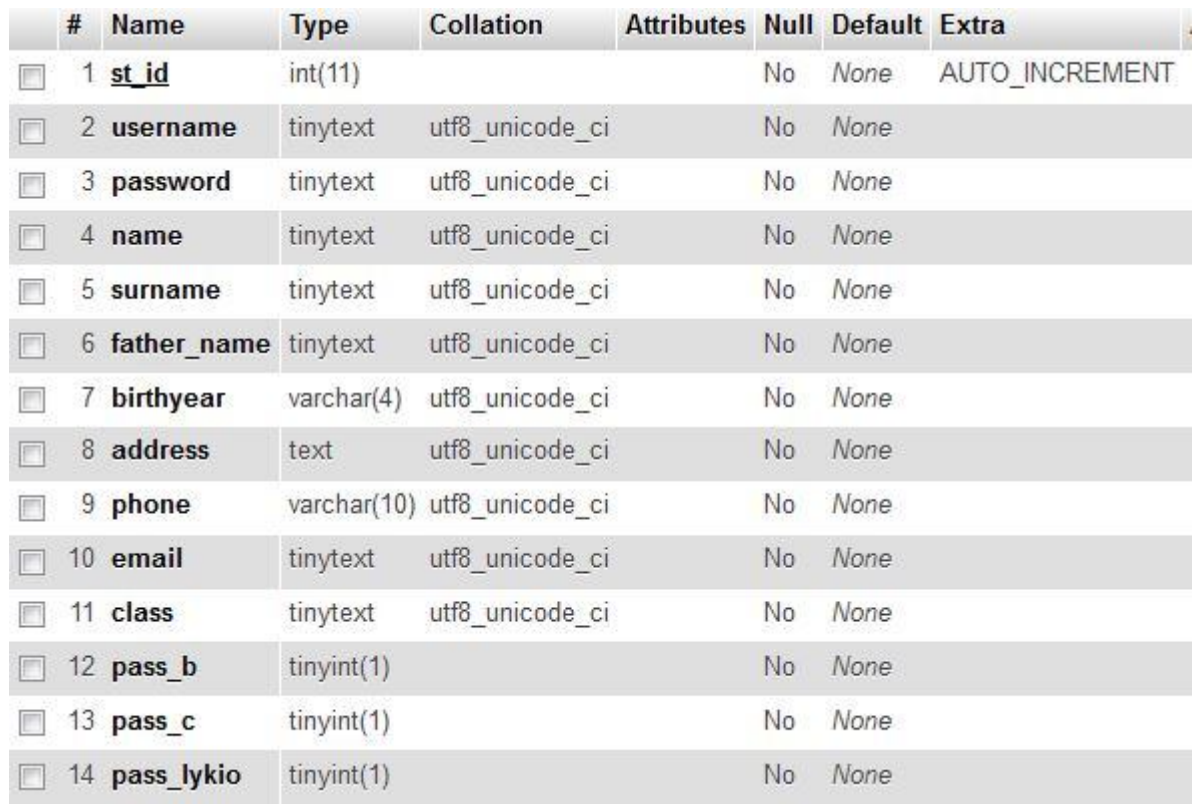

Εικόνα 7.Ο πίνακας students στο phpmyadmin

Στο επόμενο βήμα πρέπει να δημιουργηθεί ο πίνακας του προσωπικού, που θα περιλαμβάνει τη γραμματεία, τους καθηγητές και τον διευθυντή. Και σε αυτόν τον πίνακα αποθηκεύονται τα προσωπικά στοιχεία του ενδιαφερόμενου καθώς και η ειδικότητα στη οποία διδάσκει (αγγλικά, φιλολογία,φυσική κ.λ.π). Στον πίνακα γίνεται και η διάκριση των αρμοδιοτήτων του προσωπικού.

```
CREATE TABLE IF NOT EXISTS `stuff` (
  `pr_id` int(11) NOT NULL AUTO INCREMENT,
   `username` varchar(16) COLLATE utf8_unicode_ci NOT NULL,
   `password` tinytext COLLATE utf8_unicode_ci NOT NULL,
  `name` tinytext COLLATE utf8 unicode ci NOT NULL,
   `surname` tinytext COLLATE utf8_unicode_ci NOT NULL,
  `proficiency` tinytext COLLATE utf8 unicode ci NOT NULL,
  `address` text COLLATE utf8_unicode_ci NOT NULL,
   `phone` varchar(10) COLLATE utf8_unicode_ci NOT NULL,
  `email` tinytext COLLATE utf8 unicode ci NOT NULL,
   `category` tinytext COLLATE utf8_unicode_ci NOT NULL,
 PRIMARY KEY (`pr_id`),
 UNIQUE KEY `username` (`username`)
) ENGINE=InnoDB DEFAULT CHARSET=utf8 COLLATE=utf8_unicode_ci 
AUTO INCREMENT=8 ;
```
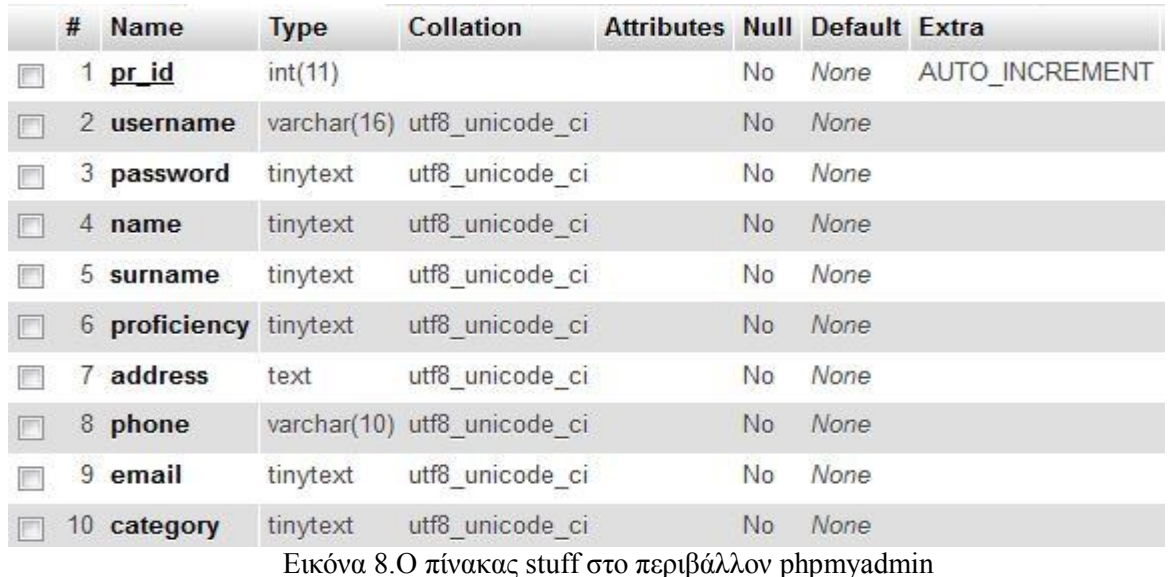

Ένα γυμνάσιο φυσικά δεν μπορεί να υφίσταται χωρίς απουσίες και την καταγραφή τους για τους μαθητές οπότε χρειαζόμαστε και ένα πίνακα για αυτή τη δουλειά

CREATE TABLE IF NOT EXISTS `apousies` ( `st id` int(11) NOT NULL, `apousies` smallint(6) NOT NULL, PRIMARY KEY (`st\_id`), UNIQUE KEY `st\_id` (`st\_id`) ) ENGINE=InnoDB DEFAULT CHARSET=utf8 COLLATE=utf8 unicode ci;

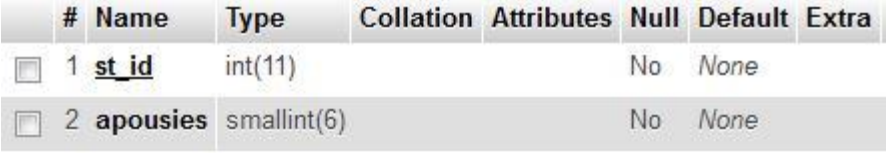

Εικόνα 9.O πίνακας apousies στο περιβάλλον phpmyadmin

Στο τέλος παρουσιάζεται ο πιο σημαντικός πίνακας για τη λειτουργία της μονάδας, οι βαθμολογίες. Εδώ εμπεριέχονται οι βαθμολογίες όλων των υπαρχόντων μαθητών αλλά ο πίνακας εξυπηρετεί και τους καθηγητές αφού εκεί αποθηκεύεται ο έλεγχος που κάνουν στους βαθμούς για να τους επισημοποιήσουν και να παραδοθούν στους μαθητές.

> CREATE TABLE IF NOT EXISTS `vathmologies` ( `st\_id` int(11) NOT NULL, `religion a` tinyint(2) NOT NULL, `religion a ch` tinyint(1) NOT NULL DEFAULT '0', `religion b` tinyint(2) NOT NULL, `religion b ch` tinyint(1) NOT NULL DEFAULT '0', religion ex` tinyint(2) NOT NULL, `religion ex ch` tinyint(1) NOT NULL DEFAULT '0', `arxaia a` tinyint(2) NOT NULL, `arxaia b` tinyint(2) NOT NULL, `arxaia ex` tinyint(2) NOT NULL, `nea ellinika a` tinyint(2) NOT NULL, `nea\_ellinika\_b` tinyint(2) NOT NULL, `nea\_ellinika\_ex` tinyint(2) NOT NULL,  $\overline{h}$ istory a $\overline{h}$  tinyint(2) NOT NULL,

`history b` tinyint(2) NOT NULL, `history ex` tinyint(2) NOT NULL, `agglika a` tinyint(2) NOT NULL, `agglika a ch` tinyint(1) NOT NULL DEFAULT '1', `agglika b` tinyint(2) NOT NULL, `agglika b ch` tinyint(1) NOT NULL DEFAULT '0', agglika ex` tinyint(2) NOT NULL, `agglika ex ch` tinyint(1) NOT NULL DEFAULT '0', `maths a` tinyint(2) NOT NULL, `maths a ch` tinyint(1) NOT NULL DEFAULT '0', `maths\_b` tinyint(2) NOT NULL, `maths b ch` tinyint(1) NOT NULL DEFAULT '0', `maths\_ex` tinyint(2) NOT NULL, `maths ex ch` tinyint(1) NOT NULL DEFAULT '0', `physics\_a` tinyint(2) NOT NULL, `physics\_a\_ch` tinyint(1) NOT NULL DEFAULT '0', physics b` tinyint(2) NOT NULL, `physics b\_ch` tinyint(1) NOT NULL DEFAULT '0',  $\overline{p}h$ ysics ex` tinyint(2) NOT NULL, `physics ex ch` tinyint(1) NOT NULL DEFAULT '0', chemistry a` tinyint(2) NOT NULL, `chemistry a ch` tinyint(1) NOT NULL DEFAULT '0', `chemistry b` tinyint(2) NOT NULL, `chemistry\_b\_ch` tinyint(1) NOT NULL DEFAULT '0', `chemistry\_ex` tinyint(2) NOT NULL, `chemistry\_ex\_ch` tinyint(1) NOT NULL DEFAULT '0', `informatics a` tinyint(2) NOT NULL, `informatics\_a\_ch` tinyint(1) NOT NULL DEFAULT '0', `informatics b` tinyint(2) NOT NULL, `informatics\_b\_ch` tinyint(1) NOT NULL DEFAULT '0', `informatics ex` tinyint(2) NOT NULL, `informatics\_ex\_ch` tinyint(1) NOT NULL DEFAULT '0', `biology\_a` tinyint(2) NOT NULL, `biology a ch` tinyint(1) NOT NULL DEFAULT '0', `biology\_b` tinyint(2) NOT NULL, `biology\_b\_ch` tinyint(1) NOT NULL DEFAULT '0', `filologia a ch` tinyint(1) NOT NULL DEFAULT '0', `filologia\_b\_ch` tinyint(1) NOT NULL DEFAULT '0', `filologia\_ex\_ch` tinyint(1) NOT NULL DEFAULT '0', `biology\_ex` tinyint(2) NOT NULL, `biology\_ex\_ch` tinyint(1) NOT NULL DEFAULT '0', PRIMARY KEY (`st\_id`) ) ENGINE=InnoDB DEFAULT CHARSET=utf8 COLLATE=utf8 unicode ci;

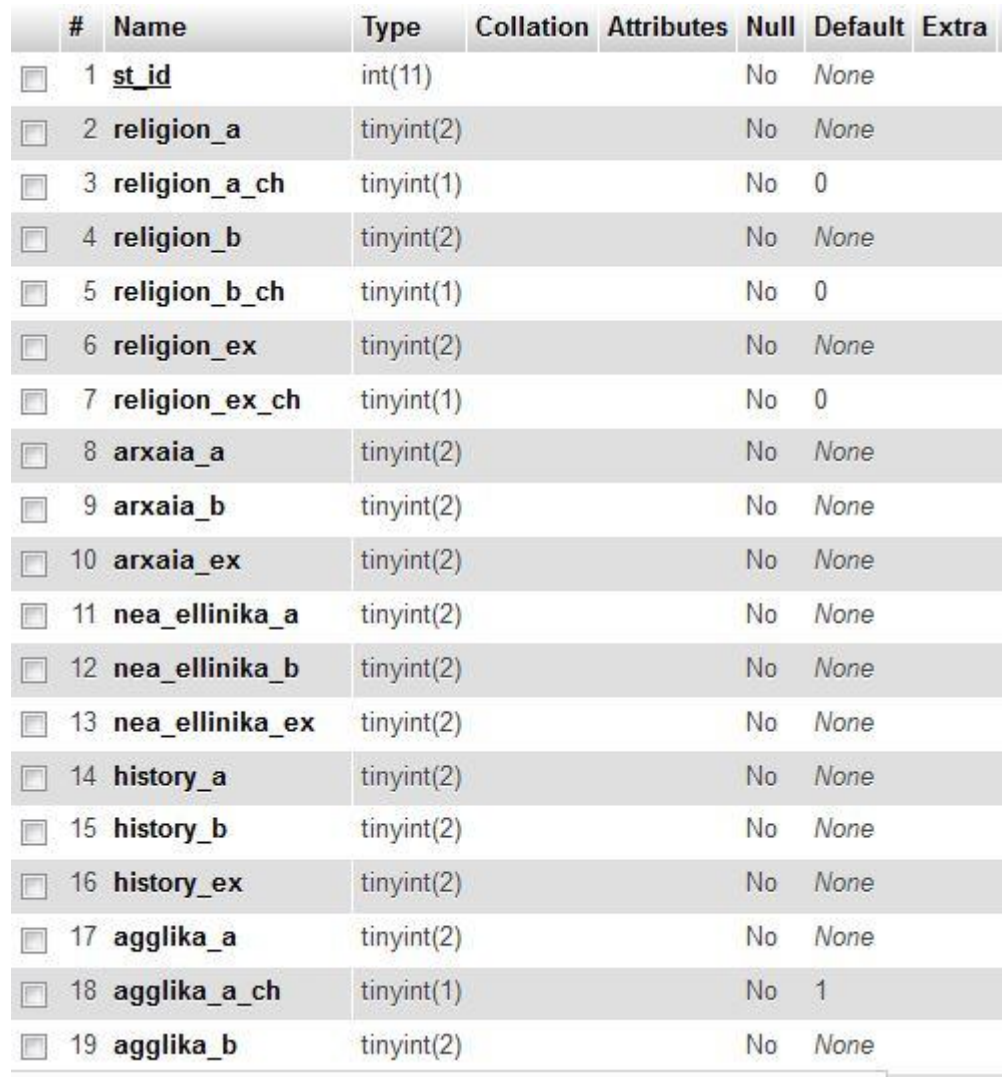

Εικόνα 10. Ο πίνακας vathmologies μερος 1<sup>°</sup>

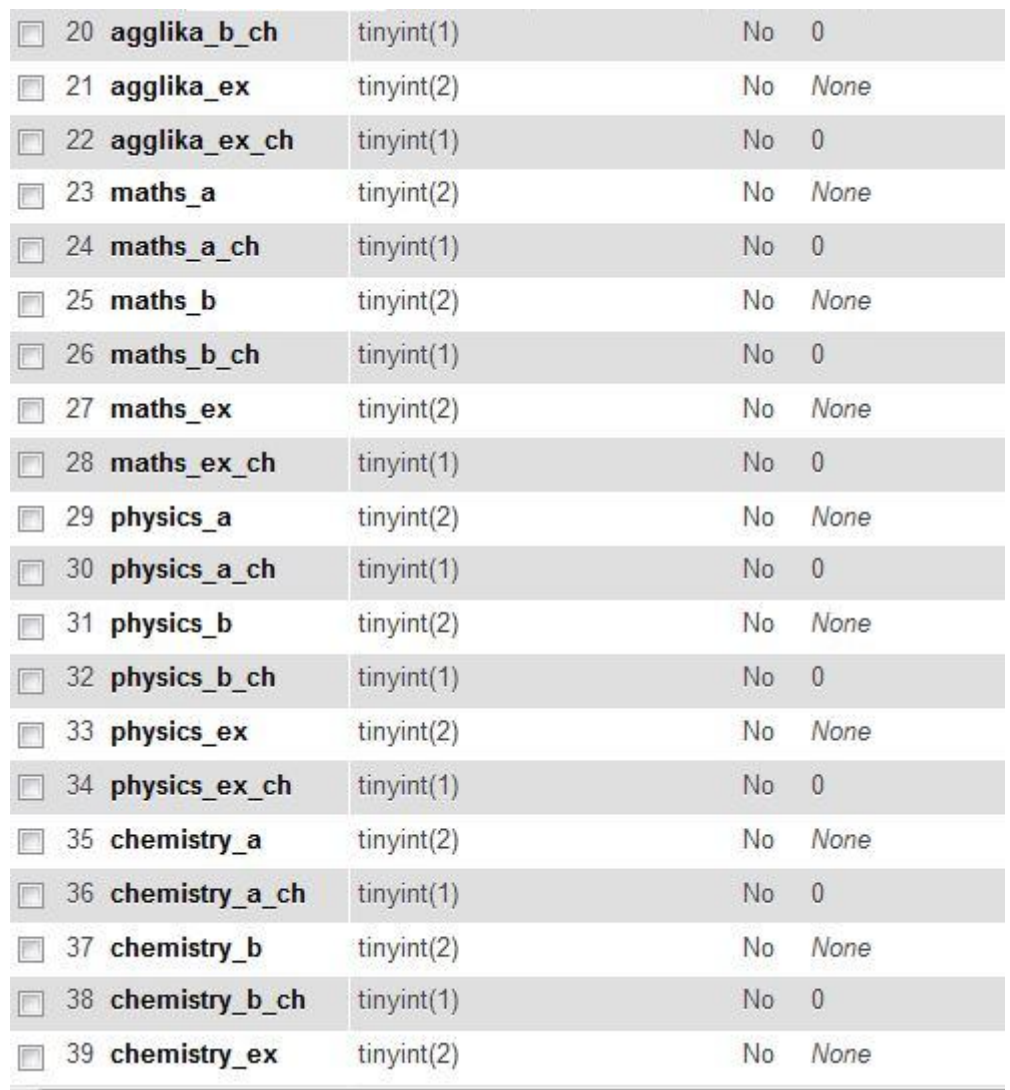

Εικόνα 11. Ο πίνακας vathmologies μερος  $2^{\circ}$ 

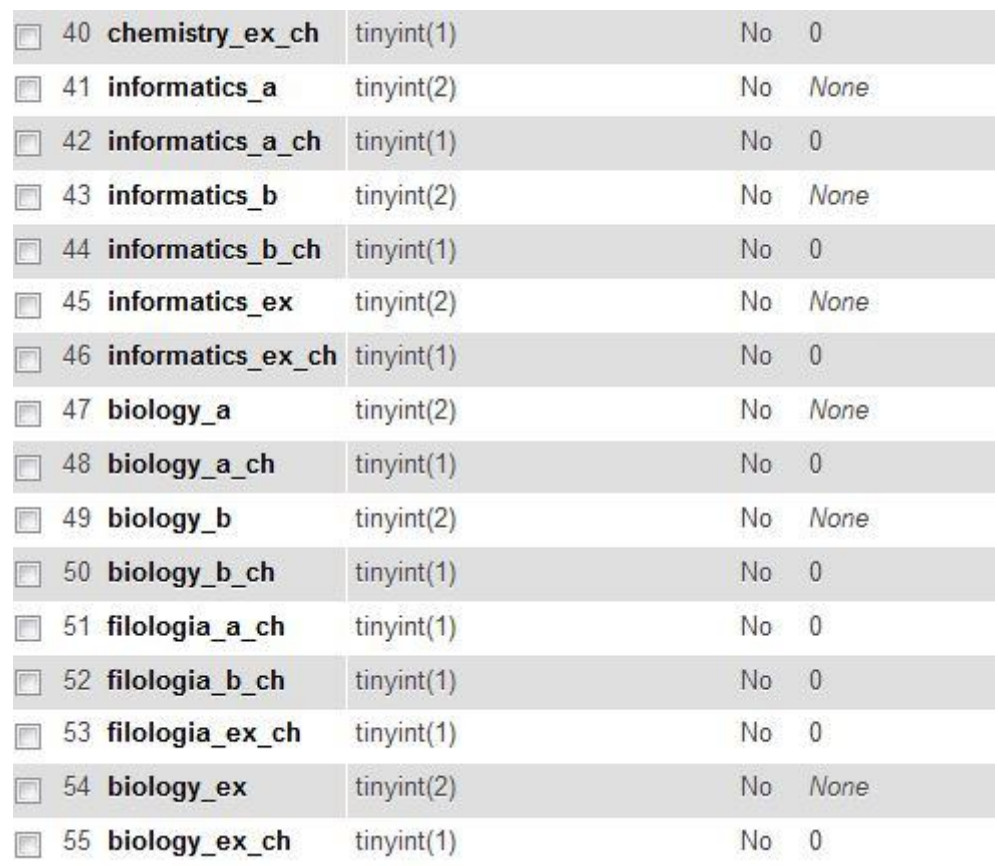

Εικόνα 12. Ο πίνακας vathmologies μέρος 3

Το μεγάλο μέγεθος του οφείλεται στις πολλαπλές λειτουργίες που εκτελεί.

- Κρατάει τις βαθμολογίες ανά μάθημα και ανά τετράμηνο για τον κάθε μαθητή
- Κρατάει τις παραμέτρους ελέγχου για τους καθηγητές που θα πιστοποιήσουν τη βαθμολογία ανά ειδικότητα.

## **4.2 Δημιουργία των PHP κλάσεων**

Αφού η εργασία ασχολείται με τον αντικειμενοστραφή προγραμματισμό θα πρέπει να ορίσουμε κλάσεις. Στις κλάσεις αυτές θα οριστούνε ιδιότητες αλλά κυρίως μέθοδοι που θα συμβάλουν στην επίλυση των προβλημάτων που θα αντιμετωπίσουμε.

Η κύρια και σημαντικότερη κλάση που θα αποτελέσει και τον κορμό πάνω στο οποίο θα βασιστούμε είναι η Database. Μέσα σε αυτή τη κλάση υπάρχουν όλες οι λειτουργίες που χρειαζόμαστε για την επικοινωνία της εφαρμογής με τη βάση δεδομένων.

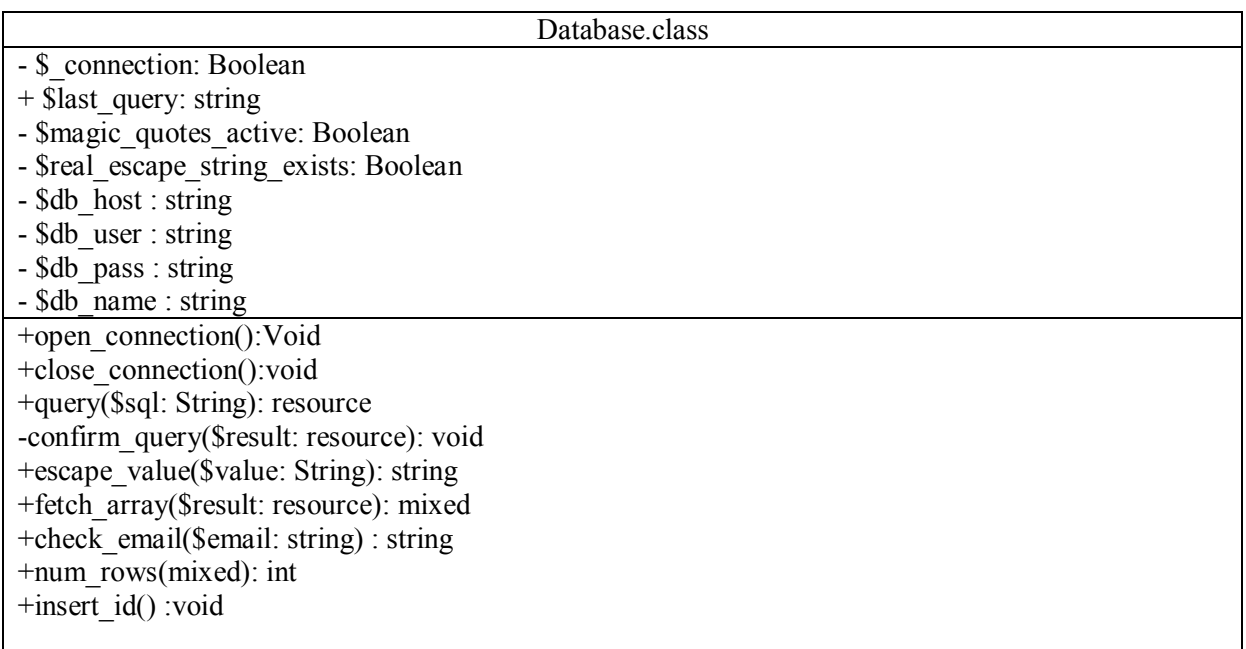

#### Πίνακας 1.Διάγραμμα της κλάσης Database

Ιδιότητες της Κλάσης Database

- $\bullet$  S connection: Μεταβλητή που δείχνει αν έχει επιτευχθεί σύνδεση με τη βάση
- $\bullet$  Slast query:Αποθηκεύετε το string που περιέχει το query
- Smagic quotes active: η επιλογή της PHP magic quotes είναι ενεργή ή όχι
- real escape string exists:ανάλογα με την τιμή του θα αφαιρεθούν ύποπτοι χαρακτήρες από το string
- $\bullet$  \$db host:ο host της βάσης
- \$db user: username που χρησιμοποιεί ο χρήστης της βάσης
- $\bullet$  Sdb pass: password που χρησιμοποιεί ο χρήστης της βάσης
- $\bullet$  Sdb name: το όνομα της βάσης

Μέθοδοι της Κλάσης Database

- open connection(): Δημιουργεί σύνδεση με τη βάση δίνοντας τα στοιχεία του χρήστη Mysql καθώς και επιλέγει ποια βάση θα χρησιμοποιηθεί
- close\_connection():Κλείνει τη σύνδεση με τη βάση
- query():Παίρνει ως όρισμα την ερώτηση που προορίζεται για τη βάση και το εκτελεί και επιστρέφει το αποτέλεσμα έτοιμο.
- confirm query(): Ελέγχει to query εκτελέστηκε σωστά αλλιώς εμφανίζει μήνυμα λάθους
- escape value(): Ελέγχει to query για περιέργους χαρακτήρες και τους αντικαθιστά για αν μην δημιουργηθεί πρόβλημα στη βάση. Επίσης κόβει τα κενά γύρω από τα strings και βάζει slashes στις αποστρόφους
- $\bullet$  fetch array(): Παίρνει το αποτέλεσμα της query() και δημιουργεί πίνακα με τις συστοιχίες που βγήκαν από το αποτέλεσμα
- check email(): Ελέγχει αν το email είναι στη σωστή μορφή (αν υπάρχει  $\omega$  και άλλοι σωστοί χαρακτήρες)
- $\bullet$  insert id(): Επιστρέφει το id του τελευταίου επιτυχημένου ερωτήματος.
- num rows(): Επιστρέφει την ποσότητα των γραμμών που εμφανίζονται στο αποτέλεσμα μετά την εκτέλεση του query.

Μετά τη κλάση Database πρέπει να οριστούν και οι κλάσεις για τις ομάδες των χρηστών. Πρώτη η ομάδα των μαθητών που εξυπηρετείται από τη κλάση Student.Τα χαρακτηριστικά της παρουσιάζονται παρακάτω.

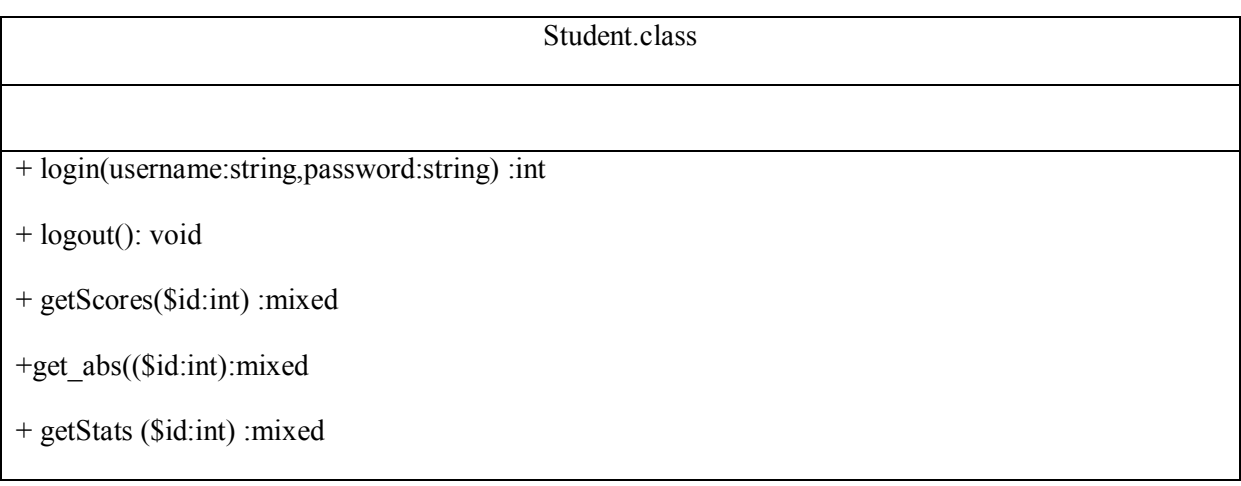

#### Πίνακας 2.Διάγραμμα της κλάσης Student

Επειδή οι μαθητές έχουν εξ' ορισμού περιορισμένες δυνατότητες και το μόνο που μπορούν να κάνουν είναι να παρακολουθούν τα αποτελέσματα τους η κλαση students έχει λίγες μεθόδους

- login(): Η μέθοδος login παίρνει ως ορίσματα το username και το password του χρήστη και επιστρέφει το id που θα αντικατοπτρίζει αυτό το αποτέλεσμα. Στη συνέχεια αυτό το id θα γίνει το αναγνωριστικό για τη Session λειτουργίας του μαθητή
- logout(): Εδώ απλά αποσυνδέεται ο μαθητής από το σύστημα
- getScores() :Παίρνει ως όρισμα το id που θέλουμε να μάθουμε τις βαθμολογίες του
- get\_abs():Παίρνει ως όρισμα το id που θέλουμε να μάθουμε τις απουσίες του
- getStats():Παίρνει ως όρισμα το id που θέλουμε να μάθουμε τα στοιχεία του.

Τέλος η κλάση που θα σηκώσει όλο το βάρος των εργασιών ονομάστηκε Admin γιατί αυτή είναι η κύρια λειτουργία της συν τις άλλοις.

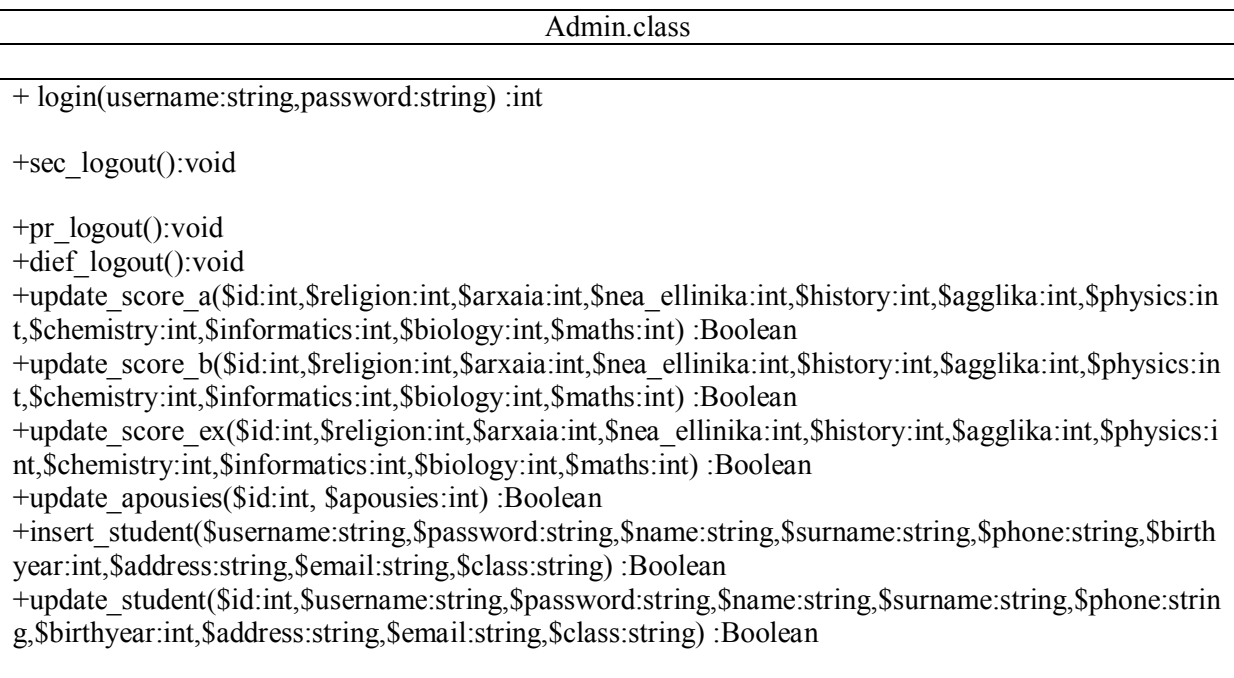

+insert\_teacher(\$username:string,\$password:string,\$name:string,\$surname:string,\$phone:string,\$profi ciency:string,\$address:string,\$email:string,\$category:string) :Boolean +update\_teacher(\$id:int,\$username:string,\$password:string,\$name:string,\$surname:string,\$phone:strin g,\$proficiency:string,\$address:string,\$email:string,\$category:string) :Boolean +show\_Teachers(): resource +show\_studs(\$class: string): resource +showStudent(\$id:int): string +showStudentClass((\$id:int) :string +showTeacher(\$id:int): resource +show\_agglika\_a\_ch(): resource +show agglika  $b$  ch(): resource +show agglika  $ex$  ch(): resource +show\_maths\_a\_ch(): resource +show\_maths\_b\_ch(): resource +show\_maths\_ex\_ch(): resource +show religion a ch(): resource +show religion b ch(): resource +show religion ex ch(): resource +show\_biology\_a\_ch(): resource +show\_biology\_b\_ch(): resource +show\_biology\_ex\_ch(): resource +show\_filologia\_a\_ch(): resource +show\_filologia\_b\_ch(): resource +show\_filologia\_ex\_ch(): resource +show\_physics\_a\_ch(): resource +show physics b ch(): resource +show\_physics\_ex\_ch(): resource +show chemistry a ch(): resource  $+$ show chemistry  $\overline{b}$  ch(): resource +show\_chemistry\_ex\_ch(): resource +show\_informatics\_a\_ch(): resource +show\_informatics\_b\_ch(): resource +show\_informatics\_ex\_ch(): resource +check\_pass(): resource

### Πίνακας 2.Διάγραμμα της κλάσης Admin

Οι πολλαπλές μέθοδοι της κλάσης admin εξυπηρετούν πολλά μέτωπα. Από την ανάκληση των βαθμών των μαθητών και των στοιχείων τους μέχρι το έλεγχο της βαθμολογίας από τους καθηγητές και των προαχθέντων μαθητών από τη διεύθυνση. Ακολουθεί η ανάλυση των μεθόδων.

- login(): Αυτή η μέθοδος παίρνει το username και το password και επιστρέφει το κωδικό id του ατόμου.
- sec logout():Αυτή η μέθοδος αποσυνδέει τη γραμματεία και τερματίζει τη συνεδρία της
- pr logout():Αυτή η μέθοδος αποσυνδέει τον καθηγητή και τερματίζει τη συνεδρία του
- dief logout():Αυτή η μέθοδος αποσυνδέει τον διευθυντή και τερματίζει τη συνεδρία του
- update score a():Σε αυτή τη μέθοδο περνάνε ως ορίσματα τα μαθήματα και το id του μαθητή που βρίσκεται υπο επεξεργασία για επεξεργασία των βαθμών του α' τετραμήνου
- update\_score\_b():Σε αυτή τη μέθοδο περνάνε ως ορίσματα τα μαθήματα και το id του μαθητή που βρίσκεται υπο επεξεργασία για επεξεργασία των βαθμών του β' τετραμήνου
- update score ex():Σε αυτή τη μέθοδο δίνουμε ως ορίσματα τα μαθήματα και το id του μαθητή που βρίσκεται υπό επεξεργασία για επεξεργασία των βαθμών των τελικών εξετάσεων που έδωσε ο μαθητής
- update apousies(). Αυτή η μέθοδος ανανεώνει το αριθμό τον απουσιών του μαθητή με ορίσματα το \$id και τον αριθμό των απουσιών
- insert student(). Με αυτή τη μέθοδο εισάγουμε στο σύστημα ένα νέο μαθητή δίνοντας τα στοιχεία του για καταχώριση
- update student().Εδώ γίνεται η επεξεργασία και η διόρθωση στοιχείων του μαθητή
- insert teacher(). Με αυτή τη μέθοδο εισάγουμε στο σύστημα ένα νέο καθηγητή δίνοντας τα στοιχεία του για καταχώριση
- update teacher().Εδώ γίνεται η επεξεργασία και η διόρθωση στοιχείων του καθηγητή
- show Teachers():φέρνει ως αποτέλεσμα όλα τα ονόματα των καθηγητών
- show\_studs(): Παίρνει ως όρισμα την τάξη και εμφανίζει ποιοι μαθητές είναι σε αυτή
- showStudent(): Παίρνοντας ως όρισμα το id ενός μαθητή μας επιστρέφει το ονοματεπώνυμο του
- showStudentClass():Παίρνοντας ως όρισμα το id ενός μαθητή μας επιστρέφει την τάξη στη οποία ανήκει.
- check pass(): Εμφανίζει τους μαθητές προς αξιολόγηση από το διευθυντή ώστε να αποφασιστεί ποιος είναι ικανός να περάσει την τάξη ή όχι.
- show agglika a ch()
- $\bullet$  show agglika b ch()
- $\bullet$  show agglika ex ch()
- show maths a  $ch()$ :
- $\bullet$  show maths b ch()
- $\bullet$  show maths ex ch()
- $\bullet$  show religion a ch()
- $\bullet$  show religion b ch()
- $\bullet$  show religion ex ch()
- show biology a ch()
- $\bullet$  show biology b ch()
- show biology ex ch()
- $\bullet$  show filologia a ch()
- show filologia b ch()
- $\bullet$  show filologia ex ch()
- $\bullet$  show physics a ch()
- show physics b ch()
- $\bullet$  show physics ex ch()
- show chemistry a ch()
- $\bullet$  show chemistry b ch()
- show chemistry ex ch()
- show informatics a ch()
- show informatics b ch()
- show informatics ex ch()

Όλες οι παραπάνω μέθοδοι μου δεν περιγράφηκαν έχουν τη ίδια λειτουργία: Δείχνουν τους βαθμούς των μαθητών ανά μάθημα και ανά τετράμηνο και τους βαθμούς των εξετάσεων.

## **4.3 Παρουσίαση του site**

#### **4.3.1 Αρχική σελίδα**

Σε αυτό το σημείο με τη θα δούμε την εμφάνιση του site και κάποιες από τις λειτουργίες του.

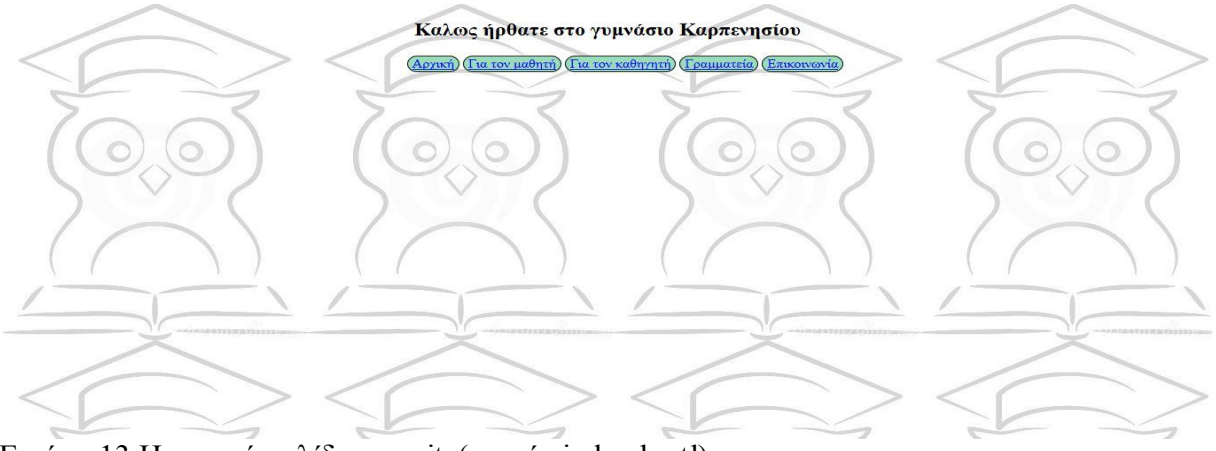

Εικόνα 13.H αρχική σελίδα του site(αρχείο index.hmtl)

Αν επιλέγει από το μενού η επιλογή «Για το μαθητή» μεταβαίνει ο χρήστης στο παρακάτω μενού όπου αν είναι μαθητής θα πρέπει δώσει τα στοιχεία του

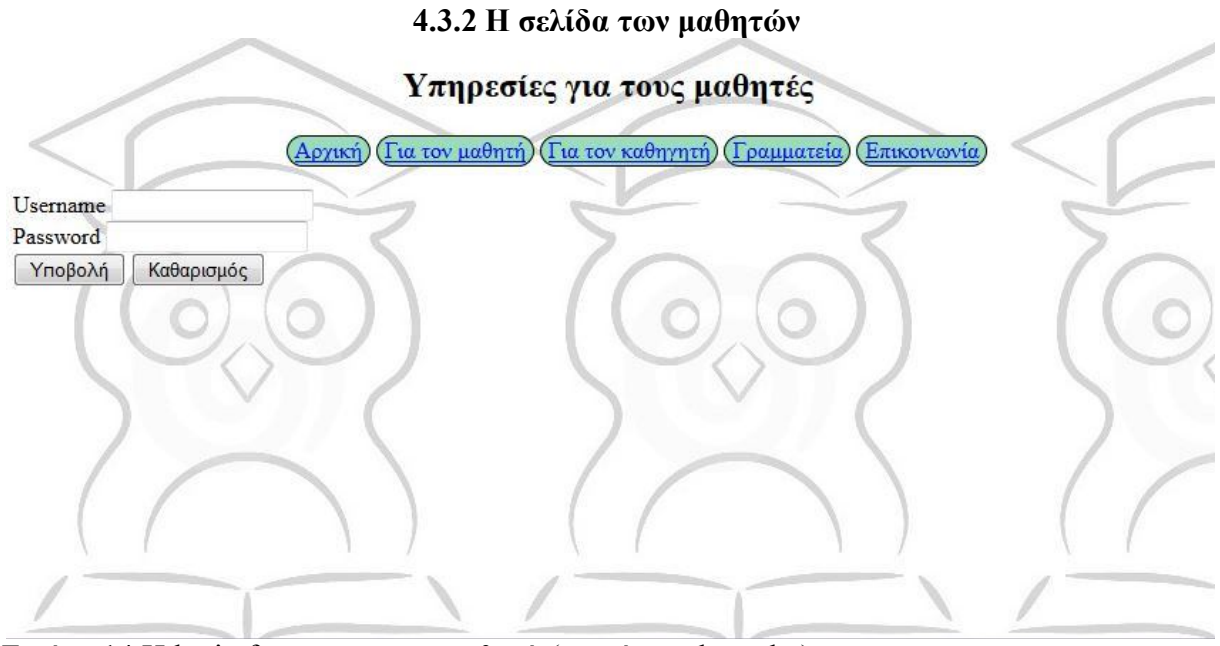

Εικόνα 14.H login forma για τους μαθητές(αρχείο student.php)

Αν τα στοιχεία είναι σωστά ο μαθητής θα μεταβεί στο μενού των επιλογών που του παρέχονται.

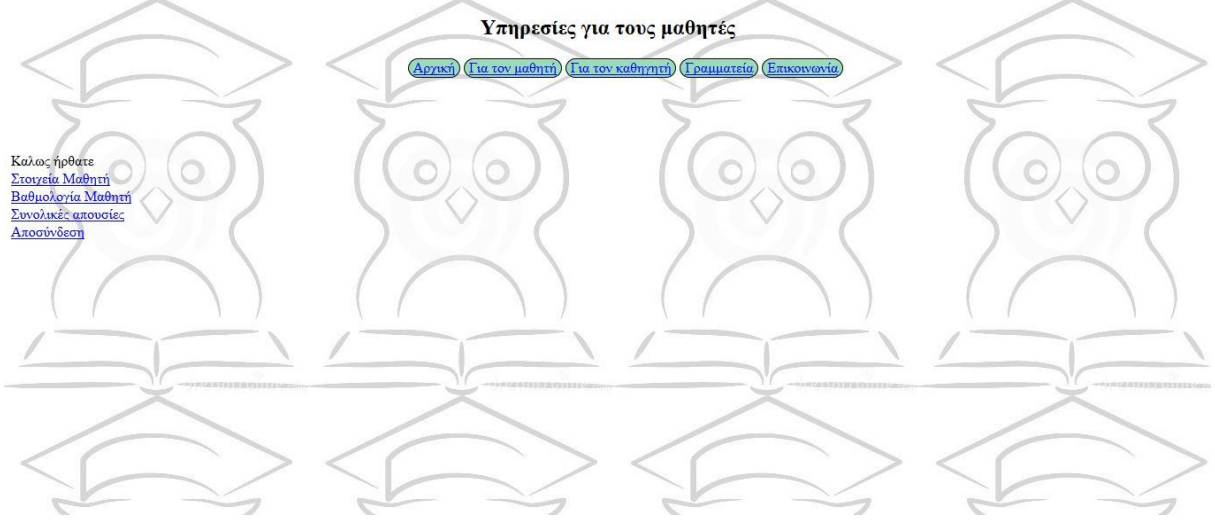

Εικόνα 15.Επιλογές για τους χρήστες-μαθητές (αρχείο student.php)

To μενού περιλαμβάνει επιλογές για εμφάνιση των στοιχείων με τα οποία γράφτηκε ο μαθητής.

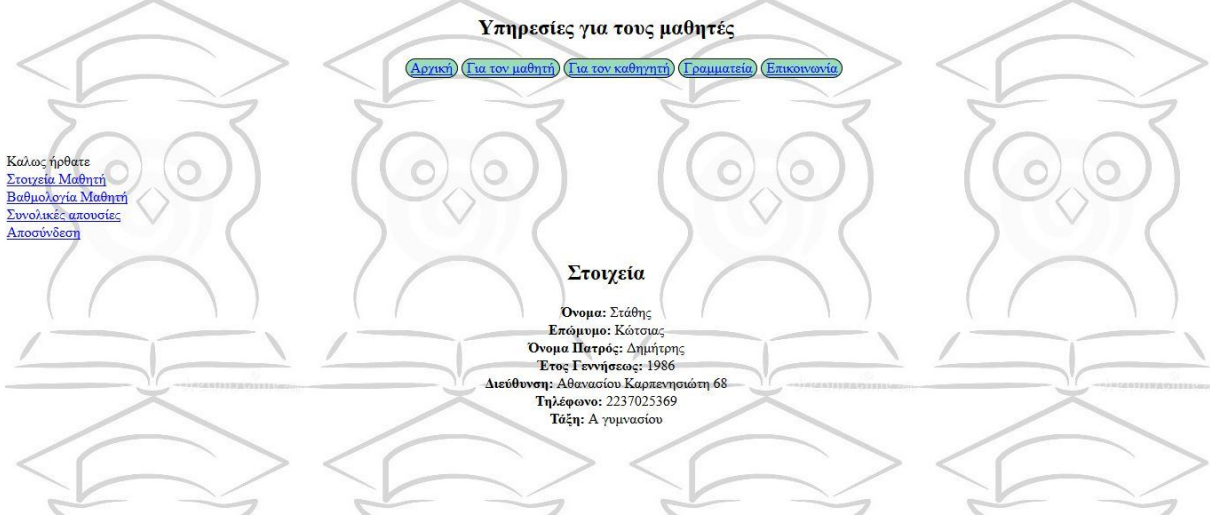

Εικόνα 16.Στοιχεία του μαθητή (αρχείο student.php)

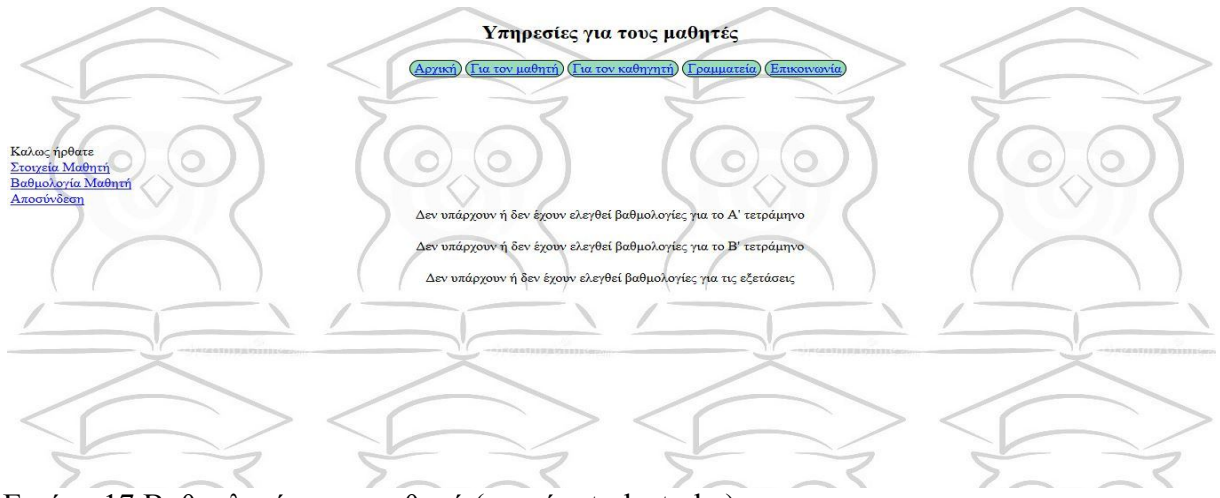

Εικόνα 17.Βαθμολογίες του μαθητή (αρχείο student.php)

Στην παραπάνω εικόνα δεν φαίνονται οι βαθμοί γιατί ακόμα δεν έχουν επισημοποιηθεί από τους καθηγητές. Αν όλοι οι βαθμοί του τετραμήνου τσεκαριστούν τότε θα εμφανιστεί η παρακάτω εικόνα

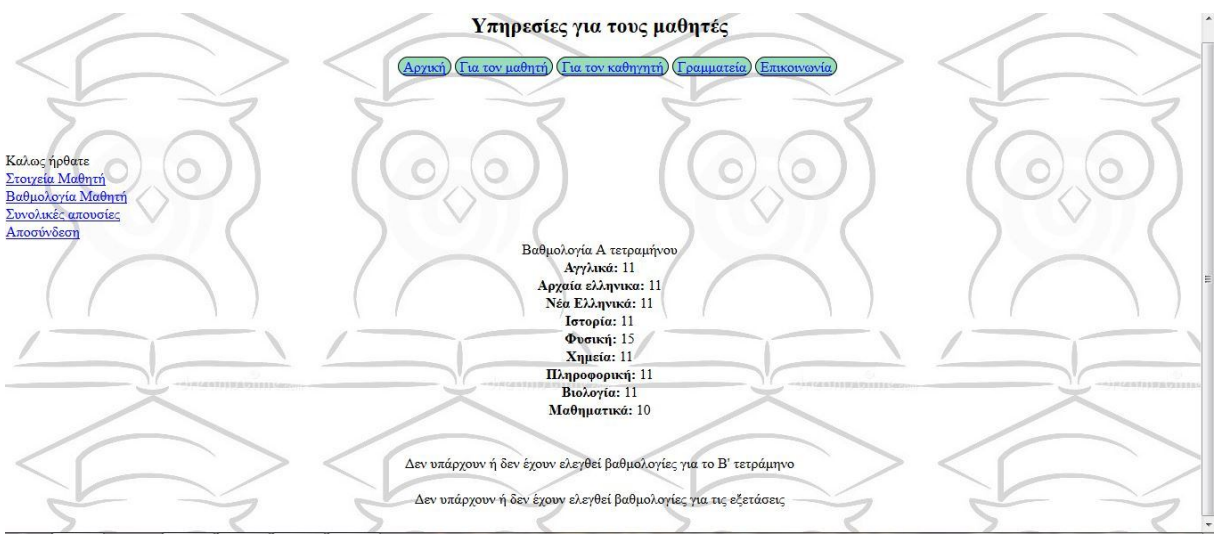

Εικόνα 18.Βαθμολογίες α τετραμήνου για τον μαθητή (αρχείο student.php)

Και για το τέλος υπάρχει και η επιλογή για τις απουσίες

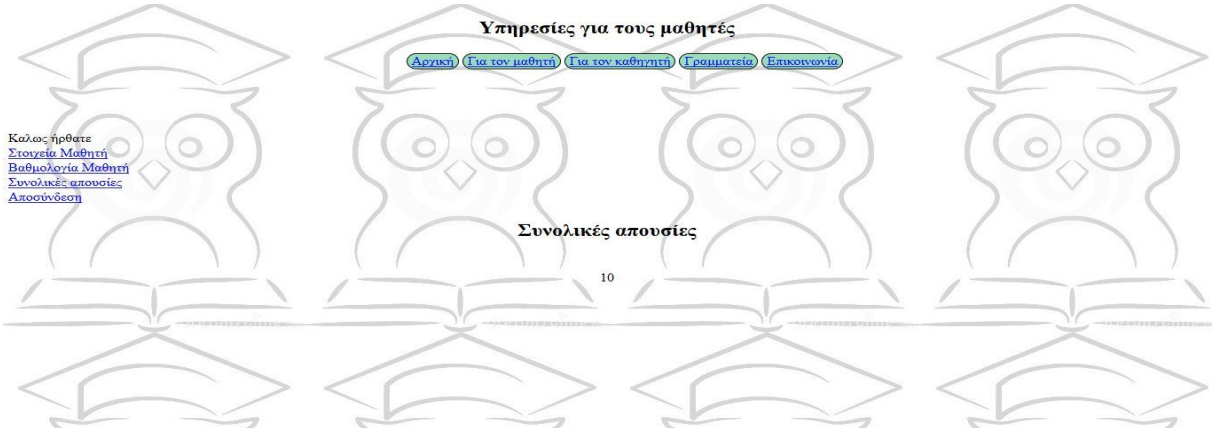

Εικόνα 19.Απουσίες του μαθητή (αρχείο student.php)

### **4.3.3 Η σελίδα της γραμματείας**

Σειρά έχει η γραμματεία που και αυτή έχει login

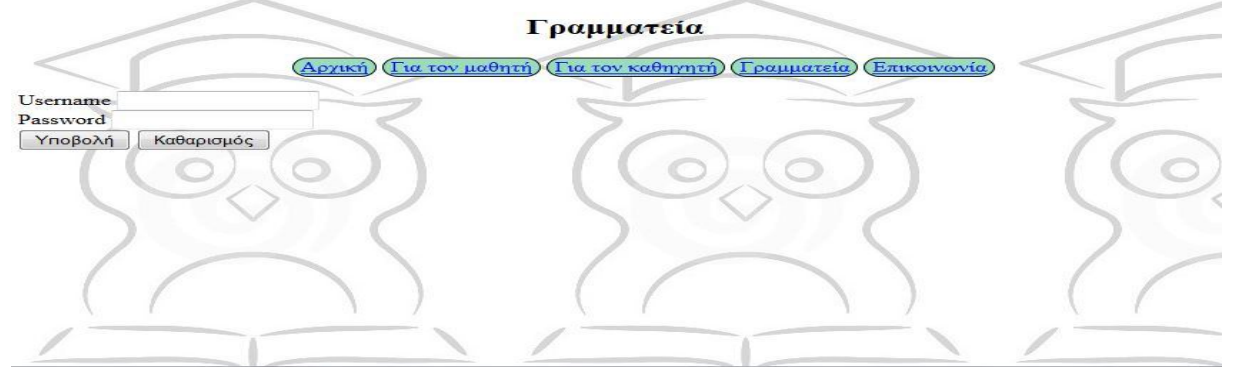

Εικόνα 20.login της γραμματείας (αρχείο grammateia.php)

Αν συμπληρώσει σωστά τα στοιχεία τότε εμφανίζονται οι επιλογές της

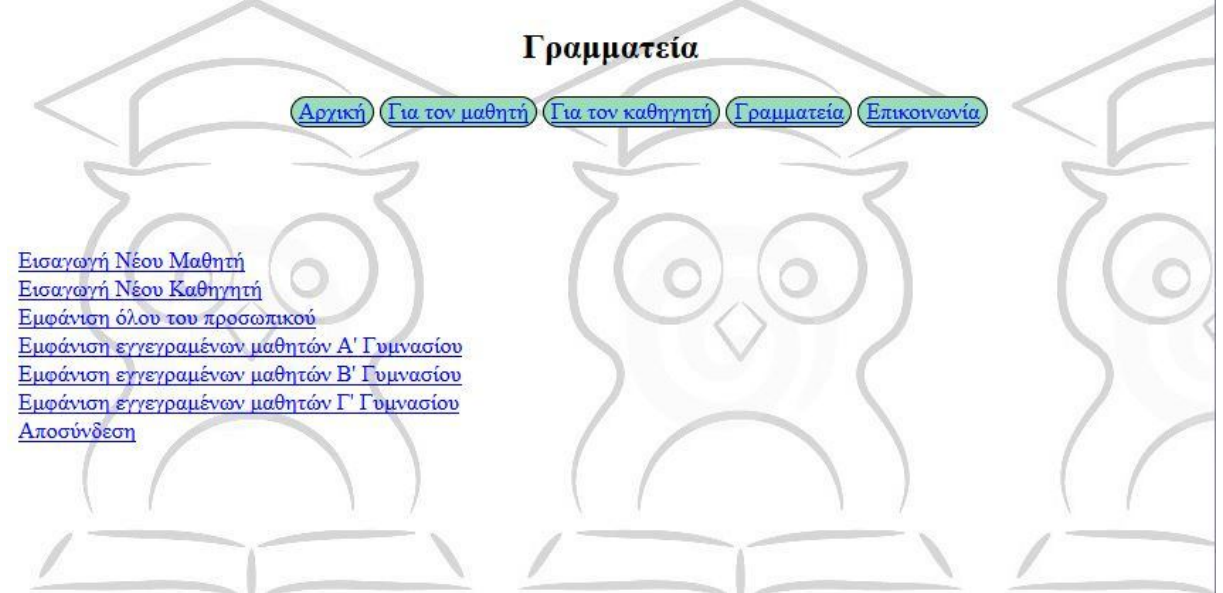

Εικόνα 21. Επιλογές της γραμματείας (αρχείο grammateia.php)

Αν επιλέξει να γράψει νέο μαθητή εμφανίζεται η φόρμα εισαγωγής

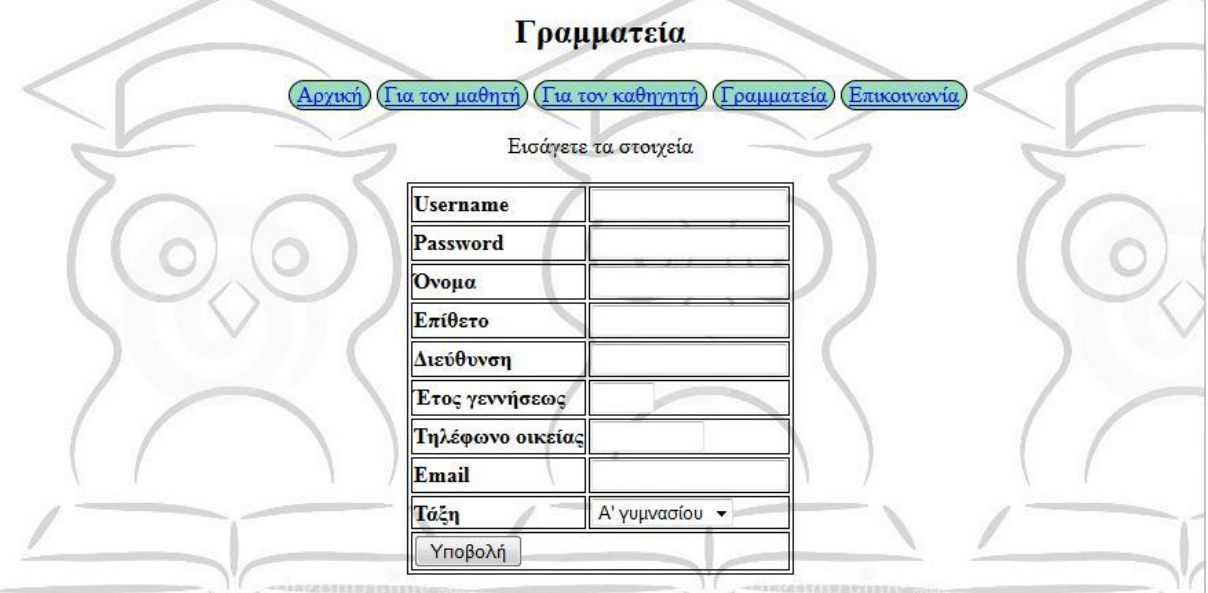

Εικόνα 22. Εγγραφή νέου μαθητή (αρχείο student\_insert.php)

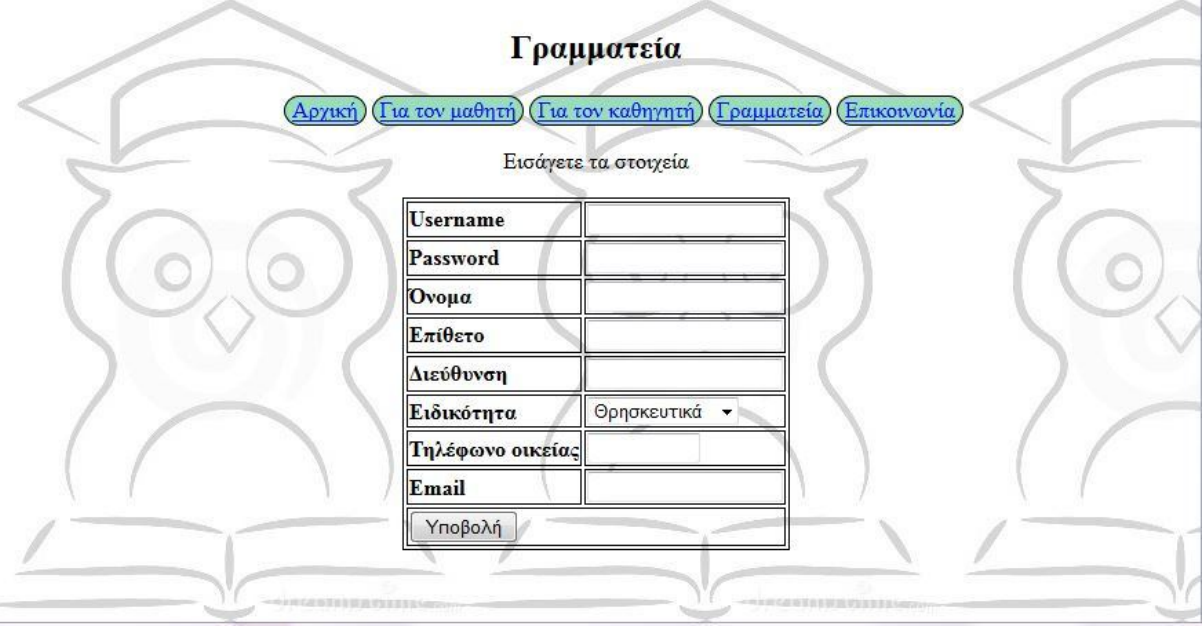

Αν επιλέξει να γράψει νέο καθηγητή εμφανίζεται η φόρμα εισαγωγής

Εικόνα 23. Εγγραφή νέου καθηγητή (αρχείο teacher \_insert.php)

Αν θελήσει να επεξεργαστεί τα στοιχεία οποιουδήποτε υπάρχουν επιλογές να καλέσει όλους τους μαθητές ή όλο το προσωπικό και να διορθώσει τα στοιχεία τους

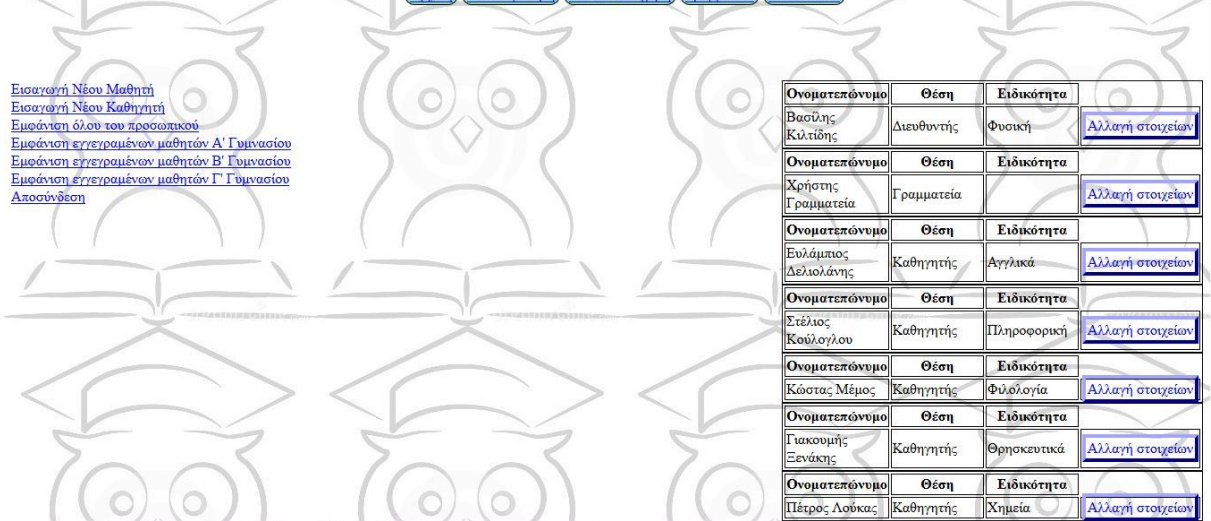

Εικόνα 24. Εμφάνιση όλου του προσωπικού για αλλαγή στοιχείων (αρχείο grammateia.php)

Αν επιλέξει κάποιον για αλλαγή στοιχείων πηγαίνει στη φόρμα επεξεργασίας

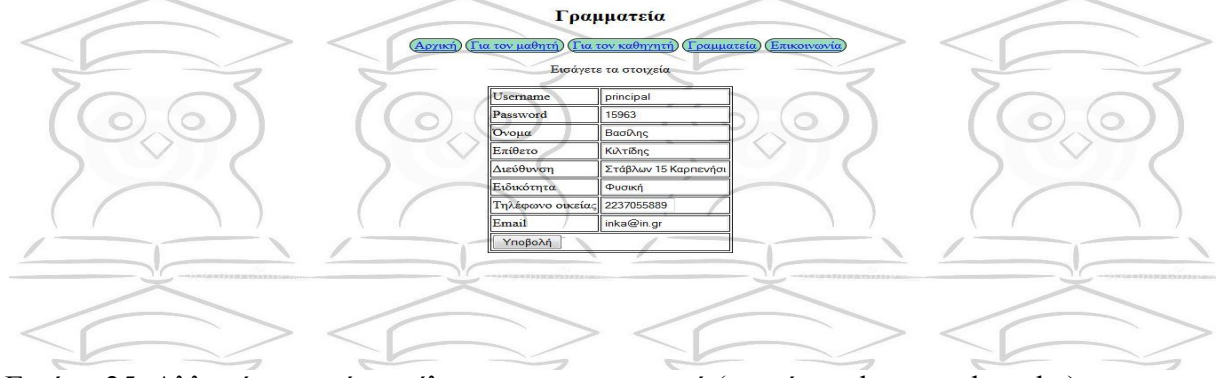

Εικόνα 25. Αλλαγή στοιχείων μέλους του προσωπικού (αρχείο update\_teacher.php)

Για να βρούμε σε ποιον μαθητή θα αλλάξουμε τα στοιχεία οι μαθητές ταξινομούνται ανά τάξη

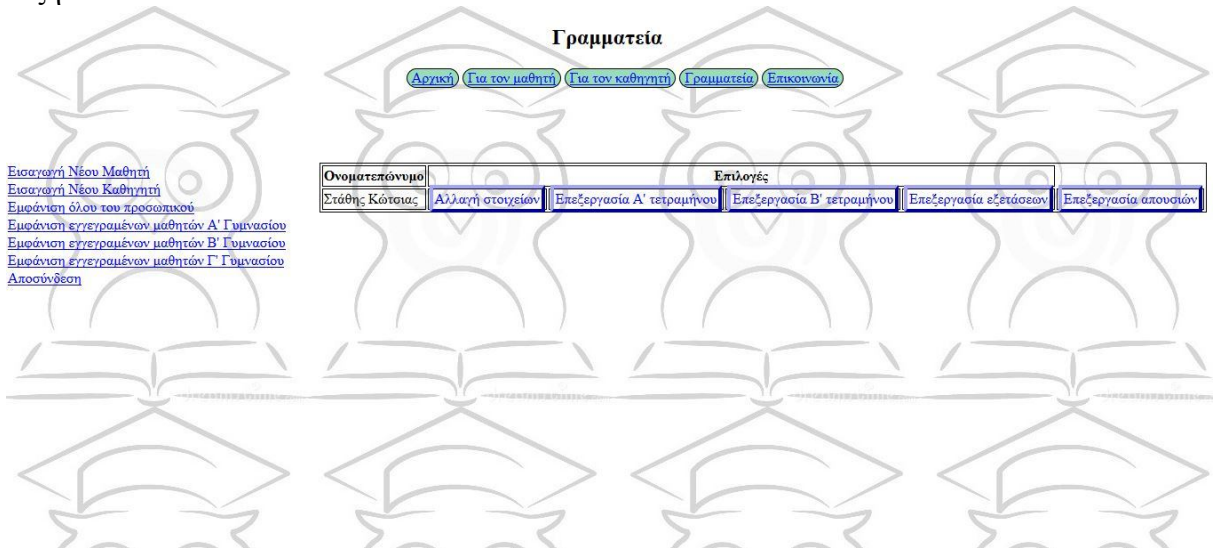

Εικόνα 26. Εύρεση μαθητή με βάση την τάξη που ανήκει (αρχείο grammateia.php)

Για αλλαγή των στοιχείων των μαθητών εμφανίζεται η παρακάτω φόρμα

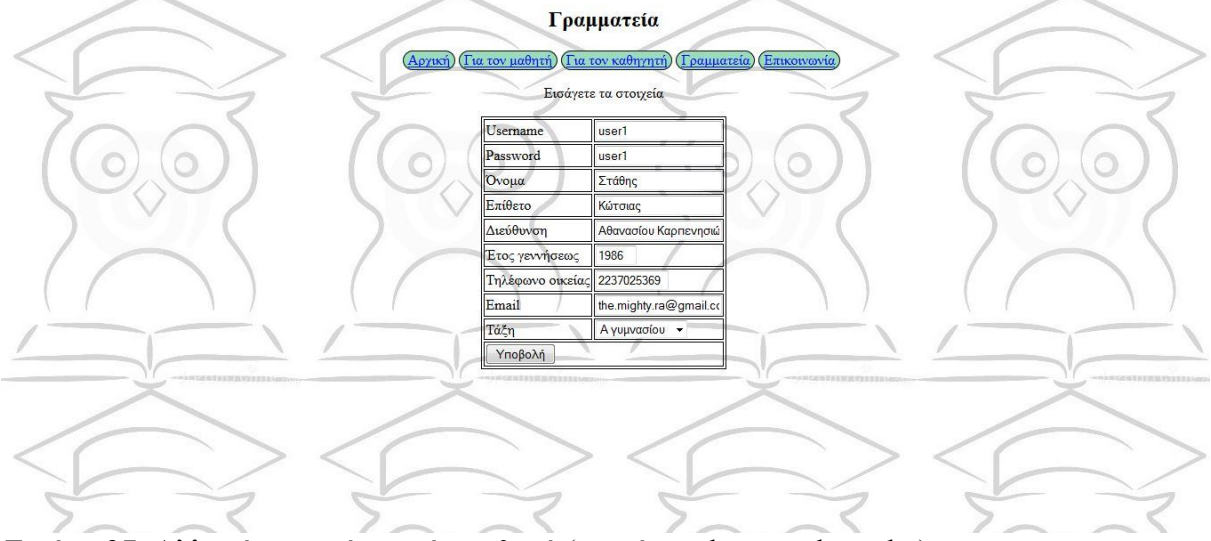

Εικόνα 27. Αλλαγή στοιχείων ενός μαθητή (αρχείο update\_student.php)

Για ενημέρωση των βαθμών για το τρέχον εξάμηνο επιλέγουμε το αντίστοιχο κουμπί που οδηγεί στη φόρμα αλλαγής βαθμολογίας

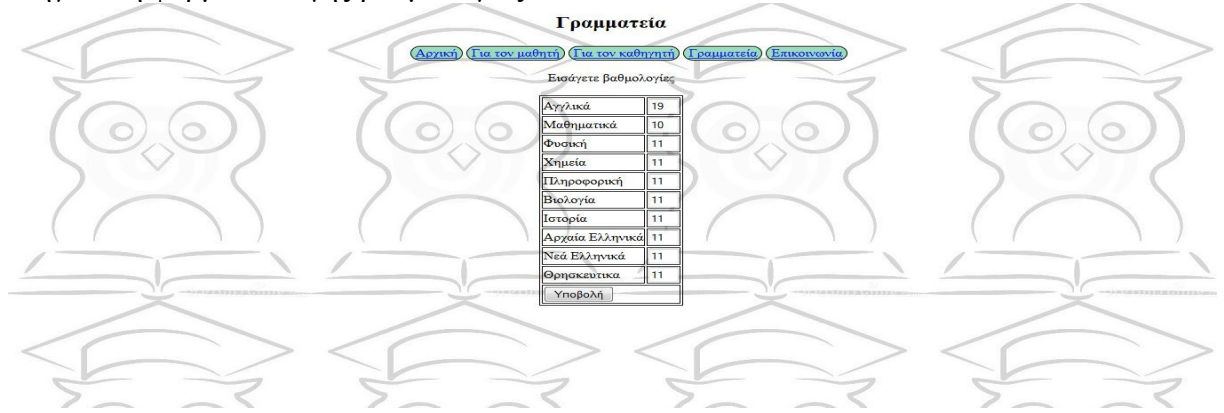

Εικόνα 28. Αλλαγή βαθμολογίας τετραμήνου ενός μαθητή (αρχείο update\_vath\_a.php)

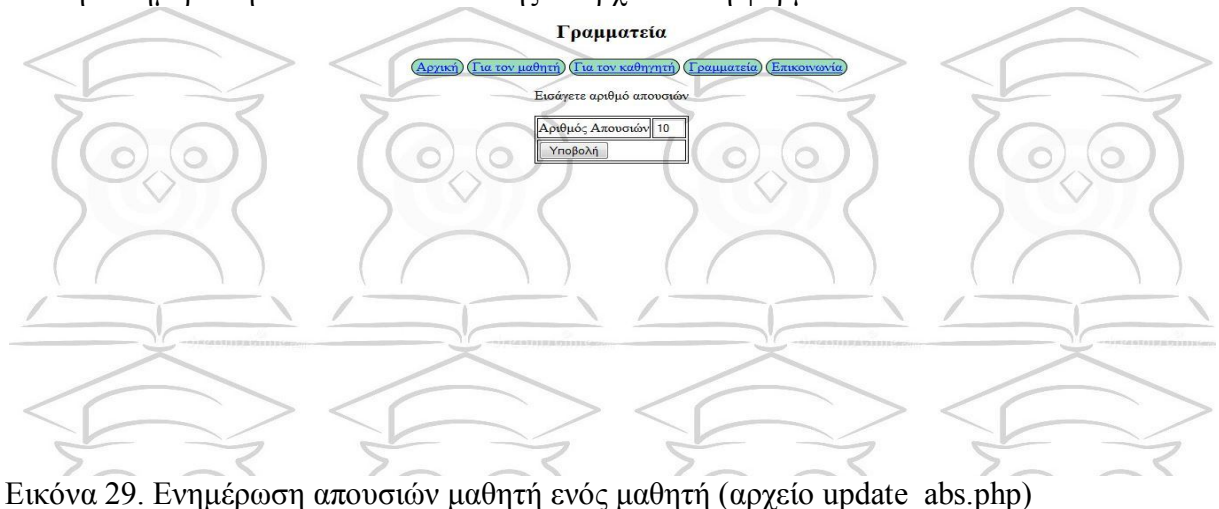

Για την ενημέρωση των απουσιών επίσης υπάρχει ειδική φορμα

**4.3.3 Η σελίδα των καθηγητών**

Ως αναφορά τους καθηγητές αφού κάνουν login στη σελίδα τους όπως φαίνεται παρακάτω

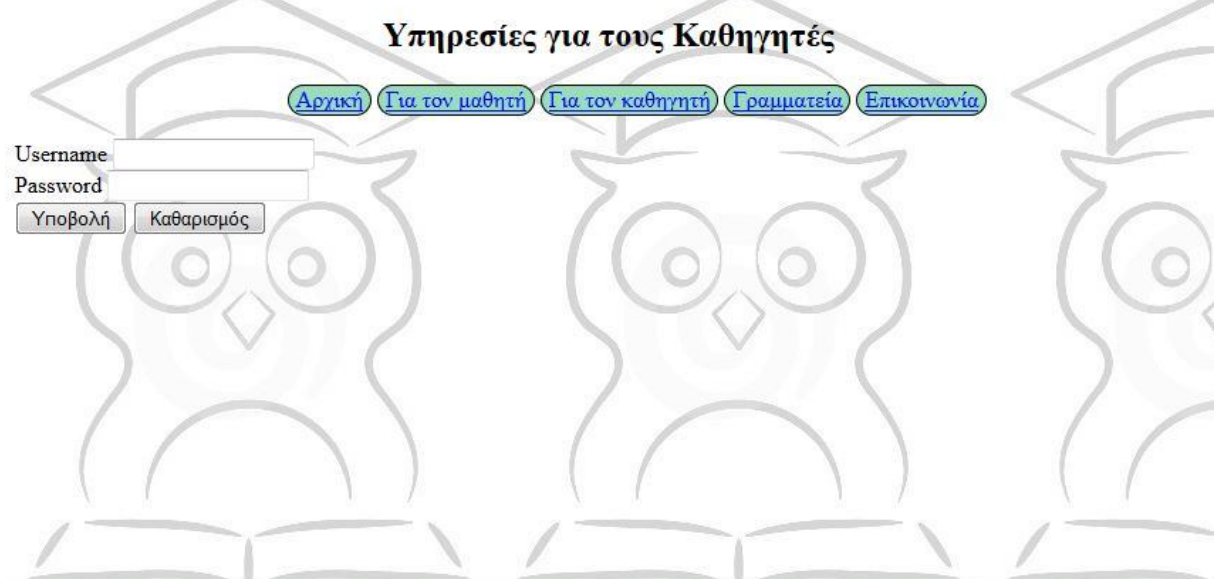

Εικόνα 30. Φόρμα login καθηγητών (αρχείο teacher.php)

Ο καθηγητής ανάλογα με τη ειδικότητα του ελέγχει τους βαθμούς που αφορούν μόνο τον ίδιο οπότε οποιοδήποτε αποτέλεσμα του παρουσιάσουν οι παρακάτω επιλογές δεν θα αφορά άλλους συνάδελφους

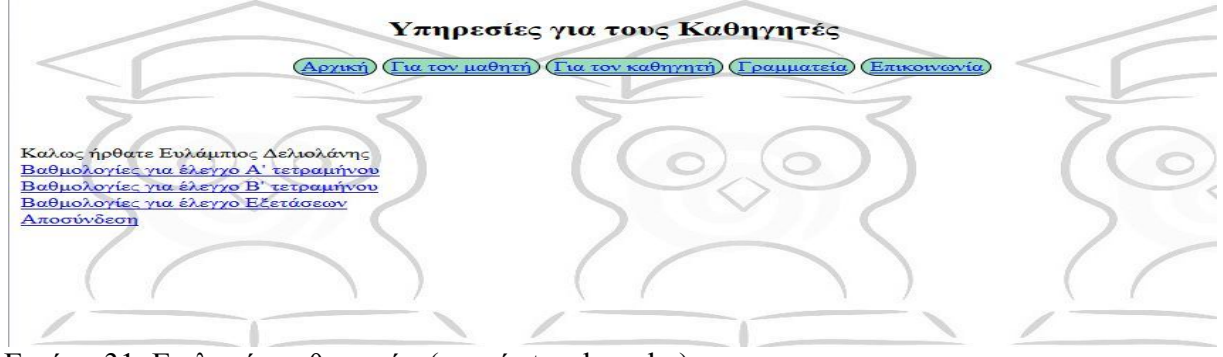

Εικόνα 31. Επιλογές καθηγητών (αρχείο teacher.php)

Τέλος ο διευθυντής όντας και ο ίδιος ένας από τους καθηγητές θα κάνει login από τη σελίδα των καθηγητών. Αν όμως αναγνωριστεί από τα στοιχεία ως ο διευθυντής θα μεταβεί στην δική του, αποκλειστική σελίδα.

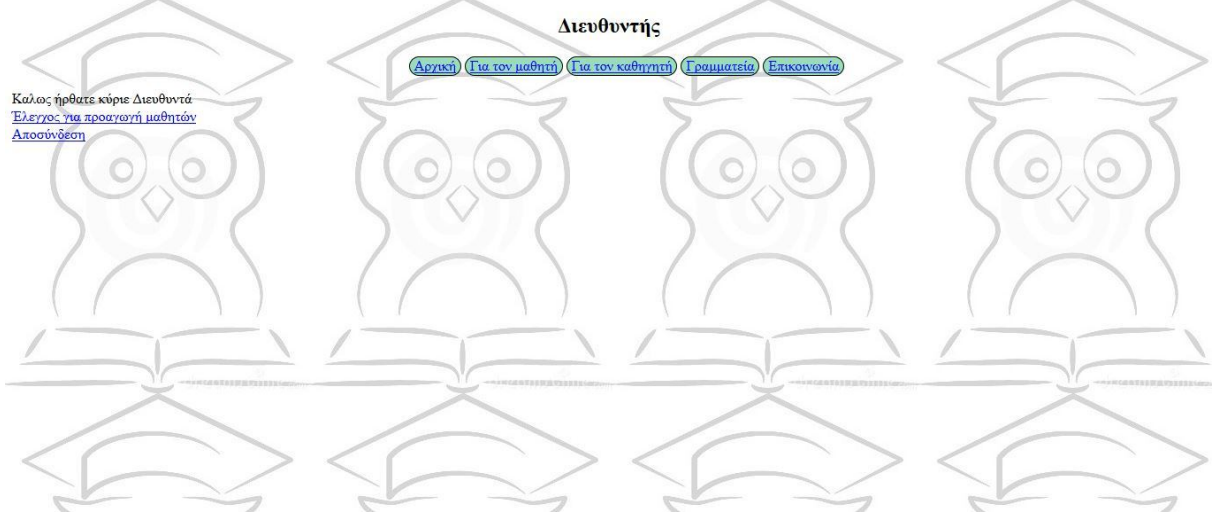

Εικόνα 32. Επιλογές διευθυντή (αρχείο principal.php)

H επιλογή για έλεγχο των υποψηφίων εμφανίζει τις βαθμολογίες των εξετάσεων του υποψήφιου προς προαγωγή και τις απουσίες του. Αν ο διευθυντής αποφασίσει από αυτά που θα δει ότι ο μαθητής είναι κατάλληλος για προβιβασμό επιλέγει την επιλογή «περνάει» αλλιώς επιλέγει το «μεταξεταστέος»

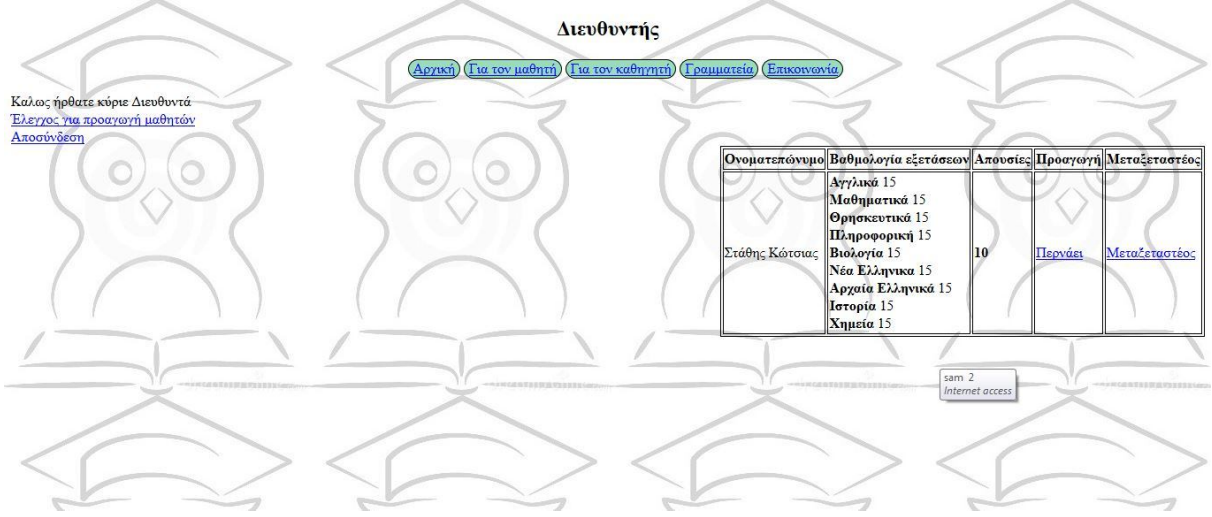

Εικόνα 33. Έλεγχος προαγωγής μαθητή(αρχείο principal.php).

# **Κεφάλαιο 5. Συμπεράσματα και μελλοντικές επεκτάσεις**

### **5.1 Συμπεράσματα**

Ο σκοπός αυτής της εργασίας ήταν η βελτιστοποίηση στο βαθμό που ήταν εφικτό της παρακολούθησης της προόδου των μαθητών χρησιμοποιώντας την τεχνολογία κυρίως ανοιχτού λογισμικού αλλά και μέσα από τη μελέτη των απαιτήσεων που μπορούν να εγείρουν αυτές οι εφαρμογές.

Το αποτέλεσμα είναι λιτό εμφανισιακά αλλά οι δυνατότητές του αρκούν να καλύψουν την έλλειψη πολύπλοκου εξωτερικού σχεδίου.

Από πλευράς προσωπικής εμπειρίας η τριβή μου με τον αντικειμενοστραφή υπήρξε πολύ καθοδηγητική για τη μετέπειτα πορεία μου στο χώρο της πληροφορικής.

### **5.2 Μελλοντικές επεκτάσεις**

Σε ένα μελλοντικό σχεδιασμό επέκτασης και αναβάθμισης της σελίδας θα πρέπει να ενταχτούν περισσότερα στοιχεία ασφαλείας που θα αποτρέψουν πιθανές ξένες επεμβάσεις τρίτων που θα έχουν ως στόχο να αλλοιώσουν τα αποτελέσματα. Θα πρέπει επίσης να επιτευχθεί σύνδεση και με άλλες σχολικές μονάδες για απευθείας μεταφορά αποτελεσμάτων σε περιπτώσεις μετεγγραφών μαθητών και τέλος ένα πιο ευχάριστο περιβάλλον εργασίας με τη προσθήκη μερικών γραγικών παραπάνω.
# **ΒΙΒΛΙΟΓΡΑΦΙΑ - ΠΗΓΕΣ**

1) Ανάπτυξη web εφαρμογών με php και Mysql 3<sup>η</sup> έκδοση

2) http://www.w3schools.com

2) https://en.wikipedia.org/wiki/Php

3) https://en.wikipedia.org/wiki/Mysql

4) http://www.greektuts.net/html5-intro-part1/

5)http://el.wikipedia.org/wiki/%CE%A3%CF%84%CE%B1%CF%84%CE%B9%CE%BA%CE%AE \_%CE%B9%CF%83%CF%84%CE%BF%CF%83%CE%B5%CE%BB%CE%AF%CE%B4%CE%B  $\overline{1}$ 

 $\overline{6}$ ) http://www.webandart.gr/articles/web-design/dynamic-website.html

7) http://www.bloggertips.gr/2011/03/blog-post\_05.html

8) http://blogs.sch.gr/giannopk/files/2010/12/phpmysql.pdf

9)http://el.wikipedia.org/wiki/%CE%91%CE%BD%CF%84%CE%B9%CE%BA%CE%B5%CE%B9 %CE%BC%CE%B5%CE%BD%CE%BF%CF%83%CF%84%CF%81%CE%B5%CF%86%CE%AE

%CF%82\_%CF%80%CF%81%CE%BF%CE%B3%CF%81%CE%B1%CE%BC%CE%BC%CE%B1 %CF%84%CE%B9%CF%83%CE%BC%CF%8C%CF%82

10)http://el.wikipedia.org/wiki/Apache\_HTTP\_%CE%B5%CE%BE%CF%85%CF%80%CE%B7%C F%81%CE%B5%CF%84%CE%B7%CF%84%CE%AE%CF%82

## **Παράρτημα Α. Κώδικας PHP**

#### **Database.class**

```
<?php
class Database
{
private $_connection;
public $last query;
private $magic quotes active;
private $real escape string exists;
private $db host = "localhost";
private $db_user = "root"; 
private $db pass = "43046721";
private $db_name = "school";
public function construct()
{
$this->open_connection();
$this->magic quotes active = get magic quotes gpc();
$this->query("SET NAMES 'UTF8'", $this->_connection);//για να 
μπαίνει και να απεικονίζεται σωστα η ελληνική γλώσσα στη βάση
}
public function open_connection()//Συνδεση με τη βαση
{
$this-> connection = mysql connect($this->db host,$this-
>db_user, $this->db_pass);
if(!$this-> connection)
{
die('Database connection failed'.mysql error());
}
else
{
$db select = mysql select db($this->db name,$this-> connection);
if(\overline{!}\S db select)
{
die('Database selection failed'.mysql error());
}
}
}
public function close_connection()//κλείσιμο σύνδεσης με τη βάση
{
if(isset($this->_connection))
{
mysql close($this-> connection);
unset($this-> connection);
}
}
//Εκτέλεση των queries και επιστροφή του αποτελέσματος
```

```
public function query($sql)
{
$this->last_query = $sql;
$result = mysql_query($sql,$this->_connection) or die("Mysql Error: 
".mysql_error());
$this->confirm query($result);
return $result;
}
private function confirm_query($result)//Επιβεβαίωση ότi το query 
ήταν σωστό ή όχι
{
if(!$result)
{
$output = "Database query failed".mysql_error()."<br>";
$output .= "Last query ".$this->last_query;
die($output);
}
}
public function escape_value($value)//καθαρισμός μεταβλητών απο
ανεπιθυμητούς χαρακτήρες και κενά
{
if($this->real_escape_string_exists)
{
if($this->magic_quotes_active)
{
$value = trim(Svalue);$value = stripslashes($value);
}
$value = mysql_real_escape_string($value);
}
else 
{
if(!$this->magic_quotes_active)
{
// Add slashes manually
$value = addslashes($value);
}
}
return $value;
}
//Μας επιστρέφει τον πίνακα με τα αποτελέσματα.
public function fetch_array($result_set)//
{
```

```
return mysql_fetch_array($result_set);
}
//Μας επιστρεφει το αριθμο των σειρών του query
public function num_rows($result_set)
{
return mysql num rows ($result set);
}
public function check_email($email)//Έλεγχος αν το email είναι στη
σωστή μορφή
{
//Τι χρειάζεται για να είναι σωστό το mail
$regex = !/^{\wedge}[ a-z0-9-]+(\.[ a-z0-9-]+)*@[a-z0-9-]+(\.[a-z0-9-
\ket{+} * (\. \ket{a-z} { 2, 3 } ) $/';
//Επιστρέφει true η false ανάλογα με το αποτέλεσμα
if (preg match($regex, $email)) {
      return true;
} else { 
      return false;
} 
}
public function insert_id()
{
return mysql_insert_id($this->_connection);
}
}
?>
Student.class
<?php
include_once 'DB.class';
class Student {
public function login($username, $password)//Είσοδος για μαθητές
     {
         $db=new Database;
         $result = $db->query("SELECT st_id FROM students WHERE 
username = '''. $username."' AND password = \overline{''}. $password."'");
        if(\daggerdb->num rows(\frac{5}{3}result) == 1)
         {
              $rs=$db->fetch_array($result);
         return $rs['st_id'];
         }else{
              echo "Λάθος Στοιχεία";
```

```
 }
     }
     public function logout() {//Έξοδος για μαθητές
    unset($ SESSION['st id']);
    header("location:/PhpProject3/student.php");
     }
     //Επιστρέφει την βαθμολογία α τετραμήνου για ένα μαθητή
     public function getScores($id){
        $db=new Database;
        $result = $db->query("SELECT * FROM vathmologies WHERE st_id 
= \check{Sid}");
        return $result;
        $db->close_connection();
        unset($db);
     }
     public function getStats($id){//Επιστρέφει τα στοιχεία για ένα 
μαθητή
        $db=new Database;
        $result = $db->query("SELECT * FROM students WHERE st_id = 
'$id'");
        return $result;
        $db->close_connection();
        unset($db);
     }
     public function get_abs($id){//Επιστρέφει τις απουσίες για ένα 
μαθητή
        $db=new Database;
        $result = $db->query("SELECT apousies FROM apousies WHERE 
st id = '§id'"); $res = $db->fetch_array($result);
        return $res['apousies'];
        $db->close_connection();
       unset(\diamonddb);
     }
}
Admin.class
```

```
<?php
include once 'DB.class';
class Admin {
public function login($username, $password)//Είσοδος για το
προσωπικο
    {
         $db=new Database;
```

```
 $result = $db->query("SELECT pr_id FROM stuff WHERE username 
= '$username' AND password = '$password'");
         if(\daggerdb->num rows(\frac{5}{3}result) == 1)
\{ $rs=$db->fetch_array($result);
          return $rs['pr_id'];
          }else{
              echo "Λάθος Στοιχεία";
          }
     }
     public function sec_logout() {//Εξοδος γραμματείας
    unset($ SESSION['sec id']); //destroy the session
     header("location:/PhpProject3/grammateia.php"); 
     }
     public function pr_logout() {//Εξοδος λοιπού προσωπικού
    unset($ SESSION['pr_id']); //destroy the session
     header("location:/PhpProject3/teacher.php"); 
     }
     public function dief_logout() {//Εξοδος διευθυντή
    unset($ SESSION['dief id']); //destroy the session
    header("location:/PhpProject3/teacher.php");
     }
     //Επεξεργασία βαθμολογίας α τετραμήνου
       public function \mathcal{L}update score a($id,$religion,$arxaia,$nea ellinika,$history,$agglika
,$physics,$chemistry,$informatics,$biology,$maths){
        $db=new Database;
        $sql="UPDATE vathmologies SET 
religion_a='".$religion."',arxaia_a='".$arxaia."',nea_ellinika_a='".
$nea_ellinika."',history_a='".$history."',agglika_a='".$agglika."',p
hysics a='''. $physics."', chemistry a='''. $chemistry."', informatics a='".$informatics."',biology_a='".$biology."',maths_a='".$maths."' 
WHERE st id='".$id."'";
       \frac{1}{2} \frac{1}{2} \frac{1}{2} \frac{1}{2} \frac{1}{2} \frac{1}{2} \frac{1}{2} \frac{1}{2} \frac{1}{2} \frac{1}{2} \frac{1}{2} \frac{1}{2} \frac{1}{2} \frac{1}{2} \frac{1}{2} \frac{1}{2} \frac{1}{2} \frac{1}{2} \frac{1}{2} \frac{1}{2} \frac{1}{2} \frac{1}{2}  if($result)
\{ return true;
              }else
{
                   return false;
 }
         $db->close_connection();
        unset($db);
     }
     //Επεξεργασία βαθμολογίας β τετραμήνου
```

```
public function
update score b($id,$religion,$arxaia,$nea ellinika,$history,$maths,$
agglika, $physics, $chemistry, $informatics, $biology) {
       $db=new Database;
        $sql="UPDATE vathmologies SET 
religion b='".$religion."',arxaia b='".$arxaia."',nea ellinika b='".
$nea ellinika."',history b='".$history."',agglika b='".$agglika."',p
hysics b='".$physics."', chemistry b='".$chemistry."', informatics b='
".$informatics."',biology_b='".$biology."',maths_b='".$maths."' 
WHERE st id='".$id."'";
      $result = $db->query ($sql); if($result)
\{ return true;
           }else
{
               return false;
 }
       $db->close_connection();
       unset($db);
    }
       //Επεξεργασία βαθμολογίας εξετάσεων
public function
update score ex($id,$religion,$arxaia,$nea ellinika,$history,$maths,
$agglika,$physics,$chemistry,$informatics,$biology){
       $db=new Database;
        $sql="UPDATE vathmologies SET 
religion_ex='".$religion."',arxaia_ex='".$arxaia."',nea_ellinika_ex=
'".$nea_ellinika."',history_ex='".$history."',agglika ex='".$agqlika
."', physics ex='".$physics."', chemistry ex='".$chemistry."', informat
ics ex='".$informatics."',biology ex='".$biology."',maths ex='".$mat
hs."' WHERE st id='".$id."'";
      \frac{1}{2} = $db->query($sql);
       if($result)
\{ return true;
           }else
{
               return false;
 }
       $db->close_connection();
       unset($db);
    }
//Επεξεργασία απουσιών μαθητή
      public function update apousies($id, $apousies) {
       $db=new Database;
       $sql="UPDATE apousies SET apousies='".$apousies."' WHERE 
st_id='".$id."'";
      $result = $db->query ($sgl); if($result)
\{ return true;
           }else
{
               return false;
```

```
 }
       $db->close_connection();
       unset($db);
    }
    //Εισαγγωγή νέου μαθητη
public function
insert student($username, $password, $name, $surname, $father_name, $phon
e, $birthyear, $address, $email, $class) {
       $db=new Database;
       $sql = "INSERT INTO students 
(username, password, name, surname, phone, birthyear, address, email, class)
"
 . 
"values('$username','$password','$name','$surname','$father_name','$
phone','$birthyear','$address','$email','$class')";
       $db->query($sql);
     $fresh_id=$db->insert_id();
    $vath="INSERT INTO vathmologies(st_id)"."values('$fresh_id')";
    $abs="INSERT INTO apousies(st_id)"."values('$fresh_id')";
        if($db->query($vath)&&$db->query($abs))
\{ return true;
           }else
 {
              return false;
 }
       $db->close_connection();
       unset($db);
    }
    //Επεξεργασία στοιχείων υπάρχοντων μαθητών
public function
update_student($id,$username,$password,$name,$surname,$father_name,$
phone,$birthyear,$address,$email,$class){
       $db=new Database;
      $sql="UPDATE students SET
username='".$username."',password='".$password."',name='".$name."',s
urname='".$surname."',father_name='".$father_name."',birthyear='".$b
irthyear."',address='".$address."',phone='".$phone."',email='".$emai
l."',class='".$class."' WHERE st_id='".$id."'";
       $result = $db->query($sql);
       if($result)
\{ return true;
           }else
{
              return false;
 }
       $db->close_connection();
      unset(\diamonddb);
    }
```

```
 //Εισαγωγή νέου δασκάλου
public function
insert teacher($username, $password, $name, $surname, $phone, $proficienc
y,$address,$email,$category){
       $db=new Database;
 $sql = "INSERT INTO stuff 
(username, password, name, surname, phone, proficiency, address, email, cate
gory) "
 . 
"values('$username','$password','$name','$surname','$phone','$profic
iency','$address','$email','$category')";
       if($db->query($sql))
 {
              return true;
           }else
{
              return false;
 }
       $db->close_connection();
     unset($db);
    }
    //Επεξεργασία στοιχείων δασκάλου
public function
update teacher($id, $username, $password, $name, $surname, $phone, $profic
iency, \overline{\$}address, $email) {
       $db=new Database;
      $sql="UPDATE stuff stuff SET
username='".$username."',password='".$password."',name='".$name."',s
urname='".$surname."',proficiency='".$proficiency."',address='".$add
ress."',phone='".$phone."',email='".$email."' WHERE 
pr_id='".$id."'";
       $result = $db->query($sql);
       if($result)
\{ return true;
           }else
{
              return false;
 }
       $db->close_connection();
       unset($db);
    }
     public function show_Teachers(){//Επιστρέφει όλους τους
καθηγητές
       $db=new Database;
       $result = $db->query("SELECT * FROM stuff");
       return $result;
       $db->close_connection();
       unset($db);
    }
```

```
 public function show_studs($class){//Επιστρέφει όλους τους
καθηγητές
         $db=new Database;
         $result = $db->query("SELECT * FROM students WHERE class = 
'".$class."'");
         return $result;
         $db->close_connection();
        unset(\diamonddb);
     }
         public function showStudent($id){//Επιστρέφει όλους τους
καθηγητές
         $db=new Database;
         $result = $db->query("SELECT name,surname FROM students WHERE 
st id = "".$id." "";
         $res=$db->fetch_array($result);
         return $res['name']." ".$res['surname'];
         $db->close_connection();
        unset(\diamonddb);
     }
         public function showStudentClass($id){//Επιστρέφει όλους τους
καθηγητές
         $db=new Database;
         $result = $db->query("SELECT class FROM students WHERE st_id 
= '''. $id. "'");
         $res=$db->fetch_array($result);
         return $res['class'];
         $db->close_connection();
         unset($db);
     }
        public function showTeacher($id){//Επιστρέφει τα στοιχεία για 
ένα καθηγητή
         $db=new Database;
         $result = $db->query("SELECT * FROM stuff WHERE pr_id = 
'$id'");
         return $result;
         $db->close_connection();
         unset($db);
     }
        public function show_agglika_a_ch(){//Επιστρέφει τους βαθμούς
α τετραμηνου αγγλικών για έλεγχο
         $db=new Database;
         $sql="SELECT st_id,agglika_a FROM vathmologies WHERE 
agglika a ch = '0'';
        \frac{1}{2} \frac{1}{2} \frac{1}{2} \frac{1}{2} \frac{1}{2} \frac{1}{2} \frac{1}{2} \frac{1}{2} \frac{1}{2} \frac{1}{2} \frac{1}{2} \frac{1}{2} \frac{1}{2} \frac{1}{2} \frac{1}{2} \frac{1}{2} \frac{1}{2} \frac{1}{2} \frac{1}{2} \frac{1}{2} \frac{1}{2} \frac{1}{2}  return $result;
         $db->close_connection();
         unset($db);
     }
            public function show_agglika_b_ch(){//Επιστρέφει τους 
βαθμούς β τετραμηνου αγγλικών για έλεγχο
         $db=new Database;
         $result = $db->query("SELECT st_id,agglika_b FROM 
vathmologies WHERE agglika b ch = '0'');
```

```
 return $result;
       $db->close_connection();
      unset(\diamonddb);
     }
          public function show_agglika_ex_ch(){//Επιστρέφει τους 
βαθμούς εξετάσεων αγγλικών για έλεγχο
       $db=new Database;
       $result = $db->query("SELECT st_id,agglika_ex FROM 
vathmologies WHERE agglika ex ch = '0'');
       return $result;
       $db->close_connection();
      unset($db);
     }
       public function show_maths_a_ch(){//Επιστρέφει τους βαθμούς α 
τετραμηνου μαθηματικών για έλεγχο
       $db=new Database;
       $result = $db->query("SELECT st_id,maths_a FROM vathmologies 
WHERE maths a ch = '0'';
      return $result;
       $db->close_connection();
      unset($db);
     }
       public function show_maths_b_ch(){//Επιστρέφει τους βαθμούς β
τετραμηνου μαθηματικών για έλεγχο
       $db=new Database;
       $result = $db->query("SELECT st_id,maths_b FROM vathmologies 
WHERE maths b ch = '0'");
       return $result;
       $db->close_connection();
       unset($db);
     }
       public function show_maths_ex_ch(){//Επιστρέφει τους βαθμούς 
εξετάσεων μαθηματικών για έλεγχο
       $db=new Database;
       $result = $db->query("SELECT st_id,maths_ex FROM vathmologies 
WHERE maths exch = '0''';
       return $result;
       $db->close_connection();
       unset($db);
     }
       public function show_filologia_a_ch(){//Επιστρέφει τους 
βαθμούς α τετραμηνου για μαθήματα φιλολογίας για έλεγχο
       $db=new Database;
      $result = $db->query("SELECT
st id,arxaia a,nea ellinika a,history a FROM vathmologies WHERE
filologia a ch = '0'');
       return $result;
       $db->close_connection();
       unset($db);
     }
       public function show_filologia_b_ch(){//Επιστρέφει τους
βαθμούς β τετραμηνου για μαθήματα φιλολογίας για έλεγχο
       $db=new Database;
      $result = $db->query("SELECT
st id, arxaia b, nea ellinika b, history b FROM vathmologies WHERE
filologia b ch = '0'');
```

```
 return $result;
       $db->close_connection();
      unset($db);
     }
       public function show_filologia_ex_ch(){//Επιστρέφει τους 
βαθμούς εξετάσεων για μαθήματα φιλολογίας για έλεγχο
        $db=new Database;
      $result = $db->query('SELECTst id, arxaia ex, nea ellinika ex, history ex FROM vathmologies WHERE
filologia ex ch = '0'');
       return $result;
       $db->close_connection();
      unset(\frac{\xi}{\xi});
     }
     public function show_physics_a_ch(){//Επιστρέφει τους βαθμούς α
τετραμηνου φυσικής για έλεγχο
        $db=new Database;
       $result = $db->query("SELECT st_id,physics_a FROM 
vathmologies WHERE physics a ch = '0'';
       return $result;
       $db->close_connection();
      unset($db);
     }
     public function show_physics_b_ch(){//Επιστρέφει τους βαθμούς β
τετραμηνου φυσικής για έλεγχο
       $db=new Database;
       $result = $db->query("SELECT st_id,physics_b FROM 
vathmologies WHERE physics b ch = '0'');
       return $result;
       $db->close_connection();
      unset(\diamonddb);
     }
     public function show_physics_ex_ch(){//Επιστρέφει τους βαθμούς 
εξετάσεων φυσικής για έλεγχο
       $db=new Database;
      $result = $db->query("SELECT st_id, physics_ex FROM
vathmologies WHERE physics ex ch = '0'';
       return $result;
       $db->close_connection();
      unset(\diamonddb);
     }
        public function show_religion_a_ch(){//Επιστρέφει τους
βαθμούς α τετραμηνου θρησκευτικών για έλεγχο
       $db=new Database;
       $result = $db->query("SELECT st_id,religion_a FROM 
vathmologies WHERE religion a ch = '0'');
       return $result;
       $db->close_connection();
       unset($db);
     }
        public function show_religion_b_ch(){//Επιστρέφει τους
βαθμούς β τετραμηνου θρησκευτικών για έλεγχο
        $db=new Database;
```

```
42
```

```
 $result = $db->query("SELECT st_id,religion_b FROM 
vathmologies WHERE religion b ch = '0'');
        return $result;
        $db->close_connection();
      unset(\diamonddb);
     }
         public function show_religion_ex_ch(){//Επιστρέφει τους
βαθμούς εξετάσεων θρησκευτικών για έλεγχο
        $db=new Database;
        $result = $db->query("SELECT st_id,religion_ex FROM 
vathmologies WHERE religion ex ch = '0'');
       return $result;
        $db->close_connection();
      unset(\diamonddb);
     }
      public function show_informatics_a_ch(){//Επιστρέφει τους
βαθμούς α τετραμηνου πληροφορικής για έλεγχο
        $db=new Database;
        $result = $db->query("SELECT st_id,informatics_a FROM 
vathmologies WHERE informatics a ch = '0'');
        return $result;
        $db->close_connection();
       unset($db);
     }
      public function show_informatics_b_ch(){//Επιστρέφει τους
βαθμούς β τετραμηνου πληροφορικής για έλεγχο
        $db=new Database;
        $result = $db->query("SELECT st_id,informatics_b FROM 
vathmologies WHERE informatics b ch = '0'");
        return $result;
        $db->close_connection();
      unset(\diamonddb);
     }
       public function show_informatics_ex_ch(){//Επιστρέφει τους 
βαθμούς εξετάσεων πληροφορικής για έλεγχο
        $db=new Database;
        $result = $db->query("SELECT st_id,informatics_ex FROM 
vathmologies WHERE informatics ex ch = '0'';
        return $result;
       $db->close_connection();
       unset($db);
     }
       public function show_biology_a_ch(){//Επιστρέφει τους βαθμούς
α τετραμηνου βιολογίας για έλεγχο
        $db=new Database;
        $result = $db->query("SELECT st_id,biology_a FROM 
vathmologies WHERE biology a ch = '0'');
        return $result;
       $db->close_connection();
      unset(\diamonddb);
     }
```

```
 public function show_biology_b_ch(){//Επιστρέφει τους βαθμούς β
τετραμηνου βιολογίας για έλεγχο
        $db=new Database;
        $result = $db->query("SELECT st_id,biology_b FROM 
vathmologies WHERE biology b ch = '0'');
        return $result;
       $db->close_connection();
       unset($db);
     } 
     public function show_biology_ex_ch(){//Επιστρέφει τους βαθμούς 
εξετάσεων βιολογίας για έλεγχο
        $db=new Database;
        $result = $db->query("SELECT st_id,biology_ex FROM 
vathmologies WHERE biology ex ch = '0'';
        return $result;
        $db->close_connection();
      unset(\diamonddb);
     }
        public function show_chemistry_a_ch(){//Επιστρέφει τους
βαθμούς α τετραμηνου χημείας για έλεγχο
        $db=new Database;
        $result = $db->query("SELECT st_id,chemistry_a FROM 
vathmologies WHERE chemistry a ch = '0'';
       return $result;
        $db->close_connection();
      unset(\diamonddb);
     }
        public function show_chemistry_b_ch(){//Επιστρέφει τους
βαθμούς β τετραμηνου χημείας για έλεγχο
        $db=new Database;
        $result = $db->query("SELECT st_id,chemistry_b FROM 
vathmologies WHERE chemistry b ch = '0'');
       return $result;
        $db->close_connection();
       unset($db);
     }
        public function show_chemistry_ex_ch(){//Επιστρέφει τους
βαθμούς εξετάσεων χημείας για έλεγχο
        $db=new Database;
        $result = $db->query("SELECT st_id,chemistry_ex FROM 
vathmologies WHERE chemistry ex ch = '0'');
        return $result;
        $db->close_connection();
      unset(\diamonddb);
     }
     public function check_pass(){//Ο διευθυντής καλεί τα id των 
μαθητών που έγραψαν εξετάσεις για να δει αν δυνανται να προαχθούν ή
```

```
όχι
```
\$db=new Database;

```
 $result = $db->query("SELECT * FROM vathmologies WHERE 
chemistry ex ch = '1' AND maths ex ch='1' AND physics ex ch='1'AND
informatics ex ch='1' AND filologia ex ch='1' AND biology ex ch='1'
AND religion ex ch='1' AND agglika ex ch='1'");
        return $result;
        $db->close_connection();
       unset($db);
     }
}
```
#### **Grammateia.php**

```
<?php
session start();
include_once 'DB.class';
include 'Admin.class';
$db=new Database;
$ad=new Admin;
IF($GF['action'] == "sec loqout"){
     $ad->sec_logout();
} elseif($_GET['action']=="login"&&isset($_POST['submit']))
     {
$username=$db->escape_value($_POST['username']);
$password=$_POST['password'];
$sec_id=$ad->login($username,$password);
if(isset($sec_id)&&$sec_id==2&&is_numeric($sec_id))
         {
$_SESSION['sec_id']=$sec_id;
 }
     }
?>
<!DOCTYPE html>
<html> <head>
         <title>Γραμματεία</title>
         <link rel="stylesheet" href="style.css" 
type="text/css" />
         <meta charset="UTF-8">
     </head>
     <body>
         <h2 style="text-align:center;"> Γραμματεία</h2>
         <?php include 'menu.html';?>
         <form name="grammateia_login" 
action="grammateia.php?action=login" method="POST" 
style="visibility:<?php if ($ SESSION['sec id']){
```

```
 echo "hidden";} else{
        echo "visible";} ?>" >
               <label for="username">Username</label>
               <input type="text" name="username" value="" />
              <br/><b>br></b> <label for="password">Password</label>
               <input type="password" name="password" value="" />
              \langle b r \rangle <input type="submit" value="Υποβολή" name="submit" 
/ <input type="reset" value="Καθαρισμός" 
name="reset" />
          </form>
          <?php
          if($_SESSION['sec_id']){?>
          <div class="menu">
                   <a href="student_insert.php">Εισαγωγή Νέου 
Μαθητή</a>
                  \text{br} <a href="teacher_insert.php">Εισαγωγή Νέου 
Καθηγητή</a><br>
\langle a \rangle and \langle a \ranglehref="grammateia.php?action=show_teachers">Εμφάνιση όλου του 
προσωπικού</a>
                  \langle b r \rangle\langle a \rangle and \langle a \ranglehref="grammateia.php?action=show_studs_a">Εμφάνιση 
εγγεγραμένων μαθητών Α' Γυμνασίου</a>
                  <br/><b>br></b>\langle a \rangle and \langle a \ranglehref="grammateia.php?action=show_studs_b">Εμφάνιση 
εγγεγραμένων μαθητών Β' Γυμνασίου</a>
                  \text{br}\langle a \rangle and \langle a \ranglehref="grammateia.php?action=show_studs_c">Εμφάνιση 
εγγεγραμένων μαθητών Γ' Γυμνασίου</a>
                   <br/><b>br></b>\langle a \rangle and \langle a \ranglehref="grammateia.php?action=sec_logout">Αποσύνδεση</a></div>
                   <?php
          }else {
               echo "";
 }
         if(\$ GET['action']=="show studs a")
\{ $res=$ad->show_studs("Α γυμνασίου");
            while ($rs=$db->fetch array($res))
             \{ ? \} <div class="show">
                      <table> 
                         <tr>
```

```
 <th>Ονοματεπώνυμο</th>
                            <th colspan="4">Επιλογές</th>
                        \langle/tr>
                        <tr>
                             <td>
                    <?php
                    echo ucfirst($rs['name'])." 
".ucfirst($rs['surname']);?></td>
                    <td><a class="a1" 
href="update_student.php?st_id=<?php echo 
$rs['st_id'];?>">Αλλαγή στοιχείων</a></td>
                    <td> <a class="a1" 
href="update_vath_a.php?st_id=<?php echo
$rs['st_id'];?>">Επεξεργασία Α' τετραμήνου</a></td>
                   <td> <a class="a1" 
href="update_vath_b.php?st_id=<?php echo
$rs['st_id'];?>">Επεξεργασία Β' τετραμήνου</a></td>
                   <td> <a class="a1" 
href="update_exams.php?st_id=<?php echo 
$rs['st_id'];?>">Επεξεργασία εξετάσεων</a></td>
                   <td> <a class="a1" 
href="update_abs.php?st_id=<?php echo 
$rs['st_id'];?>">Επεξεργασία απουσιών</a></td>
          \langle ?php \rangle }?>
                   \langle/tr>
                   </table>
            \langlediv\rangle <?php
          }
         if($GF['action'] == "show studies b")\{ $res=$ad->show_studs("Β γυμνασίου");
            while ($rs=$db->fetch array($res))
             {?>
                <div class="show">
                           <table> 
                         <tr>
                             <th>Ονοματεπώνυμο</th>
                            <th colspan="4">Επιλογές</th>
                        \langle/tr>
                        <tr>
                             <td>
                    <?php
                   echo ucfirst($rs['name'])." 
".ucfirst($rs['surname'])."</td>";?>
```

```
 <td><a class="a1" 
href="update_student.php?st_id=<?php echo 
$rs['st_id'];?>">Αλλαγή στοιχείων</a></td>
                    <td> <a class="a1" 
href="update_vath_a.php?&st_id=<?php echo
$rs['st_id'];?>">Επεξεργασία Α' τετραμήνου</a></td>
                   <td> <a class="a1" 
href="update_vath_b.php?&st_id=<?php echo
$rs['st_id'];?>">Επεξεργασία Β' τετραμήνου</a></td>
                   <td> <a class="a1" 
href="update_exams.php?st_id=<?php echo 
$rs['st_id'];?>">Επεξεργασία εξετάσεων</a></td>
                   <td> <a class="a1" 
href="update_abs.php?&st_id=<?php echo 
$rs['st_id'];?>">Επεξεργασία απουσιών</a></td>
                   \langle/tr>
                          </table>
         \langle ?php \rangle }?>
           \langle div\rangle <?php
 }
        if($GF['action'] == "show studies c")\{ $res=$ad->show_studs("Γ γυμνασίου");
           while ($rs=$db->fetch array($res))
            {?>
               <div class="show">
                   <table>
                        <tr>
                            <th>Ονοματεπώνυμο</th>
                           <th colspan="4">Επιλογές</th>
                       \langle/tr>
                       <tr>
<td>
            <?php echo ucfirst($rs['name'])." 
".ucfirst($rs['surname']);?></td>
                  <td> <a class="a1" 
href="update_student.php?st_id=<?php echo 
$rs['st_id'];?>">Αλλαγή στοιχείων</a></td>
                  <td> <a class="a1" 
href="update_vath_a.php?&st_id=<?php echo
$rs['st_id'];?>">Επεξεργασία Α' τετραμήνου</a></td>
```

```
 <td> <a class="a1" 
href="update_vath_b.php?&st_id=<?php echo
$rs['st_id'];?>">Επεξεργασία Β' τετραμήνου</a></td>
                     <td> <a class="a1" 
href="update_exams.php?st_id=<?php echo 
$rs['st_id'];?>">Επεξεργασία εξετάσεων</a></td> 
                     <td> <a class="a1" 
href="update_abs.php?&st_id=<?php echo 
$rs['st_id'];?>">Επεξεργασία απουσιών</a></td>
                    \langle/tr>
                      </table>
         \langle ?php \rangle }
            if($ GET['action']=="show teachers")
\{ $res=$ad->show_Teachers();
            while ($rs=$db->fetch array($res))
              {?>
                 <div class="show">
                      <table> 
                         <tr>
and the state of the state of the state of the state of the state of the state of the state of the state of the
style="width:100px">Ονοματεπώνυμο</th>
                               <th style="width:100px">Θέση</th>
                              <th 
style="width:100px">Ειδικότητα</th>
                         \langle/tr>
                         <tr>
                              <td> <?php echo ucfirst($rs['name'])." 
".ucfirst($rs['surname']); ?></td>
                              <td> <?php echo ucfirst($rs['category']);?>
                                   \langle/td>
                                   <td>
             <?php echo ucfirst($rs['proficiency']);?>
                                   \langle/td>
                     <td class="teachers"> 
                         <a class="a1" 
href="update_teacher.php?pr_id=<?php echo 
$rs['pr_id'];?>">Αλλαγή στοιχείων</a></td>
                    \langle/tr>
                     \langle/table>
```

```
 <?php }
 }
             ?>
            \langle div>
     </body>
</html>
principal.php
<?php
session start();
include_once 'DB.class';
include_once 'Admin.class';
include_once 'Student.class';
$db=new Database;
$ad=new Admin;
$stud=new Student;
IF($_GET['action']=="logout")
{
     $ad->dief_logout();
} 
?>
<!DOCTYPE html>
<! --To change this license header, choose License Headers in Project 
Properties.
To change this template file, choose Tools | Templates
and open the template in the editor.
--&><html>
     <head>
         <title>Διευθυντής</title>
         <link rel="stylesheet" href="style.css" type="text/css" />
         <meta charset="UTF-8">
     </head>
     <body>
         <h2 style="text-align:center;">Διευθυντής</h2>
         <?php include 'menu.html'; ?>
         <?php
         if($_SESSION['dief_id']){
```

```
 echo "Καλως ήρθατε κύριε Διευθυντά";?><br>
                  <a href="principal.php?action=check_pass">Έλεγχος 
για προαγωγή μαθητών</a><br>
\langle a \ranglehref="principal.php?action=logout">Αποσύνδεση</a><br>
                  <?php
                 if($GF['action'] == "check pass")\{ $row=$ad->check_pass();
                    while($rows=$db->fetch_array($row))
                 \{ ? \} <div class="show">
                    <table> 
                       <tr>
                            <th>Ονοματεπώνυμο</th>
                            <th>Βαθμολογία εξετάσεων</th>
                            <th>Απουσίες</th>
                           <th>Προαγωγή</th>
                           <th>Μεταξεταστέος</th>
                       \langle/tr>
                       <tr>
                           <td>
                               <?php echo $ad-
>showStudent($rows['st_id']);?>
                           \langle t \rangle<td>
                              <strong>Αγγλικά</strong> <?php echo 
$rows['agglika_ex'];?><br>
                              <strong>Μαθηματικά</strong> <?php echo 
$rows['maths_ex'];?><br>
                              <strong>Θρησκευτικά</strong> <?php echo 
$rows['religion_ex'];?><br>
                              <strong>Πληροφορική</strong> <?php echo 
$rows['informatics_ex'];?><br>
                              <strong>Βιολογία</strong> <?php echo 
$rows['biology_ex'];?><br>
                              <strong>Νέα Ελληνικα</strong> <?php 
echo $rows['nea_ellinika_ex'];?><br>
                              <strong>Αρχαία Ελληνικά</strong> <?php 
echo $rows['arxaia_ex'];?><br>
                              <strong>Ιστορία</strong> <?php echo 
$rows['history_ex'];?><br>
                             <strong>Χημεία</strong> <?php echo
$rows['chemistry_ex'];?><br>
                           \langle t \rangle<td>
                             <strong><?php echo $stud-
>get abs($rows['st id']);
```
?></strong>

```
\langle t \rangle<td><a
href="update check.php?check=pass&st_id=<?php echo $rows['st_id'];
?>">Περνάει</a></td>
                            <td><a 
href="update check.php?check=fail&st id=<?php echo $rows['st id'];
?>">Μεταξεταστέος</a></td>
                       \langle/tr>
                    </table>
    \langle ?php \rangle \} } } ? >
     </body>
</html>
student.php
<?php
session start();
include_once 'DB.class';
include once 'Student.class';
$db=new Database;
$stud=new Student;
IF($GF['action'] == "logout"){
     $stud->logout();
} elseif($_GET['action']=="login"&&isset($_POST['submit']))
\{$username=$db->escape_value($_POST['username']);
$password=$_POST['password'];
$st_id=$stud->login($username, $password);
if(isset($st_id)&&is_numeric($st_id))
\{$_SESSION['st_id']=$st_id;
 }
     }
?>
<!DOCTYPE html>
<html>
     <head>
         <title>Υπηρεσίες για τους μαθητές</title>
         <link rel="stylesheet" href="style.css" type="text/css" />
         <meta charset="UTF-8">
     </head>
     <body>
         <h2 style="text-align:center;"> Υπηρεσίες για τους 
μαθητές</h2>
         <?php include 'menu.html';?>
       <form name="student_login" action="student.php?action=login" 
method="POST" style="visibility:<?php if ($ SESSION['st id']){
       echo "hidden";} else{
```

```
 echo "visible";} ?>" >
             <label for="username">Username</label>
             <input type="text" name="username" value="" />
            <br>
             <label for="password">Password</label>
             <input type="password" name="password" value="" />
            <br/><b>br></b> <input type="submit" value="Υποβολή" name="submit" />
             <input type="reset" value="Καθαρισμός" name="reset" />
        \langle form>
         <?php
         if($_SESSION['st_id']){
             echo "Καλως ήρθατε";?><br>
                 <a href="student.php?action=show_stats&st_id=<?php 
echo $_SESSION['st_id'];?>">Στοιχεία Μαθητή</a>
                <br/><b>br></b> <a href="student.php?action=show_scores&st_id=<?php 
echo $_SESSION['st_id'];?>">Βαθμολογία Μαθητή</a>
                \text{br} <a href="student.php?action=show_abs">Συνολικές 
απουσίες</a>
                <br/><br/>br>\langle a \ranglehref="student.php?action=logout">Αποσύνδεση</a><br>
                 <?php
         }else {
             echo "";
 }
        if($GF['action'] == "show scores")}
         $res=$stud->getScores($_SESSION['st_id']);
         $rs=$db->fetch_array($res);?>
                 <div align="center">
                      <?php
if and in the set of \mathbf{if}($rs['religion_a']!=""&&$rs['arxaia_a']!=""&&$rs['nea_ellinika_a']!=
""&&$rs['history_a']!=""&&$rs['physics_a']!=""
&&$rs['chemistry_a']!=""&&$rs['informatics_a']!=""&&$rs['biology_a']
!=""&&$rs['maths_a']!=""&&$rs['agglika_a']!=""
&&$rs['religion_a_ch']==1&&$rs['physics_a_ch']==1&&$rs['chemistry_a_
ch']==1&&$rs['informatics_a_ch']==1
&&$rs['biology_a_ch']==1&&$rs['maths_a_ch']==1&&$rs['filologia_a_ch'
]==1&&$rs['aqqlika a ch']==1)\{echo "Βαθμολογία Α τετραμήνου<br>";
            echo "<strong>Αγγλικά:</strong>
".$rs['religion a']."<br>";
            echo "<strong>Αρχαία ελληνικα:</strong>
".$rs['arxaia_a']."<br>";
            echo "<strong>Νέα Ελληνικά:</strong>
".$rs['nea_ellinika_a']."<br>";
            echo "<strong>Ιστορία:</strong>
".$rs['history a']."<br>";
```

```
echo "<strong>Φυσική:</strong>
".$rs['physics a']."<br>";
           echo "<strong>Χημεία:</strong>
".$rs['chemistry a']."<br>";
           echo "<strong>Πληροφορική:</strong>
".$rs['informatics a']."<br>";
            echo "<strong>Βιολογία:</strong>
".$rs['biology a']."<br>";
           echo "<strong>Μαθηματικά:</strong>
".$rs['maths_a']."<br><br><br>";
                    }else {
                        echo "Δεν υπάρχουν ή δεν έχουν ελεγθεί 
βαθμολογίες για το Α' τετράμηνο<br><br>";
 }
 if 
($rs['religion_b']!=""&&$rs['arxaia_b']!=""&&$rs['nea_ellinika_b']!=
""&&$rs['history_b']!=""&&$rs['physics_b']!=""
&&$rs['chemistry_b']!=""&&$rs['informatics_b']!=""&&$rs['biology_b']
!=""&&$rs['maths_b']!=""&&$rs['agglika_b']!=""
&&$rs['religion_b_ch']==1&&$rs['physics_b_ch']==1&&$rs['chemistry_b_
ch']==1&&$rs['informatics b ch']==1
&&$rs['biology_b_ch']==1&&$rs['maths_b_ch']==1&&$rs['filologia_b_ch'
]==1&&$rs['aqqlika b ch']==1)
\{echo "Βαθμολογία Β τετραμήνου<br>";
            echo "<strong>Αγγλικά:</strong>
".$rs['religion b']."<br>";
           echo "<strong>Αρχαία ελληνικα:</strong>
".$rs['arxaia b']."<br>";
            echo "<strong>Νέα Ελληνικά:</strong>
".$rs['nea_ellinika_b']."<br>";
           echo "<strong>Ιστορία:</strong>
".$rs['history b']."<br>";
            echo "<strong>Φυσική:</strong>
".$rs['physics_b']."<br>";
           echo "<strong>Χημεία:</strong>
".$rs['chemistry b']."<br>";
            echo "<strong>Πληροφορική:</strong>
".$rs['informatics_b']."<br>";
           echo "<strong>Βιολογία:</strong>
".$rs['biology b']."<br>";
           echo "<strong>Μαθηματικά:</strong>
".$rs['maths b']."<br><br>>>br>";
                    } else {
                        echo "Δεν υπάρχουν ή δεν έχουν ελεγθεί 
βαθμολογίες για το Β' τετράμηνο<br><br>";
 }
if and in the set of \mathbf{if}($rs['religion_ex']!=""&&$rs['arxaia_ex']!=""&&$rs['nea_ellinika_ex'
]!=""&&$rs['aqqlika ex']!=""
```

```
&&$rs['history_ex']!=""&&$rs['physics_ex']!=""&&$rs['chemistry_ex']!
=""&&$rs['informatics_ex']!=""&&$rs['biology_ex']!=""&&$rs['maths_ex
']!=""
&&$rs['religion_ex_ch']==1&&$rs['physics_ex_ch']==1&&$rs['chemistry_
ex ch']==1&&$rs['informatics ex ch']==1
&&$rs['biology ex ch']==1&&$rs['maths ex ch']==1&&$rs['filologia ex
ch']==1&&$rs['agglika_ex_ch']==1)
{
            echo "Βαθμολογία Εξετάσεων<br>";
            echo "<strong>Αγγλικά:</strong>
".$rs['religion_ex']."<br>";
             echo "<strong>Αρχαία ελληνικα:</strong> 
".$rs['arxaia_ex']."<br>";
            echo "<strong>Νέα Ελληνικά:</strong>
".$rs['nea_ellinika_ex']."<br>";
           echo "<strong>Ιστορία:</strong>
".$rs['history ex']."<br>";
           echo "<strong>Φυσική:</strong>
".$rs['physics ex']."<br>";
           echo "<strong>Χημεία:</strong>
".$rs['chemistry ex']."<br>";
            echo "<strong>Πληροφορική:</strong>
".$rs['informatics ex']."<br>";
            echo "<strong>Βιολογία:</strong>
".$rs['biology ex']."<br>";
             echo "<strong>Μαθηματικά:</strong> 
".\frac{1}{2}rs['maths ex']."<br>";
 }
                      else {
                         echo "Δεν υπάρχουν ή δεν έχουν ελεγθεί 
βαθμολογίες για τις εξετάσεις<br><br>";
 }
             ?>
                 </div>
             <?php
 }
        elseif($ GET['action']=="show stats")
         {?>
            <h2 style="text-align:center;"> Στοιχεία <?php echo 
\text{Same}?> </h2>
             <?php
          $res=$stud->getStats($_SESSION['st_id']);
         $rs=$db->fetch_array($res);?>
             <div align="center"><?php
             echo "<strong>Όνομα:</strong> ".$rs['name']."<br>";
            echo "<strong>Επώμυμο:</strong> ".$rs['surname']."<br>";
            echo "<strong>Όνομα Πατρός:</strong>
".$rs['father_name']."<br>";
            echo "<strong>Έτος Γεννήσεως:</strong>
".$rs['birthyear']."<br>";
           echo "<strong>Διεύθυνση:</strong>
".$rs['address']."<br>";
```

```
 echo "<strong>Τηλέφωνο:</strong> ".$rs['phone']."<br>";
              echo "<strong>Τάξη:</strong> ".$rs['class']."<br>";?>
             \langle div>
              <?php
          }elseif($_GET['action']=="show_abs")
         \{ ? \} <h2 style="text-align:center;"> Συνολικές απουσίες <?php 
echo $name?> </h2><br>
               <?php
               $res=$stud->get_abs($_SESSION['st_id']);?>
              <div align="center"><?php
             echo $res."<br>";?>
                  \langlediv><?php }?>
     </body>
</html>
student_insert.php
<?php
session start();
include_once 'DB.class';
include_once 'Admin.class';
$db=new Database;
$ad=new Admin;
$username=$db->escape_value($_POST['username']);
$password=$db->escape_value($_POST['password']);
$name=\frac{1}{6}db->escapevalue({$ POST['name'])};$surname=$db->escape_value($_POST['surname']);
$father name=$db->escape value($ POST['father name']);
\overline{s}address=\overline{s}db->escape value($ POST['address']);
$phone=$db->escape_value($_POST['phone']);
if($db->check_email($_POST['email'])&&$_POST['email']!=""){
     $email=$_POST['email'];
}
$class=$db->escape_value($_POST['class']);
$birthyear=$db->escape_value($_POST['birthyear']);
if(isset($_POST['submit']))
{
     $insert=$ad-
>insert student($username, $password, $name, $surname, $father_name, $pho
ne, $birthyear, $address, $email, $class);
     if($insert)
     {
        echo "Επιτυχής Εγγραφή";
        header("location:/PhpProject3/grammateia.php"); 
     }
```

```
 else
     {
        echo "Ανεπιτυχής Εγγραφή"; 
     }
}
?>
<!DOCTYPE html>
<! --
To change this license header, choose License Headers in Project 
Properties.
To change this template file, choose Tools | Templates
and open the template in the editor.
--&\verb|<html>| <head>
          <meta charset="UTF-8">
          <title>Εισαγωγή νέου μαθητή</title>
          <link rel="stylesheet" href="style.css" type="text/css" />
     </head>
     <body>
          <h2 style="text-align:center;"> Γραμματεία</h2>
          <?php include 'menu.html';?>
          <p style="text-align:center;">Εισάγετε τα στοιχεία</p>
          <div align="center">
          <form name="student_insert" action="student_insert.php" 
method="POST">
              <table>
                  <tr>
          <td><strong><label for="username">Username</label> 
</strong></td>
          <td><input type="text" name="username" value="" size="20" 
\left/ > \left/ td>
                 \langle/tr>
                  <tr>
          <td><strong><label 
for="password">Password</label></strong></td>
          <td><input type="text" name="password" value="" size="20" 
\left/ ></td>
               \langle/tr>
               <tr>
          <td><strong><label for="name">Όνομα</label></strong></td>
          <td><input type="text" name="name" value="" size="20" 
/\times/td>
             \langle/tr>
              <tr>
          <td><strong><label 
for="surname">Επίθετο</label></strong></td>
          <td><input type="text" name="surname" value="" size="20" 
/></td>
         \langletr>
         <tr>
```

```
 <td><strong><label for="address">Όνομα 
πατέρα</label></strong> </td> 
          <td><input type="text" name="father_name" value="" size="20" 
/></td>
             \langle/tr>
         \langle \text{tr} \rangle <td><strong><label for="address">Διεύθυνση</label></strong> 
\langle t \rangle <td><input type="text" name="address" value="" size="20" 
/></td>
             \langle/tr>
             <tr> <td><strong><label for="birthyear">Έτος 
γεννήσεως</label></strong></td>
          <td><input type="text" name="birthyear" value="" size="4" 
\frac{1}{2}\langletr>
         <tr>
          <td><strong><label for="phone">Τηλέφωνο 
οικείας</label></strong></td>
          <td><input type="text" name="phone" value="" size="10" 
/\times/td>
         \langle/tr>
         <tr>
         <td><strong><label for="email">Email</label></strong></td>
          <td><input type="text" name="email" value="" size="20" 
\frac{\sqrt{3}}{2}\langle/tr>
         <tr><td><strong><label for="class">Τάξη</label></strong></td>
          <td><select name="class">
              <option value="Α' γυμνασίου">Α' γυμνασίου</option>
              <option value="Β' γυμνασίου">Β' γυμνασίου</option>
             <option value="Γ' γυμνασίου">Γ' γυμνασίου</option>
         </select></td>
          \langle/tr>
          <tr>
               <td colspan="2"><input type="submit" value="Υποβολή" 
name="submit" /> </td>
              \langle/tr>
              </table>
         \langle/form\rangle\langle div\rangle </body>
\langle/html>
teacher.php
<?php
session start();
include_once 'DB.class';
include_once 'Admin.class';
$db=new Database;
$ad=new Admin;
IF($GF['action'] == "logout"){
```

```
 $ad->pr_logout();
} elseif($_GET['action']=="login"&&isset($_POST['submit']))
     {
$username=$db->escape_value($_POST['username']);
$password=$_POST['password'];
$pr_id=$ad->login($username,$password);
if(isset($pr_id)&&is_numeric($pr_id)&&$pr_id!=2&&$pr_id!=1)/*/*Ελεγχ
ος αν αυτός που κάνει login είναι η γραμματεία ή ο διεθυντής.
//Αν είναι ο διευθυντής τον στέλνει στην αντίστοιχη σελίδα */
\{$_SESSION['pr_id']=$pr_id;
 }
        elseif(isset($pr_id)&&is_numeric($pr_id)&&$pr_id==1){//login
και ανακατευθυνση στη διευθυντική σελίδα
            $ SESSION['dief id']=$pr id;
         header("location:/PhpProject3/principal.php"); 
 }
     }
?>
<!DOCTYPE html>
<! --To change this license header, choose License Headers in Project 
Properties.
To change this template file, choose Tools | Templates
and open the template in the editor.
--&><html>
     <head>
         <title>Υπηρεσίες για τους Καθηγητές</title>
         <link rel="stylesheet" href="style.css" type="text/css" />
         <meta charset="UTF-8">
     </head>
     <body>
         <h2 style="text-align:center;"> Υπηρεσίες για τους 
Καθηγητές</h2>
         <?php include 'menu.html'; ?>
         <form name="teacher_login" 
action="teacher.php?action=login" method="POST" 
style="visibility:<?php if ($_SESSION['pr_id']){
       echo "hidden";} else{
       echo "visible";} ?>">
             <label for="username">Username</label>
             <input type="text" name="username" value="" />
            \langle b r \rangle <label for="password">Password</label>
             <input type="password" name="password" value="" />
            \langlebr>
             <input type="submit" value="Υποβολή" name="submit" />
             <input type="reset" value="Καθαρισμός" name="reset" />
         </form>
         <?php
         if($_SESSION['pr_id']){
```

```
 $result=$ad->showTeacher($_SESSION['pr_id']);
             $rs=$db->fetch_array($result);
             echo "Καλως ήρθατε ".$rs['name']." 
".$rs['surname'];?><br>
\langle a \ranglehref="teacher.php?action=check_a&proficiency=<?php echo 
$rs['proficiency'];?>">Βαθμολογίες για έλεγχο Α' τετραμήνου</a><br>
\langle a \ranglehref="teacher.php?action=check_b&proficiency=<?php echo 
$rs['proficiency'];?>">Βαθμολογίες για έλεγχο Β' τετραμήνου</a><br>
\langle a \ranglehref="teacher.php?action=check_ex&proficiency=<?php echo 
$rs['proficiency'];?>">Βαθμολογίες για έλεγχο Εξετάσεων</a><br>
\langle a \ranglehref="teacher.php?action=logout">Αποσύνδεση</a><br>
                 <?php
                  //Ελεγχος για check στο Α τετράμηνο
                if($GET['action'] == "check a"){
                              if($_GET['proficiency']=="Αγγλικά"){
                                $res=$ad->show_agglika_a_ch();
                               while($row=$db->fetch_array($res)){
 ?>
                  <div>
                   <table> 
                     <tr>
                          <th
style="width:200px;">Ονοματεπώνυμο</th>
                           <th style="width:200px;">Αγγλικά</th>
                           <th style="width:200px;">Τάξη</th>
                           <th style="width:50px">Check</th>
                      \langle/tr>
                      <tr>
                           <td><?php echo $ad-
>showStudent($row['st_id'])?></td>
                               <td><?php echo $row['agglika_a'];?>
                               \langle t \rangle<td><?php echo $ad-
>showStudentClass($row['st id']);?>
                               \langle/td>
                               <td><a class="a1" 
href="update_check.php?st_id=<?php echo 
$row['st_id'];?>&check=agglika_a">Check</a>
                               \langle t \rangle\langle/tr>
                  \langle/table>
                  </div>
                                    <?php }
                             }elseif 
($_GET['proficiency']=="Πληροφορική") {
                                 $res=$ad->show_informatics_a_ch();
```
 while(\$row=\$db->fetch\_array(\$res)){ ?> <div> <table> <tr> and the state of the state of the state of the state of the state of the state of the state of the state of the style="width:200px;">Ονοματεπώνυμο</th> <th style="width:200px;">Πληροφορική</th> <th style="width:200px;">Τάξη</th> <th style="width:50px">Check</th>  $\langle$ /tr>  $<$ tr> <td><?php echo \$ad->showStudent(\$row['st\_id'])?></td> <td><?php echo \$row['informatics\_a'];?>  $\langle t \rangle$ <td><?php echo \$ad->showStudentClass(\$row['st id']);?>  $\langle$ /td> <td><a class="a1" href="update\_check.php?st\_id=<?php echo \$row['st\_id'];?>&check=informatics\_a">Check</a>  $\langle \rangle$ td>  $\langle$ /tr> </table> </div> <?php } }elseif (\$\_GET['proficiency']=="Φυσική") { \$res=\$ad->show\_physics\_a\_ch(); while(\$row=\$db->fetch\_array(\$res)){ ?> <div> <table> <tr> and the state of the state of the state of the state of the state of the state of the state of the state of the style="width:200px;">Ονοματεπώνυμο</th> <th style="width:200px;">Φυσική</th> <th style="width:200px;">Τάξη</th> <th style="width:50px">Check</th>  $\langle$ /tr> <tr> <td><?php echo \$ad->showStudent(\$row['st\_id'])?></td> <td><?php echo \$row['physics\_a'];?>  $\langle t \rangle$ <td><?php echo \$ad->showStudentClass(\$row['st\_id']);?>  $\langle t \rangle$ <td><a class="a1" href="update\_check.php?st\_id=<?php echo \$row['st\_id'];?>&check=physics\_a">Check</a>

 $\langle t \rangle$  $\langle$ /tr> </table> </div>  $\langle ?php \rangle$  }elseif (\$\_GET['proficiency']=="Φιλολογία") { \$res=\$ad->show\_filologia\_a\_ch(); while(\$row=\$db->fetch\_array(\$res)){ ?> <div> <table>  $<$ tr> and the state of the state of the state of the state of the state of the state of the state of the state of the style="width:200px;">Ονοματεπώνυμο</th> <th style="width:200px;">Τάξη</th> <th style="width:200px;">Νεα Ελληνικά</th> <th style="width:200px;">Αρχαία Ελληνικά</th> <th style="width:200px;">Ιστορία</th> <th style="width:50px">Check</th>  $\langle$ /tr>  $<$ tr> <td><?php echo \$ad- >showStudent(\$row['st\_id'])?></td> <td><?php echo \$ad->showStudentClass(\$row['st\_id']);?>  $\langle$ /td> <td><?php echo \$row['nea\_ellinika\_a'];?>  $\langle t \rangle$ <td><?php echo \$row['arxaia\_a'];?>  $\langle$ /td> <td><?php echo \$row['history\_a'];?>  $\langle$ /td> <td><a class="a1" href="update\_check.php?st\_id=<?php echo \$row['st\_id'];?>&check=filologia\_a">Check</a>  $\langle t \rangle$  $\langle$ /tr> </table> </div> <?php } }elseif (\$\_GET['proficiency']=="Βιολογία") { \$res=\$ad->show\_biology\_a\_ch(); while(\$row=\$db->fetch\_array(\$res)){ ?> <div> <table> <tr>

```
and the state of the state of the state of the state of the state of the state of the state of the state of the
style="width:200px;">Ονοματεπώνυμο</th>
                                 <th style="width:200px;">Βιολογία</th>
                                <th style="width:200px;">Τάξη</th> 
                                <th style="width:50px">Check</th>
                           \langle/tr>
                           <tr>
                                <td><?php echo $ad-
>showStudent($row['st_id'])?></td>
                                     <td><?php echo $row['biology_a'];?>
                                     \langle t \rangle<td><?php echo $ad-
>showStudentClass($row['st id']);?>
                                     \langle t \rangle<td><a class="a1" 
href="update_check.php?st_id=<?php echo 
$row['st_id'];?>&check=biology_a">Check</a>
                                     \langle t \rangle\langle/tr>
                      \langle/table>
                     \langlediv\rangle <?php }
 }
                                 elseif ($_GET['proficiency']=="Χημεία") {
                                       $res=$ad->show_chemistry_a_ch();
                                      while($row=$db->fetch_array($res)){
 ?>
                      <div>
                       <table> 
                           <tr>
and the state of the state of the state of the state of the state of the state of the state of the state of the
style="width:200px;">Ονοματεπώνυμο</th>
                                 <th style="width:200px;">Χημεία</th>
                                <th style="width:200px;">Τάξη</th> 
                                 <th style="width:50px">Check</th>
                           \langle/tr>
                           <tr>
                                <td><?php echo $ad-
>showStudent($row['st_id'])?></td>
                                    <td><?php echo $row['chemistry a'];?>
                                     \langle/td>
                                     <td><?php echo $ad-
>showStudentClass($row['st id']);?>
                                     \langle t \rangle<td><a class="a1" 
href="update_check.php?st_id=<?php echo 
$row['st_id'];?>&check=chemistry_a">Check</a>
                                     \langle \sqrt{td} \rangle\langle/tr>
                      \langle /table>
                     \langlediv\rangle <?php }
```
 }elseif (\$\_GET['proficiency']=="Θρησκευτικά") { \$res=\$ad->show religion a ch(); while(\$row=\$db->fetch\_array(\$res)){ ?> <div> <table> <tr> and the state of the state of the state of the state of the state of the state of the state of the state of the style="width:200px;">Ονοματεπώνυμο</th> <th style="width:200px;">Θρησκευτικά</th> <th style="width:200px;">Τάξη</th> <th style="width:50px">Check</th>  $\langle$ tr> <tr> <td><?php echo \$ad->showStudent(\$row['st\_id'])?></td> <td><?php echo \$row['religion\_a'];?>  $\langle$ /td> <td><?php echo \$ad->showStudentClass(\$row['st\_id']);?>  $\langle t \rangle$ <td><a class="a1" href="update\_check.php?st\_id=<?php echo \$row['st\_id'];?>&check=religion\_a">Check</a>  $<$  $\sqrt{t}d$  $\langle$ /tr>  $\langle$ /table $\rangle$  $\langle$  div $\rangle$  <?php } }elseif (\$\_GET['proficiency']=="Μαθηματικά") { \$res=\$ad->show\_maths\_a\_ch(); while(\$row=\$db->fetch\_array(\$res)){ ?> <div> <table>  $<$ tr> and the state of the state of the state of the state of the state of the state of the state of the state of the style="width:200px; ">Ονοματεπώνυμο</th> <th style="width:200px;">Μαθηματικά</th> <th style="width:200px;">Τάξη</th> <th style="width:50px">Check</th>  $\langle$ /tr>  $<$ tr $>$  <td><?php echo \$ad- >showStudent(\$row['st\_id'])?></td> <td><?php echo \$row['maths\_a'];?>

 $\langle t \rangle$ <td><?php echo \$ad- >showStudentClass(\$row['st id']);?>  $\langle$ /td> <td><a class="a1" href="update\_check.php?st\_id=<?php echo \$row['st\_id'];?>&check=maths\_a">Check</a>  $\langle t \rangle$  $\langle$ /tr> </table> </div>  $\langle ?php \rangle$  } //Ελεγχος για check στα Β τετράμηνα }elseif(\$\_GET['action']==check\_b){ if(\$\_GET['proficiency']=="Αγγλικά"){ \$res=\$ad->show\_agglika\_b\_ch(); while(\$row=\$db->fetch\_array(\$res)){ ?> <div> <table>  $<$ tr> and the state of the state of the state of the state of the state of the state of the state of the state of the style="width:200px;">Ονοματεπώνυμο</th> <th style="width:200px;">Αγγλικά</th> <th style="width:200px;">Τάξη</th> <th style="width:50px">Check</th>  $\langle$ /tr> <tr> <td><?php echo \$ad->showStudent(\$row['st\_id'])?></td> <td><?php echo \$row['agglika\_b'];?>  $\langle$  /td> <td><?php echo \$ad->showStudentClass(\$row['st\_id']);?>  $\langle$ /td> <td><a class="a1" href="update\_check.php?st\_id=<?php echo \$row['st\_id'];?>&check=agglika\_b">Check</a>  $\langle t \rangle$  $\langle$ /tr> </table> </div> <?php } }elseif (\$\_GET['proficiency']=="Πληροφορική") { \$res=\$ad->show\_informatics\_b\_ch(); while( $$row=$db->fetch array(Sres))$ { ?>

 <div> <table> <tr> and the state of the state of the state of the state of the state of the state of the state of the state of the style="width:200px;">Ονοματεπώνυμο</th> <th style="width:200px;">Πληροφορική</th> <th style="width:200px;">Τάξη</th> <th style="width:50px">Check</th>  $\langle$ tr> <tr> <td><?php echo \$ad->showStudent(\$row['st\_id'])?></td> <td><?php echo \$row['informatics\_b'];?>  $\langle t \rangle$ <td><?php echo \$ad->showStudentClass(\$row['st\_id']);?>  $\langle t \rangle$ <td><a class="a1" href="update\_check.php?st\_id=<?php echo \$row['st\_id'];?>&check=informatics\_b">Check</a>  $\langle$ /td>  $\langle$ /tr> </table>  $\langle$ div $\rangle$  <?php } }elseif (\$\_GET['proficiency']=="Φυσική") { \$res=\$ad->show\_physics\_b\_ch(); while(\$row=\$db->fetch\_array(\$res)){ ?> <div> <table> <tr> and the state of the state of the state of the state of the state of the state of the state of the state of the style="width:200px;">Ονοματεπώνυμο</th> <th style="width:200px;">Φυσική</th> <th style="width:200px;">Τάξη</th> <th style="width:50px">Check</th>  $\langle$ /tr>  $<$ t $r$ > <td><?php echo \$ad- >showStudent(\$row['st\_id'])?></td> <td><?php echo \$row['physics\_b'];?>  $\langle t \rangle$ <td><?php echo \$ad->showStudentClass(\$row['st\_id']);?>  $\langle t \rangle$  <td><a class="a1" href="update\_check.php?st\_id=<?php echo \$row['st\_id'];?>&check=physics\_b">Check</a>  $\overline{\langle}$ /td>  $\langle$ /tr>
```
 </table>
                     \langle div\rangle <?php }
                                  }elseif 
($_GET['proficiency']=="Φιλολογία") {
                                             $res=$ad->show_filologia_b_ch();
                                      while($row=$db->fetch_array($res)){
 ?>
                      <div>
                       <table> 
                           <tr>
Solution and State State State State State State State State State State State State State State State State State
style="width:200px;">Ονοματεπώνυμο</th>
                                 <th style="width:200px;">Τάξη</th>
                                <th style="width:200px;">Νεα Ελληνικά</th>
                                <th style="width:200px;">Αρχαία 
Ελληνικά</th>
                                 <th style="width:200px;">Ιστορία</th>
                                <th style="width:50px">Check</th>
                           \langletr>
                           <tr>
                                <td><?php echo $ad-
>showStudent($row['st_id'])?></td>
                                 <td><?php echo $ad-
>showStudentClass($row['st id']);?>
                                     \langle/td>
                                    <td><?php echo
$row['nea_ellinika_b'];?>
                                     \langle t \rangle<td><?php echo $row['arxaia_b'];?>
                                     \langle t \rangle<td><?php echo $row['history b'];?>
                                     \langle/td>
                                     <td><a class="a1" 
href="update_check.php?st_id=<?php echo 
$row['st_id'];?>&check=filologia_b">Check</a>
                                     \langle \overline{td} \rangle\langle/tr>
                      \langle/table\rangle\langle div\rangle <?php }
                                  }elseif 
($_GET['proficiency']=="Βιολογία") {
                                       $res=$ad->show_biology_b_ch();
                                      while($row=$db->fetch_array($res)){
 ?>
                      <div>
                       <table> 
                           <tr>
and the state of the state of the state of the state of the state of the state of the state of the state of the
style="width:200px;">Ονοματεπώνυμο</th>
```

```
 <th style="width:200px;">Βιολογία</th>
                            <th style="width:200px;">Τάξη</th>
                            <th style="width:50px">Check</th>
                        \langle/tr>
                        <tr>
                             <td><?php echo $ad-
>showStudent($row['st_id'])?></td>
                                 <td><?php echo $row['biology_b'];?>
                                 \langle/td>
                                 <td><?php echo $ad-
>showStudentClass($row['st_id']);?>
                                 \langle t \rangle<td><a class="a1" 
href="update_check.php?st_id=<?php echo 
$row['st_id'];?>&check=biology_b">Check</a>
                                 \langle t \rangle\langle/tr>
                   \langle/table>
                   </div>
                                      <?php }
 }
                             elseif ($_GET['proficiency']=="Χημεία") {
                                   $res=$ad->show_chemistry_b_ch();
                                 while($row=$db->fetch_array($res)){
 ?>
                   <div>
                     <table> 
                        <tr>
                             <th 
style="width:200px;">Ονοματεπώνυμο</th>
                             <th style="width:200px;">Χημεία</th>
                            <th style="width:200px;">Τάξη</th>
                            <th style="width:50px">Check</th>
                        \langle/tr>
                        <tr>
                            <td><?php echo $ad-
>showStudent($row['st_id'])?></td>
                                <td><?php echo $row['chemistry b'];?>
                                 \langle/td>
                                 <td><?php echo $ad-
>showStudentClass($row['st id']);?>
                                 \langle t \rangle<td><a class="a1" 
href="update_check.php?st_id=<?php echo 
$row['st_id'];?>&check=chemistry_b">Check</a>
                                 \langle \sqrt{td} \rangle\langle/tr>
                   \langle /table>
                  \langlediv\rangle <?php }
```
 }elseif (\$\_GET['proficiency']=="Θρησκευτικά") { \$res=\$ad->show\_religion\_b\_ch(); while( $\frac{1}{2}$ row= $\frac{1}{2}$ db->fetch array( $\frac{1}{2}$ res)){ ?> <div> <table> <tr> and the state of the state of the state of the state of the state of the state of the state of the state of the style="width:200px;">Ονοματεπώνυμο</th> <th style="width:200px;">Θρησκευτικά</th> <th style="width:200px;">Τάξη</th> <th style="width:50px">Check</th>  $\langle$ /tr> <tr> <td><?php echo \$ad- >showStudent(\$row['st\_id'])?></td> <td><?php echo \$row['religion\_b'];?>  $\langle$ /td> <td><?php echo \$ad->showStudentClass(\$row['st id']);?>  $\langle t \rangle$ <td><a class="a1" href="update\_check.php?st\_id=<?php echo \$row['st\_id'];?>&check=religion\_b">Check</a>  $\langle t \rangle$  $\langle$ /tr> </table>  $\langle$ div $\rangle$  $\langle ?php \rangle$  }elseif (\$\_GET['proficiency']=="Μαθηματικά") { \$res=\$ad->show\_maths\_b\_ch(); while(\$row=\$db->fetch\_array(\$res)){ ?> <div> <table> <tr> **Solution and State State State State State State State State State State State State State State State State State** style="width:200px;">Ονοματεπώνυμο</th> <th style="width:200px;">Μαθηματικά</th> <th style="width:200px;">Τάξη</th> <th style="width:50px">Check</th>  $\langle$ /tr> <tr> <td><?php echo \$ad->showStudent(\$row['st\_id'])?></td>

```
<td><?php echo $row['maths b'];?>
                                   \langle/td>
                                   <td><?php echo $ad-
>showStudentClass($row['st id']);?>
                                   \langle t \rangle<td><a class="a1" 
href="update_check.php?st_id=<?php echo 
$row['st_id'];?>&check=maths_b">Check</a>
                                   \langle t \rangle\langle/tr>
                     </table>
                    \langlediv\rangle <?php }
 }
                        //Ελεγχος για τους βαθμούς των εξετάσεων
                              }elseif($_GET['action']==check_ex){
                                 if($_GET['proficiency']=="Αγγλικά"){
                                    $res=$ad->show_agglika_ex_ch();
                                   while($row=$db->fetch_array($res)){
 ?>
                     <div>
                      <table> 
                        <tr>
Solution and State Control Control Control Control Control Control Control Control Control Control Control
style="width:200px;">Ονοματεπώνυμο</th>
                               <th style="width:200px;">Αγγλικά</th>
                              <th style="width:200px;">Τάξη</th>
                              <th style="width:50px">Check</th>
                         \langle/tr>
                          <tr>
                              <td><?php echo $ad-
>showStudent($row['st_id'])?></td>
                                   <td><?php echo $row['agglika_ex'];?>
                                   \langle/td>
                                   <td><?php echo $ad-
>showStudentClass($row['st_id']);?>
                                   \langle t \rangle<td><a class="a1" 
href="update_check.php?st_id=<?php echo 
$row['st_id'];?>&check=agglika_ex">Check</a>
                                   \langle t \rangle\langle/tr>
                     </table>
                   \langlediv\rangle\langle ?php \rangle }elseif 
($_GET['proficiency']=="Πληροφορική") {
                                     $res=$ad->show_informatics_ex_ch();
                                    while($row=$db->fetch_array($res)){
```
 ?> <div> <table> <tr> **Solution and State Control Control Control Control Control Control Control Control Control Control Control** style="width:200px;">Ονοματεπώνυμο</th> <th style="width:200px;">Πληροφορική</th> <th style="width:200px;">Τάξη</th> <th style="width:50px">Check</th>  $\langle$ /tr> <tr> <td><?php echo \$ad->showStudent(\$row['st\_id'])?></td> <td><?php echo \$row['informatics\_ex'];?>  $\langle$ /td> <td><?php echo \$ad- >showStudentClass(\$row['st\_id']);?>  $\langle$ /td> <td><a class="a1" href="update\_check.php?st\_id=<?php echo \$row['st\_id'];?>&check=informatics\_ex">Check</a>  $\langle$ /td>  $\langle$ /tr> </table> </div> <?php } }elseif (\$\_GET['proficiency']=="Φυσική") { \$res=\$ad->show\_physics\_ex\_ch(); while(\$row=\$db->fetch\_array(\$res)){ ?> <div> <table> <tr> and the state of the state of the state of the state of the state of the state of the state of the state of the style="width:200px;">Ονοματεπώνυμο</th> <th style="width:200px;">Φυσική</th> <th style="width:200px;">Τάξη</th> <th style="width:50px">Check</th>  $\langle$ /tr> <tr> <td><?php echo \$ad->showStudent(\$row['st\_id'])?></td> <td><?php echo \$row['physics ex'];?>  $\langle t \rangle$ <td><?php echo \$ad->showStudentClass(\$row['st\_id']);?>  $\langle t \rangle$  <td><a class="a1" href="update\_check.php?st\_id=<?php echo \$row['st\_id'];?>&check=physics\_ex">Check</a>

 $\langle t \rangle$  $\langle$ /tr> </table> </div>  $\langle ?php \rangle$  }elseif (\$\_GET['proficiency']=="Φιλολογία") { \$res=\$ad- >show filologia ex ch(); while(\$row=\$db->fetch\_array(\$res)){ ?> <div> <table> <tr> and the state of the state of the state of the state of the state of the state of the state of the state of the style="width:200px;">Ονοματεπώνυμο</th> <th style="width:200px;">Τάξη</th> <th style="width:200px;">Νεα Ελληνικά</th> <th style="width:200px;">Αρχαία Ελληνικά</th> <th style="width:200px;">Ιστορία</th> <th style="width:50px">Check</th>  $\langle$ /tr> <tr> <td><?php echo \$ad->showStudent(\$row['st\_id'])?></td> <td><?php echo \$ad->showStudentClass(\$row['st id']);?>  $\langle$ /td> <td><?php echo \$row['nea\_ellinika\_ex'];?>  $\langle t \rangle$ <td><?php echo \$row['arxaia\_ex'];?>  $\langle t \rangle$ <td><?php echo \$row['history ex'];?>  $\langle t \rangle$ <td><a class="a1" href="update\_check.php?st\_id=<?php echo \$row['st\_id'];?>&check=filologia\_ex">Check</a>  $\langle t \rangle$  $\langle$ /tr>  $\langle$ /table>  $\langle$  div $\rangle$  <?php } }elseif (\$\_GET['proficiency']=="Βιολογία") { \$res=\$ad->show\_biology\_ex\_ch(); while(\$row=\$db->fetch\_array(\$res)){ ?> <div> <table>

 <tr> **Solution and State Control Control Control Control Control Control Control Control Control Control Control** style="width:200px;">Ονοματεπώνυμο</th> <th style="width:200px;">Βιολογία</th> <th style="width:200px;">Τάξη</th> <th style="width:50px">Check</th>  $\langle$ /tr> <tr> <td><?php echo \$ad- >showStudent(\$row['st\_id'])?></td> <td><?php echo \$row['biology ex'];?>  $\langle t \rangle$ <td><?php echo \$ad->showStudentClass(\$row['st\_id']);?>  $\langle$ /td> <td><a class="a1" href="update\_check.php?st\_id=<?php echo \$row['st\_id'];?>&check=biology\_ex">Check</a>  $\leq$ /td>  $\langle$ /tr>  $\langle$ /table>  $\langle$  div> <?php } } elseif (\$\_GET['proficiency']=="Χημεία") { \$res=\$ad->show\_chemistry\_ex\_ch(); while(\$row=\$db->fetch\_array(\$res)){ ?> <div> <table>  $<$ tr> and the state of the state of the state of the state of the state of the state of the state of the state of the style="width:200px; ">Ονοματεπώνυμο</th> <th style="width:200px;">Χημεία</th> <th style="width:200px;">Τάξη</th> <th style="width:50px">Check</th>  $\langle$ /tr>  $<$ t $r$ > <td><?php echo \$ad- >showStudent(\$row['st\_id'])?></td> <td><?php echo \$row['chemistry ex'];?>  $\langle t \rangle$ <td><?php echo \$ad->showStudentClass(\$row['st\_id']);?>  $\langle t \rangle$ <td><a class="a1" href="update\_check.php?st\_id=<?php echo \$row['st\_id'];?>&check=chemistry\_ex">Check</a>  $\langle \sqrt{td} \rangle$  $\langle$ /tr>

 $\langle$  /table>  $\langle$  div $\rangle$  <?php } }elseif (\$\_GET['proficiency']=="Θρησκευτικά") { \$res=\$ad->show\_religion\_ex\_ch(); while(\$row=\$db->fetch\_array(\$res)){ ?> <div> <table> <tr> **Solution and State Control Control Control Control Control Control Control Control Control Control Control** style="width:200px;">Ονοματεπώνυμο</th> <th style="width:200px;">Θρησκευτικά</th> <th style="width:200px;">Τάξη</th> <th style="width:50px">Check</th>  $\langle$ /tr> <tr> <td><?php echo \$ad- >showStudent(\$row['st\_id'])?></td> <td><?php echo \$row['religion\_ex'];?>  $\langle t \rangle$ <td><?php echo \$ad- >showStudentClass(\$row['st id']);?>  $\langle t \rangle$ <td><a class="a1" href="update\_check.php?st\_id=<?php echo \$row['st\_id'];?>&check=religion\_ex">Check</a>  $\langle \overline{z} \rangle$  td>  $\langle$ /tr>  $\langle$ /table $\rangle$  </div>  $\langle ?php \rangle$  }elseif (\$\_GET['proficiency']=="Μαθηματικά") { \$res=\$ad->show maths ex ch(); while(\$row=\$db->fetch\_array(\$res)){ ?> <div> <table> <tr> and the state of the state of the state of the state of the state of the state of the state of the state of the style="width:200px;">Ονοματεπώνυμο</th> <th style="width:200px;">Μαθηματικά</th> <th style="width:200px;">Τάξη</th> <th style="width:50px">Check</th>  $\langle$ /tr>

```
 <tr>
                           <td><?php echo $ad-
>showStudent($row['st_id'])?></td>
                              <td><?php echo $row['maths ex'];?>
                               \langle t \rangle<td><?php echo $ad-
>showStudentClass($row['st_id']);?>
                               \langle t \rangle<td><a class="a1" 
href="update_check.php?st_id=<?php echo 
$row['st_id'];?>&check=maths_ex">Check</a>
                               \langle t \rangle\langle/tr>
                   \langle/table>
                   </div>
                                    <?php }
 }
 }
          } ?>
     </body>
</html>
```
## **Teacher\_insert.php**

```
<?php
session start();
include_once 'DB.class';
include_once 'Admin.class';
$db=new Database;
$ad=new Admin;
$username=$db->escape_value($_POST['username']);
$password=$db->escape_value($_POST['password']);
$name=$db->escape_value($_POST['name']);
$surname=$db->escape_value($_POST['surname']);
$address=$db->escape_value($_POST['address']);
$phone=$db->escape_value($_POST['phone']);
$proficiency=$db->escape_value($_POST['proficiency']);
$category=$db->escape_value($_POST['category']);
if($db->check_email($_POST['email'])&&$_POST['email']!=""){
     $email=$_POST['email'];
}
if(isset($_POST['submit']))
{
     $insert=$ad-
>insert teacher($username, $password, $name, $surname, $phone, $proficien
cy, $address, $email, $category);
     if($insert)
```

```
 {
        echo "Επιτυχής Εγγραφή";
        header("location:/PhpProject3/grammateia.php"); 
     }
     else
     {
        echo "Ανεπιτυχής Εγγραφή"; 
     }
}
?>
<!DOCTYPE html>
<! --To change this license header, choose License Headers in Project 
Properties.
To change this template file, choose Tools | Templates
and open the template in the editor.
--&><html> <head>
         <meta charset="UTF-8">
        <title>Εισαγωγή νέου καθηγητή</title>
         <link rel="stylesheet" href="style.css" type="text/css" />
     </head>
     <body>
         <h2 style="text-align:center;"> Γραμματεία</h2>
         <?php include 'menu.html';?>
         <p style="text-align:center;">Εισάγετε τα στοιχεία</p>
         <div align="center">
         <form name="teacher_insert" action="teacher_insert.php" 
method="POST">
              <table>
        <tr>
         <td><strong><label for="username">Username</label> 
</strong></td>
          <td><input type="text" name="username" value="" size="20" 
\left/ > </td>
        \langle/tr>
                 \langle \text{tr} \rangle <td><strong><label 
for="password">Password</label></strong></td>
         <td><input type="text" name="password" value="" size="20" 
/\times/td>
               \langle/tr>
                <tr>
         <td><strong><label for="name">Όνομα</label></strong></td>
          <td><input type="text" name="name" value="" size="20" 
/></td>
             \langle/tr>
             <tr> <td><strong><label 
for="surname">Επίθετο</label></strong></td>
```

```
 <td><input type="text" name="surname" value="" size="20" 
\left/ ></td>
         \langle/tr>
          <tr>
          <td><strong><label for="address">Διεύθυνση</label></strong> 
\langle t \rangle <td><input type="text" name="address" value="" size="20" 
\frac{\sqrt{3}}{2}\langle/tr>
          <tr>
          <td><strong><label 
for="proficiency">Ειδικότητα</label></strong></td>
          <td><select name="proficiency">
              <option value="Θρησκευτικά">Θρησκευτικά</option>
              <option value="Αγγλικά">Αγγλικά</option>
              <option value="Φιλoλογιά">Φιλoλογιά</option>
              <option value="Μαθηματικά">Μαθηματικά</option>
              <option value="Φυσική">Φυσική</option>
              <option value="Χημεία">Χημεία</option>
              <option value="Βιολογία">Βιολογία</option>
              <option value="Πληροφορική">Πληροφορική</option>
         </select></td>
          \langle/tr>
         <tr>
          <td><strong><label for="phone">Τηλέφωνο 
οικείας</label></strong></td>
          <td><input type="text" name="phone" value="" size="10" 
/\times/td>
         \langle/tr>
         <tr>
          <td><strong><label for="email">Email</label></strong></td>
          <td><input type="text" name="email" value="" size="20" 
/\times/td>
         \langle/tr>
          <tr>
               <input type="hidden" name="category" value="Καθηγητής" 
/ <td colspan="2"><input type="submit" value="Υποβολή" 
name="submit" /></td>
          \langle/tr>
              </table>
          </form>
         \langle div\rangle </body>
\langle/html\rangleUpdate_abs.php
```

```
<?php
session start();
include_once 'DB.class';
include_once 'Admin.class';
include once 'Student.class';
```

```
$db=new Database;
$ad=new Admin;
$stud=new Student;
$id=$_REQUEST['st_id'];
$apousies=$_POST['apousies'];
if(isset($_POST['submit']))
{
     $update=$ad->update_apousies($id,$apousies);
     if($update)
     {
        echo "Επιτυχής Επεξεργασία";
        header("location:/PhpProject3/grammateia.php"); 
     }
     else
     {
        echo "Ανεπιτυχής Επεξεργασία"; 
     }
}
?>
<!DOCTYPE html>
<! --To change this license header, choose License Headers in Project 
Properties.
To change this template file, choose Tools | Templates
and open the template in the editor.
--&><html>
     <head>
         <meta charset="UTF-8">
         <title>Επεξεργασία Απουσιών</title>
         <link rel="stylesheet" href="style.css" type="text/css" />
     </head>
     <body>
         <h2 style="text-align:center;"> Γραμματεία</h2>
         <?php include 'menu.html';?>
         <p style="text-align:center;">Εισάγετε αριθμό απουσιών</p>
         <div align="center">
              <form name="update_abs" action="update_abs.php" 
method="POST">
         <?php $res=$stud->get abs($id); ?>
              <table>
                  <tr>
         <td><label for="apousies">Αριθμός Απουσιών</label> </td>
          <td><input type="text" name="apousies" value="<?php echo 
$res?>" size="2" /> </td>
                 \langle/tr>
```
<tr>

```
 <td colspan="2"><input type="submit" value="Υποβολή" 
name="submit" />
                  <input type="hidden" name="st_id" value="<?php echo 
$_REQUEST['st_id'];?>" />
             \overline{\langle}/td>
             \langle/tr>
            \langle/table>
         </form>
        \langle div>
     </body>
\langle/html\rangleUpdate_check.php
<?php
session start();
if(isset($_SESSION['pr_id'])||isset($_SESSION['dief_id'])){//Για να 
έχουν προσβαση μόνο καθηγητες και ο διευθυντής
include_once 'DB.class';
$db=new Database;
$id=$_REQUEST['st_id'];
if($_GET['check']==agglika_a){//check τις βαθμολογίες στα αγγλικά α 
τετραμήνου
      $sql="UPDATE vathmologies SET agglika_a_ch='1' WHERE 
st_id='".$id."'";
     $result = $db->query ($sql); if($result)
\{ header("location:/PhpProject3/teacher.php");
             }else
 {
                 return false;
 }
        $db->close_connection();
        unset($db);
} elseif($_GET['check']==agglika_b){//check τις βαθμολογίες στα 
αγγλικά β τετραμήνου
     $sql="UPDATE vathmologies SET agglika_b_ch='1' WHERE 
st_id='".$id."'";
     $result = $db->query ($sgl); if($result)
 {
                 header("location:/PhpProject3/teacher.php"); 
             }else
{
                 return false;
                }
        $db->close_connection();
        unset($db);
}elseif($_GET['check']==agglika_ex){//check τις βαθμολογίες στα 
αγγλικά εξετάσεων
```

```
 $sql="UPDATE vathmologies SET agglika_ex_ch='1' WHERE 
st_id='".$id."'";
     $result = $db->query($sql);
       if($result)
\{ header("location:/PhpProject3/teacher.php");
            }else
{
                return false;
 }
       $db->close_connection();
      unset(\diamonddb);
}elseif($_GET['check']==religion_a){//check τις βαθμολογίες στα 
θρησκευτικα α τετραμήνου
    $sql="UPDATE vathmologies SET religion_a_ch='1' WHERE 
st_id='".$id."'";
     $result = $db->query($sql);
       if($result)
\{ header("location:/PhpProject3/teacher.php");
            }else
 {
                return false;
 }
       $db->close_connection();
      unset(\diamonddb);
}elseif($_GET['check']==religion_b){//check τις βαθμολογίες στα 
θρησκευτικα β τετραμήνου
    $sql="UPDATE vathmologies SET religion_b_ch='1' WHERE 
st_id='".$id."'";
    $result = $db->query ($sgl); if($result)
\{header("location:/PhpProject3/teacher.php");
            }else
{
                return false;
               }
       $db->close_connection();
       unset($db);
}elseif($_GET['check']==religion_ex){//check τις βαθμολογίες στα 
θρησκευτικα εξετάσεων
    $sql="UPDATE vathmologies SET religion_ex_ch='1' WHERE 
st_id='".$id."'";
    $result = $db->query ($sql); if($result)
\{ header("location:/PhpProject3/teacher.php");
            }else
 {
               return false;
 }
       $db->close_connection();
       unset($db);
}elseif($_GET['check']==maths_a){//check τις βαθμολογίες στα 
μαθηματικά α τετραμήνου
```

```
 $sql="UPDATE vathmologies SET maths_a_ch='1' WHERE 
st_id='".$id."'";
     $result = $db->query($sql);
       if($result)
\{ header("location:/PhpProject3/teacher.php");
            }else
{
                return false;
 }
       $db->close_connection();
      unset(\frac{2}{3}db);
}elseif($_GET['check']==maths_b){//check τις βαθμολογίες στα 
μαθηματικά β τετραμήνου
    $sql="UPDATE vathmologies SET maths_b_ch='1' WHERE 
st_id='".$id."'";
     $result = $db->query($sql);
       if($result)
\{ header("location:/PhpProject3/teacher.php");
            }else
 {
                return false;
 }
       $db->close_connection();
      unset(\diamonddb);
}elseif($_GET['check']==maths_ex){//check τις βαθμολογίες στα 
μαθηματικά εξετάσεων
    $sql="UPDATE vathmologies SET maths_ex_ch='1' WHERE 
st_id='".$id."'";
    $result = $db->query ($sgl); if($result)
\{header("location:/PhpProject3/teacher.php");
            }else
{
                return false;
               }
       $db->close_connection();
       unset($db);
}elseif($_GET['check']==filologia_a){//check τις βαθμολογίες στα 
φιλολογικά μαθήματα α τετραμήνου
    $sql="UPDATE vathmologies SET filologia_a_ch='1' WHERE 
st_id='".$id."'";
    $result = $db->query ($sql); if($result)
\{ header("location:/PhpProject3/teacher.php");
            }else
 {
               return false;
 }
       $db->close_connection();
       unset($db);
}elseif($_GET['check']==filologia_b){//check τις βαθμολογίες στα 
φιλολογικά μαθήματα β τετραμήνου
```

```
 $sql="UPDATE vathmologies SET filologia_b_ch='1' WHERE 
st_id='".$id."'";
     $result = $db->query($sql);
       if($result)
\{ header("location:/PhpProject3/teacher.php");
            }else
{
                return false;
 }
       $db->close_connection();
      unset(\frac{2}{3}db);
}elseif($_GET['check']==filologia_ex){//check τις βαθμολογίες στα 
φιλολογικά μαθήματα εξετάσεων
    $sql="UPDATE vathmologies SET filologia_ex_ch='1' WHERE 
st_id='".$id."'";
     $result = $db->query($sql);
       if($result)
\{ header("location:/PhpProject3/teacher.php");
            }else
 {
               return false;
 }
       $db->close_connection();
      unset(\diamonddb);
}elseif($_GET['check']==physics_a){//check τις βαθμολογίες στη 
φυσική α τετραμήνου
    $sql="UPDATE vathmologies SET physics_a_ch='1' WHERE 
st_id='".$id."'";
    $result = $db->query ($sgl); if($result)
\{header("location:/PhpProject3/teacher.php");
            }else
{
                return false;
 }
       $db->close_connection();
       unset($db);
}elseif($_GET['check']==physics_b){//check τις βαθμολογίες στη 
φυσική β τετραμήνου
    $sql="UPDATE vathmologies SET physics_b_ch='1' WHERE 
st_id='".$id."'";
    $result = $db->query ($sql); if($result)
\{ header("location:/PhpProject3/teacher.php");
            }else
 {
               return false;
 }
       $db->close_connection();
       unset($db);
}elseif($_GET['check']==physics_ex){//check τις βαθμολογίες στη 
φυσική εξετάσεων
```

```
 $sql="UPDATE vathmologies SET physics_ex_ch='1' WHERE 
st_id='".$id."'";
     $result = $db->query($sql);
       if($result)
\{ header("location:/PhpProject3/teacher.php");
            }else
{
                return false;
 }
       $db->close_connection();
       unset($db);
}elseif($_GET['check']==chemistry_a){//check τις βαθμολογίες στη 
χημεια α τετραμήνου
    $sql="UPDATE vathmologies SET chemistry_a_ch='1' WHERE 
st_id='".$id."'";
     $result = $db->query($sql);
       if($result)
\{ header("location:/PhpProject3/teacher.php");
            }else
 {
                return false;
 }
       $db->close_connection();
      unset(\diamonddb);
}elseif($_GET['check']==chemistry_b){//check τις βαθμολογίες στη 
χημεια β τετραμήνου
    $sql="UPDATE vathmologies SET chemistry_b_ch='1' WHERE 
st_id='".$id."'";
    $result = $db->query ($sgl); if($result)
\{header("location:/PhpProject3/teacher.php");
            }else
{
                return false;
               }
       $db->close_connection();
       unset($db);
}elseif($_GET['check']==chemistry_ex){//check τις βαθμολογίες στη 
χημεια εξετάσεων
    $sql="UPDATE vathmologies SET chemistry_ex_ch='1' WHERE 
st_id='".$id."'";
    $result = $db->query ($sql); if($result)
\{ header("location:/PhpProject3/teacher.php");
            }else
 {
               return false;
 }
       $db->close_connection();
       unset($db);
}elseif($_GET['check']==biology_a){//check τις βαθμολογίες στη 
βιολογία α τετραμήνου
```

```
 $sql="UPDATE vathmologies SET biology_a_ch='1' WHERE 
st_id='".$id."'";
     $result = $db->query($sql);
       if($result)
\{ header("location:/PhpProject3/teacher.php");
            }else
{
                return false;
 }
       $db->close_connection();
      unset(\diamonddb);
}elseif($_GET['check']==biology_b){//check τις βαθμολογίες στη 
βιολογία β τετραμήνου
    $sql="UPDATE vathmologies SET biology_b_ch='1' WHERE 
st_id='".$id."'";
     $result = $db->query($sql);
       if($result)
\{ header("location:/PhpProject3/teacher.php");
            }else
 {
                return false;
 }
       $db->close_connection();
      unset(\diamonddb);
}elseif($_GET['check']==biology_ex){//check τις βαθμολογίες στη 
βιολογία εξετάσεων
    $sql="UPDATE vathmologies SET biology_ex_ch='1' WHERE 
st_id='".$id."'";
    $result = $db->query ($sgl); if($result)
\{header("location:/PhpProject3/teacher.php");
            }else
{
                return false;
               }
       $db->close_connection();
       unset($db);
}elseif($_GET['check']==informatics_a){//check τις βαθμολογίες στη 
πληροφορική α τετραμήνου
    $sql="UPDATE vathmologies SET informatics_a_ch='1' WHERE 
st_id='".$id."'";
    $result = $db->query ($sql); if($result)
\{ header("location:/PhpProject3/teacher.php");
            }else
 {
               return false;
 }
       $db->close_connection();
       unset($db);
}elseif($_GET['check']==informatics_b){//check τις βαθμολογίες στη 
πληροφορική β τετραμήνου
```

```
 $sql="UPDATE vathmologies SET informatics_b_ch='1' WHERE 
st_id='".$id."'";
     $result = $db->query($sql);
        if($result)
\{ header("location:/PhpProject3/teacher.php");
             }else
{
                 return false;
 }
        $db->close_connection();
        unset($db);
}elseif($_GET['check']==informatics_ex){//check τις βαθμολογίες στη 
πληροφορική εξετάσεων
     $sql="UPDATE vathmologies SET informatics_ex_ch='1' WHERE 
st_id='".$id."'";
     $result = $db->query ($sql); if($result)
\{ header("location:/PhpProject3/teacher.php");
             }else
{
                 return false;
 }
        $db->close_connection();
        unset($db);
}elseif($_GET['check']=="pass"){//check τους μαθητές ανα τάξη για να 
δεί αν περνανε
     $sql=$db->query("Select class from students where 
st_id='".$id."'");
     $res=$db->fetch_array($sql);
     if($res['class']=="Α γυμνασίου")
     {
     $sql2="UPDATE students SET pass_b='1' WHERE st_id='".$id."'";
    $result2 = $db->query ($sq12); header("location:/PhpProject3/principal.php");
     }elseif($res['class']=="B γυμνασίου"){
      $sql2="UPDATE students SET pass_c='1' WHERE st_id='".$id."'";
     $result2 = $db->query ($sq12); header("location:/PhpProject3/principal.php");
     }
     elseif($res['class']=="Γ γυμνασίου"){
      $sql2="UPDATE students SET pass_lykio='1' WHERE 
st_id='".$id."'";
     $result2 = $db->query ($sq12); header("location:/PhpProject3/principal.php");
     }
}
elseif($ GET['check']=="fail"){//check τους μαθητές ανα τάξη για να
δεί ποιοι κοβονται
     $sql=$db->query("Select class from students where 
st_id='".$id."'");
     $res=$db->fetch_array($sql);
     if($res['class']=="Α γυμνασίου")
     {
```

```
 $sql2="UPDATE students SET pass_b='0' WHERE st_id='".$id."'";
     $result2 = $db->query ($sg12); header("location:/PhpProject3/principal.php");
     }elseif($res['class']=="B γυμνασίου"){
      $sql2="UPDATE students SET pass_c='0' WHERE st_id='".$id."'";
     $result2 = $db->query ($sq12); header("location:/PhpProject3/principal.php");
     }
     elseif($res['class']=="Γ γυμνασίου"){
      $sql2="UPDATE students SET pass_lykio='0' WHERE 
st_id='".$id."'";
     $result2 = $db->query ($sq12); header("location:/PhpProject3/principal.php");
     }
}
}
?>
```

```
Update_exams.php
```

```
<?php
session_start();
include_once 'DB.class';
include once 'Admin.class';
include once 'Student.class';
$db=new Database;
$ad=new Admin;
$stud=new Student;
$id=$_REQUEST['st_id'];
$religion=$db->escape_value($_POST['religion']);
$maths=$db->escape_value($_POST['maths']);
\frac{1}{2}$arxaia=$db->escape value(\frac{1}{2} POST['arxaia']);
$nea_ellinika=$db->escape_value($_POST['nea_ellinika']);
$history=$db->escape_value($_POST['history']);
$agglika=$db->escape_value($_POST['agglika']);
$physics=$db->escape_value($_POST['physics']);
$chemistry=$db->escape_value($_POST['chemistry']);
$informatics=$db->escape_value($_POST['informatics']);
$biology=\frac{6}{3}db->escapevalue ($POST['biology']);
if(isset($_POST['submit']))
{
     $update=$ad-
>update score ex($id,$religion,$arxaia,$nea ellinika,$history,$aggli
ka,$physics,$chemistry,$informatics,$biology,$maths);
     if($update)
     {
        echo "Επιτυχής Επεξεργασία";
        header("location:/PhpProject3/grammateia.php"); 
     }
     else
     {
        echo "Ανεπιτυχής Επεξεργασία"; 
     }
```
}

```
?>
<!DOCTYPE html>
<! --To change this license header, choose License Headers in Project 
Properties.
To change this template file, choose Tools | Templates
and open the template in the editor.
--&<html> <head>
         <meta charset="UTF-8">
         <title>Επεξεργασία Βαθμολογιών Εξετάσεων</title>
         <link rel="stylesheet" href="style.css" type="text/css" />
     </head>
     <body>
         <h2 style="text-align:center;"> Γραμματεία</h2>
         <?php include 'menu.html';?>
         <p style="text-align:center;">Εισάγετε βαθμολογίες</p>
         <div align="center">
              <form name="update_exams" action="update_exams.php" 
method="POST">
          <?php $res=$stud->getScores($id);
         $rs=$db->fetch_array($res);?>
              <table>
                 <tr>
         <td><label for="username">Αγγλικά</label> </td>
          <td><input type="text" name="agglika" value="<?php echo 
$rs['agglika_ex']?>" size="2" /> </td>
                 \langle/tr>
                 \langle \text{tr} \rangle <td><label for="password">Μαθηματικά</label></td>
         <td><input type="text" name="maths" value="<?php echo 
$rs['maths_ex']?>" size="2" /></td>
               \langle/tr>
               <tr>
         <td><label for="name">Φυσική</label></td>
         <td><input type="text" name="physics" value="<?php echo 
$rs['physics_ex']?>" size="2" /></td> 
             \frac{1}{\sqrt{t}}<tr>
         <td><label for="surname">Χημεία</label></td>
         <td><input type="text" name="chemistry" value="<?php echo 
$rs['chemistry_ex']?>" size="2" /></td> 
        \langle/tr>
        <tr>
         <td><label for="address">Πληροφορική</label> </td> 
         <td><input type="text" name="informatics" value="<?php echo 
$rs['informatics_ex']?>" size="2" /></td>
             \langletr>
             <tr>
                  <td><label for="Βιολογια">Βιολογία</label></td>
```

```
 <td><input type="text" name="biology" value="<?php echo 
$rs['biology_ex']?>" size="2" /></td> 
         \langle/tr>
          <tr>
          <td><label for="phone">Ιστορία</label></td>
          <td><input type="text" name="history" value="<?php echo 
$rs['history_ex']?>" size="2" /></td> 
         \langle/tr>
         <tr> <td><label for="email">Αρχαία Ελληνικά</label></td>
          <td><input type="text" name="arxaia" value="<?php echo 
$rs['arxaia_ex']?>" size="2" /></td> 
         \langle \text{tr} \rangle <td><label for="email">Νεά Ελληνικά</label></td>
          <td><input type="text" name="nea_ellinika" value="<?php echo 
$rs['nea_ellinika_ex']?>" size="2" /></td> 
         \langle/tr>
          <tr>
          <td><label for="email">Θρησκευτικα</label></td>
          <td><input type="text" name="religion" value="<?php echo 
$rs['religion_ex']?>" size="2" /></td> 
         \langle/tr>
          <tr>
               <td colspan="2"><input type="submit" value="Υποβολή" 
name="submit" />
                    <input type="hidden" name="st_id" value="<?php echo 
$_REQUEST['st_id'];?>" />
              \frac{1}{2}/td>
              \langle/tr>
              </table>
          </form>
         \langle div>
     </body>
\langle/html>
```
### **Update\_student.php**

```
<?php
session start();
include_once 'DB.class';
include once 'Admin.class';
include once 'Student.class';
$db=new Database;
$ad=new Admin;
$stud=new Student;
$id=$_REQUEST['st_id'];
$username=$db->escape_value($_POST['username']);
$password=$db->escape_value($_POST['password']);
$name=$db->escape_value($_POST['name']);
$surname=$db->escape_value($_POST['surname']);
$father name=$db->escape value($ POST['father name']);
\frac{1}{5} address=\frac{2}{6}db-\frac{1}{5}escape_value(\frac{5}{5} POST['address']);
$phone=$db->escape_value($_POST['phone']);
```

```
if($db->check_email($_POST['email'])&&$_POST['email']!=""){
     $email=$_POST['email'];
}
$class=$db->escape_value($_POST['class']);
$birthyear=$db->escape_value($_POST['birthyear']);
if(isset($ POST['submi\bar{t}{
     $update=$ad-
>update student($id, $username, $password, $name, $surname, $father_name,
$phone,$birthyear,$address,$email,$class);
     if($update)
     {
        echo "Επιτυχής Επεξεργασία";
        header("location:/PhpProject3/grammateia.php"); 
     }
     else
     {
        echo "Ανεπιτυχής Επεξεργασία"; 
     }
}
?>
<!DOCTYPE html>
<! --To change this license header, choose License Headers in Project 
Properties.
To change this template file, choose Tools | Templates
and open the template in the editor.
--&<html>
     <head>
         <meta charset="UTF-8">
         <title>Επεξεργασία Στοιχείων Μαθητή</title>
         <link rel="stylesheet" href="style.css" type="text/css" />
     </head>
     <body>
         <h2 style="text-align:center;"> Γραμματεία</h2>
         <?php include 'menu.html';?>
         <p style="text-align:center;">Εισάγετε τα στοιχεία</p>
         <div align="center">
              <form name="update_student" action="update_student.php" 
method="POST">
          <?php $res=$stud->getStats($id);
         $rs=$db->fetch_array($res);?>
             <table>
                 \langle +r \rangle <td><label for="username">Username</label> </td>
          <td><input type="text" name="username" value="<?php echo 
$rs['username']?>" size="20" /> </td>
                 \langletr>
                  <tr>
         <td><label for="password">Password</label></td>
```

```
 <td><input type="text" name="password" value="<?php echo 
$rs['password']?>" size="20" /></td>
               \langle/tr>
                <tr>
         <td><label for="name">Όνομα</label></td>
         <td><input type="text" name="name" value="<?php echo 
$rs['name']?>" size="20" /></td> 
             \langle/tr>
             <tr> <td><label for="surname">Επίθετο</label></td>
         <td><input type="text" name="surname" value="<?php echo 
$rs['surname']?>" size="20" /></td> 
        \langle/tr>
        <tr> <td><label for="address">Όνομα Πατρός</label> </td> 
         <td><input type="text" name="father _name" value="<?php echo 
$rs['father _name']?>" size="20" /></td>
            \langle/tr>
        <tr>
         <td><label for="address">Διεύθυνση</label> </td> 
         <td><input type="text" name="address" value="<?php echo 
$rs['address']?>" size="20" /></td>
             \langle/tr>
             <tr> <td><label for="birthyear">Έτος 
γεννήσεως</label></td>
         <td><input type="text" name="birthyear" value="<?php echo 
$rs['birthyear']?>" size="4" /></td> 
        \langle/tr>
        <tr> <td><label for="phone">Τηλέφωνο οικείας</label></td>
         <td><input type="text" name="phone" value="<?php echo 
$rs['phone']?>" size="10" /></td> 
        \langle/tr>
        <tr> <td><label for="email">Email</label></td>
         <td><input type="text" name="email" value="<?php echo 
$rs['email']?>" size="20" /></td> 
        \langle/tr>
        <tr>
         <td><label for="class">Τάξη</label></td>
         <td><select name="class">
               <option selected value="<?php echo $rs['class'] 
?>"><?php echo $rs['class'] ?></option>
              <option value="a">Α' γυμνασίου</option>
              <option value="b">Β' γυμνασίου</option>
              <option value="c">Γ' γυμνασίου</option>
        </select></td>
         \langle/tr>
         <tr>
               <td colspan="2"><input type="submit" value="Υποβολή" 
name="submit" />
                   <input type="hidden" name="st_id" value="<?php echo 
$ REQUEST['st id'];?>" />
              \overline{\langle}/td>
              \langle/tr>
```

```
 </table>
 </form>
\langle div>
```
 </body> </html>

#### **Update\_teacher.php**

```
<?php
session start();
include_once 'DB.class';
include once 'Admin.class';
$db=new Database;
$ad=new Admin;
$id=$_REQUEST['pr_id'];
$username=$db->escape_value($_POST['username']);
$password=$db->escape_value($_POST['password']);
$name=$db->escape_value($_POST['name']);
$surname=$db->escape_value($_POST['surname']);
$address=$db->escape_value($_POST['address']);
$phone=$db->escape_value($_POST['phone']);
if($db->check_email($_POST['email'])&&$_POST['email']!=""){
     $email=$_POST['email'];
}
$proficiency=$db->escape_value($_POST['proficiency']);
if(isset($_POST['submit']))
{
     $update=$ad-
>update teacher($id,$username,$password,$name,$surname,$phone,$profi
ciency, $address, $email);
     if($update)
     {
        echo "Επιτυχής Επεξεργασία";
        header("location:/PhpProject3/grammateia.php"); 
     }
     else
     {
        echo "Ανεπιτυχής Επεξεργασία"; 
     }
}
?>
<!DOCTYPE html>
\lt!! --
To change this license header, choose License Headers in Project 
Properties.
To change this template file, choose Tools | Templates
and open the template in the editor.
--&<html>
     <head>
```

```
 <meta charset="UTF-8">
         <title>Επεξεργασία Στοιχείων Καθηγητή</title>
         <link rel="stylesheet" href="style.css" type="text/css" />
     </head>
     <body>
         <h2 style="text-align:center;"> Γραμματεία</h2>
         <?php include 'menu.html';?>
         <p style="text-align:center;">Εισάγετε τα στοιχεία</p>
         <div align="center">
              <form name="update_teacher" action="update_teacher.php" 
method="POST">
          <?php $res=$ad->showTeacher($id);
         $rs=$db->fetch_array($res);?>
              <table>
                 <tr>
         <td><label for="username">Username</label> </td>
          <td><input type="text" name="username" value="<?php echo 
$rs['username']?>" size="20" /> </td>
                 \langle/tr>
                 <tr>
         <td><label for="password">Password</label></td>
         <td><input type="text" name="password" value="<?php echo 
$rs['password']?>" size="20" /></td>
               \langle/tr>
                <tr>
         <td><label for="name">Όνομα</label></td>
         <td><input type="text" name="name" value="<?php echo 
$rs['name']?>" size="20" /></td> 
            \langle/tr>
             <tr>
         <td><label for="surname">Επίθετο</label></td>
         <td><input type="text" name="surname" value="<?php echo 
$rs['surname']?>" size="20" /></td> 
        \langle/tr>
        <tr> <td><label for="address">Διεύθυνση</label> </td> 
         <td><input type="text" name="address" value="<?php echo 
$rs['address']?>" size="20" /></td>
             \langle/tr>
              <tr>
                  <td><label for="proficiency">Ειδικότητα</label></td>
         <td><input type="text" name="proficiency" value="<?php echo 
$rs['proficiency']?>" size="20" /></td> 
        \langle/tr>
        <tr>
         <td><label for="phone">Τηλέφωνο οικείας</label></td>
         <td><input type="text" name="phone" value="<?php echo
$rs['phone']?>" size="10" /></td> 
        \langle/tr>
        <tr> <td><label for="email">Email</label></td>
         <td><input type="text" name="email" value="<?php echo 
$rs['email']?>" size="20" /></td> 
        \langle/tr>
         <tr>
```

```
 <td colspan="2"><input type="submit" value="Υποβολή" 
name="submit" />
                       <input type="hidden" name="pr_id" value="<?php echo 
$_REQUEST['pr_id'];?>" />
                \overline{\langle}/td>
                \langle/tr>
               \langle/table>
           </form>
          \langle div>
      </body>
\langle/html\rangle
```
### **Update\_vath\_a.php**

```
<?php
session start();
include_once 'DB.class';
include_once 'Admin.class';
include_once 'Student.class';
$db=new Database;
$ad=new Admin;
$stud=new Student;
$id=$_REQUEST['st_id'];
$religion=$db->escape_value($_POST['religion']);
$math>Smaths=$db->escape value($ POST['maths']);
\frac{1}{5} arxaia=\frac{1}{5}db-\frac{1}{2}escape value(\frac{1}{5} POST['arxaia']);
$nea ellinika=$db->escape value($ POST['nea ellinika']);
$history=$db->escape_value($_POST['history']);
$agglika=$db->escape_value($_POST['agglika']);
$physics=$db->escape_value($_POST['physics']);
$chemistry=$db->escape_value($_POST['chemistry']);
$informatics=\frac{1}{6}db->escapevalue value($ POST['informatics']);
$biology=$db->escape_value($_POST['biology']);
if(isset($_POST['submit']))
{
     $update=$ad-
>update score a($id, $religion, $arxaia, $nea ellinika, $history, $agglik
a, $physics, $chemistry, $informatics, $biology, $maths);
     if($update)
     {
        echo "Επιτυχής Επεξεργασία";
        header("location:/PhpProject3/grammateia.php"); 
     }
     else
     {
        echo "Ανεπιτυχής Επεξεργασία"; 
     }
}
?>
<!DOCTYPE html>
\lt! --
```

```
To change this license header, choose License Headers in Project 
Properties.
To change this template file, choose Tools | Templates
and open the template in the editor.
--&<html> <head>
         <meta charset="UTF-8">
         <title>Επεξεργασία Βαθμολογιών Α' τετραμήνου</title>
         <link rel="stylesheet" href="style.css" type="text/css" />
     </head>
     <body>
         <h2 style="text-align:center;"> Γραμματεία</h2>
         <?php include 'menu.html';?>
         <p style="text-align:center;">Εισάγετε βαθμολογίες</p>
         <div align="center">
              <form name="update_vath_a" action="update_vath_a.php" 
method="POST">
          <?php $res=$stud->getScores($id);
         $rs=$db->fetch_array($res);?>
             <table>
                  <tr>
         <td><label for="username">Αγγλικά</label> </td>
          <td><input type="text" name="agglika" value="<?php echo 
$rs['agglika_a']?>" size="2" /> </td>
                 \langle/tr>
                 <tr>
         <td><label for="password">Μαθηματικά</label></td>
         <td><input type="text" name="maths" value="<?php echo 
$rs['maths a']?>" size="2" /></td>
               \langle/tr>
                <tr>
         <td><label for="name">Φυσική</label></td>
         <td><input type="text" name="physics" value="<?php echo 
$rs['physics_a']?>" size="2" /></td> 
             \langle/tr>
             <tr>
         <td><label for="surname">Χημεία</label></td>
         <td><input type="text" name="chemistry" value="<?php echo 
$rs['chemistry_a']?>" size="2" /></td> 
        \langle/tr>
         <tr>
         <td><label for="address">Πληροφορική</label> </td> 
         <td><input type="text" name="informatics" value="<?php echo 
$rs['informatics_a']?>" size="2" /></td>
            \langle/tr>
             <tr>
                  <td><label for="Βιολογια">Βιολογία</label></td>
         <td><input type="text" name="biology" value="<?php echo 
$rs['biology_a']?>" size="2" /></td> 
        \langle/tr>
        <tr>
         <td><label for="phone">Ιστορία</label></td>
         <td><input type="text" name="history" value="<?php echo 
$rs['history_a']?>" size="2" /></td>
```

```
\langletr>
          <tr>
          <td><label for="email">Αρχαία Ελληνικά</label></td>
          <td><input type="text" name="arxaia" value="<?php echo 
$rs['arxaia_a']?>" size="2" /></td> 
         \langle \text{tr} \rangle <td><label for="email">Νεά Ελληνικά</label></td>
          <td><input type="text" name="nea_ellinika" value="<?php echo 
$rs['nea_ellinika_a']?>" size="2" /></td>
         \langle/tr>
         <tr>
          <td><label for="email">Θρησκευτικα</label></td>
          <td><input type="text" name="religion" value="<?php echo 
$rs['religion_a']?>" size="2" /></td> 
         \langle/tr>
          <tr>
                <td colspan="2"><input type="submit" value="Υποβολή" 
name="submit" />
                    <input type="hidden" name="st_id" value="<?php echo 
$_REQUEST['st_id'];?>" />
              \langle/td>
              \langle/tr>
              </table>
          </form>
         \langle div>
     </body>
\langle/html>
```
### **Update\_vath\_b.php**

```
<?php
session start();
include_once 'DB.class';
include_once 'Admin.class';
include once 'Student.class';
$db=new Database;
$ad=new Admin;
$stud=new Student;
$id=$_REQUEST['st_id'];
$religion=$db->escape_value($_POST['religion']);
$maths=$db->escape_value($_POST['maths']);
\frac{1}{2} $arxaia=$db->escape value(\frac{1}{2} POST['arxaia']);
$nea_ellinika=$db->escape_value($_POST['nea_ellinika']);
$history=$db->escape_value($_POST['history']);
$agglika=$db->escape_value($_POST['agglika']);
$physics=$db->escape_value($_POST['physics']);
$chemistry=$db->escape_value($_POST['chemistry']);
$informatics=$db->escape_value($_POST['informatics']);
$biology=$db->escape_value($_POST['biology']);
if(isset($_POST['submit']))
{
```

```
 $update=$ad-
>update score a($id,$religion,$arxaia,$nea ellinika,$history,$agglik
a, $physics, $chemistry, $informatics, $biology, $maths);
     if($update)
     {
        echo "Επιτυχής Επεξεργασία";
        header("location:/PhpProject3/grammateia.php"); 
     }
     else
     {
        echo "Ανεπιτυχής Επεξεργασία"; 
     }
}
?>
<!DOCTYPE html>
<! --To change this license header, choose License Headers in Project 
Properties.
To change this template file, choose Tools | Templates
and open the template in the editor.
--&><html> <head>
          <meta charset="UTF-8">
          <title>Επεξεργασία Βαθμολογιών Α' τετραμήνου</title>
          <link rel="stylesheet" href="style.css" type="text/css" />
     </head>
     <body>
          <h2 style="text-align:center;"> Γραμματεία</h2>
          <?php include 'menu.html';?>
          <p style="text-align:center;">Εισάγετε βαθμολογίες</p>
          <div align="center">
              <form name="update_vath_a" action="update_vath_a.php" 
method="POST">
           <?php $res=$stud->getScores($id);
          $rs=$db->fetch_array($res);?>
              <table>
                 \langle \text{tr} \rangle <td><label for="username">Αγγλικά</label> </td>
           <td><input type="text" name="agglika" value="<?php echo 
$rs['aqglika a']?>" size="2" /> </td>
                 \langle/tr>
                 <tr>
          <td><label for="password">Μαθηματικά</label></td>
          <td><input type="text" name="maths" value="<?php echo 
$rs['maths a']?>" size="2" /></td>
               \langle/tr>
               \langle +r \rangle <td><label for="name">Φυσική</label></td>
          <td><input type="text" name="physics" value="<?php echo
$rs['physics_a']?>" size="2" /></td> 
             \frac{1}{\langle t \rangle}
```

```
<tr> <td><label for="surname">Χημεία</label></td>
          <td><input type="text" name="chemistry" value="<?php echo 
$rs['chemistry_a']?>" size="2" /></td> 
        \langle/tr>
        <tr>
         <td><label for="address">Πληροφορική</label> </td> 
          <td><input type="text" name="informatics" value="<?php echo 
$rs['informatics_a']?>" size="2" /></td>
             \langletr>
              <tr>
                  <td><label for="Βιολογια">Βιολογία</label></td>
          <td><input type="text" name="biology" value="<?php echo 
$rs['biology_a']?>" size="2" /></td> 
        \langle/tr>
          <tr>
         <td><label for="phone">Ιστορία</label></td>
         <td><input type="text" name="history" value="<?php echo 
$rs['history_a']?>" size="2" /></td> 
        \langle/tr>
        <tr>
         <td><label for="email">Αρχαία Ελληνικά</label></td>
          <td><input type="text" name="arxaia" value="<?php echo 
$rs['arxaia_a']?>" size="2" /></td> 
        <tr>
         <td><label for="email">Νεά Ελληνικά</label></td>
         <td><input type="text" name="nea_ellinika" value="<?php echo 
$rs['nea_ellinika_a']?>" size="2" /></td> 
        \overline{\langle}/tr>
        <tr>
         <td><label for="email">Θρησκευτικα</label></td>
         <td><input type="text" name="religion" value="<?php echo 
$rs['religion_a']?>" size="2" /></td> 
        \langle/tr>
          <tr>
               <td colspan="2"><input type="submit" value="Υποβολή" 
name="submit" />
                   <input type="hidden" name="st_id" value="<?php echo 
$_REQUEST['st_id'];?>" />
              \langle t \rangle\langle/tr>
              </table>
        \langle/form\rangle\langle div\rangle </body>
\langle/html\rangle
```
## **Παράρτημα Β. Παρουσίαση με slides**

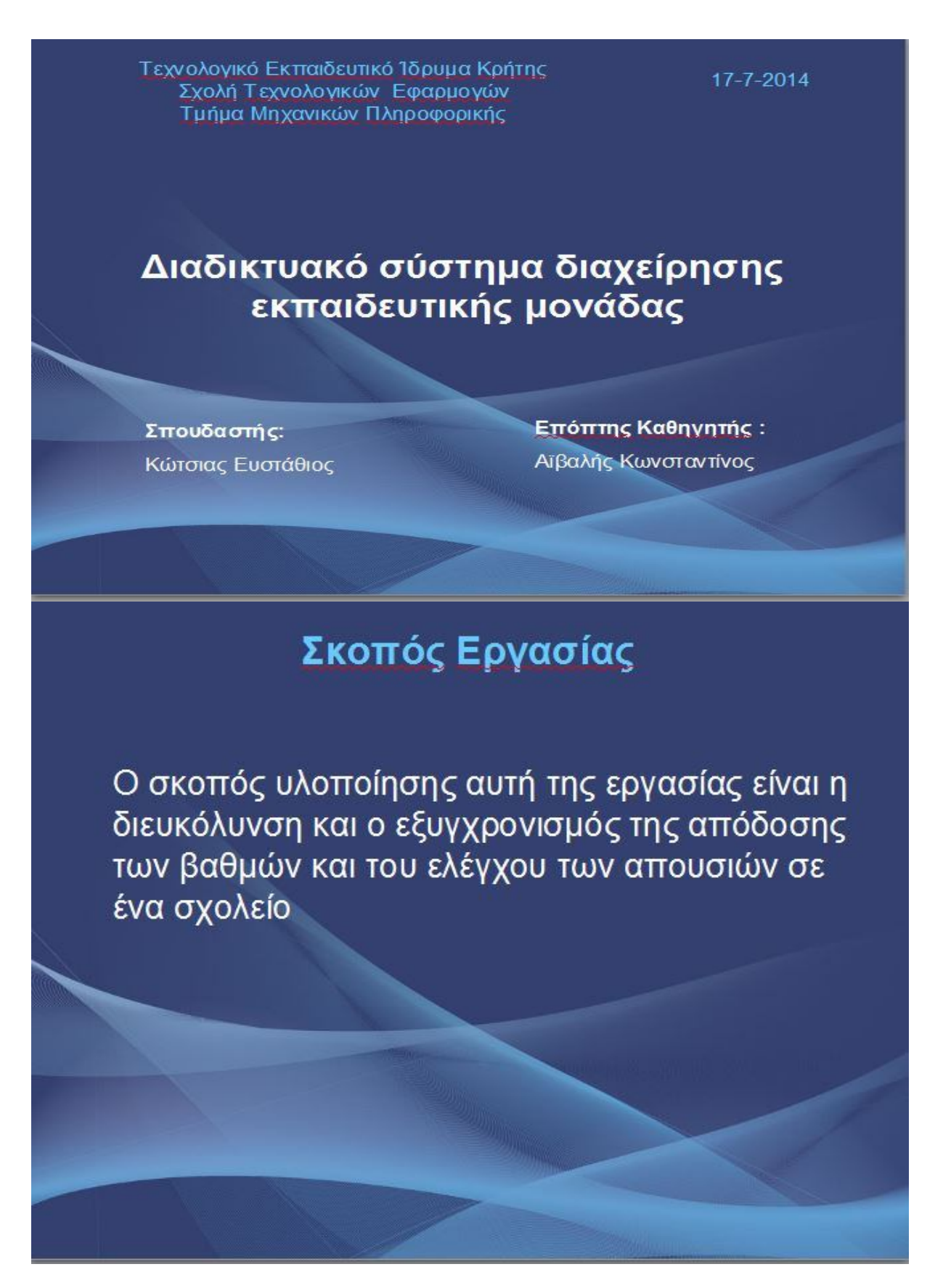

## Τεχνολογίες που χρησιμοποιήθηκαν

## • HTML5

- · PHP
- · MYSQL
- WAMP server

## HTML 5

Αποτελεί τη πιο σύγχρονη έκδοση της html με δυνατότητες ενσωμάτωσης βιντεο και ήχου στη σελίδα

Περιλαμβάνει και τη δημιουργία γραφικών.

Τα αρχεία της HTML είναι απλά αρχεία κειμένου,τα οποία χρησιμοποιούν<br>ετικέτες (mark up tags) για την περιγραφή της δομής και της παρουσίασης<br>μιας σελίδας.

Για να δημιουργήσουμε ένα αρχείο HTML αρκεί ένας απλός συντάκτης κειμένου.

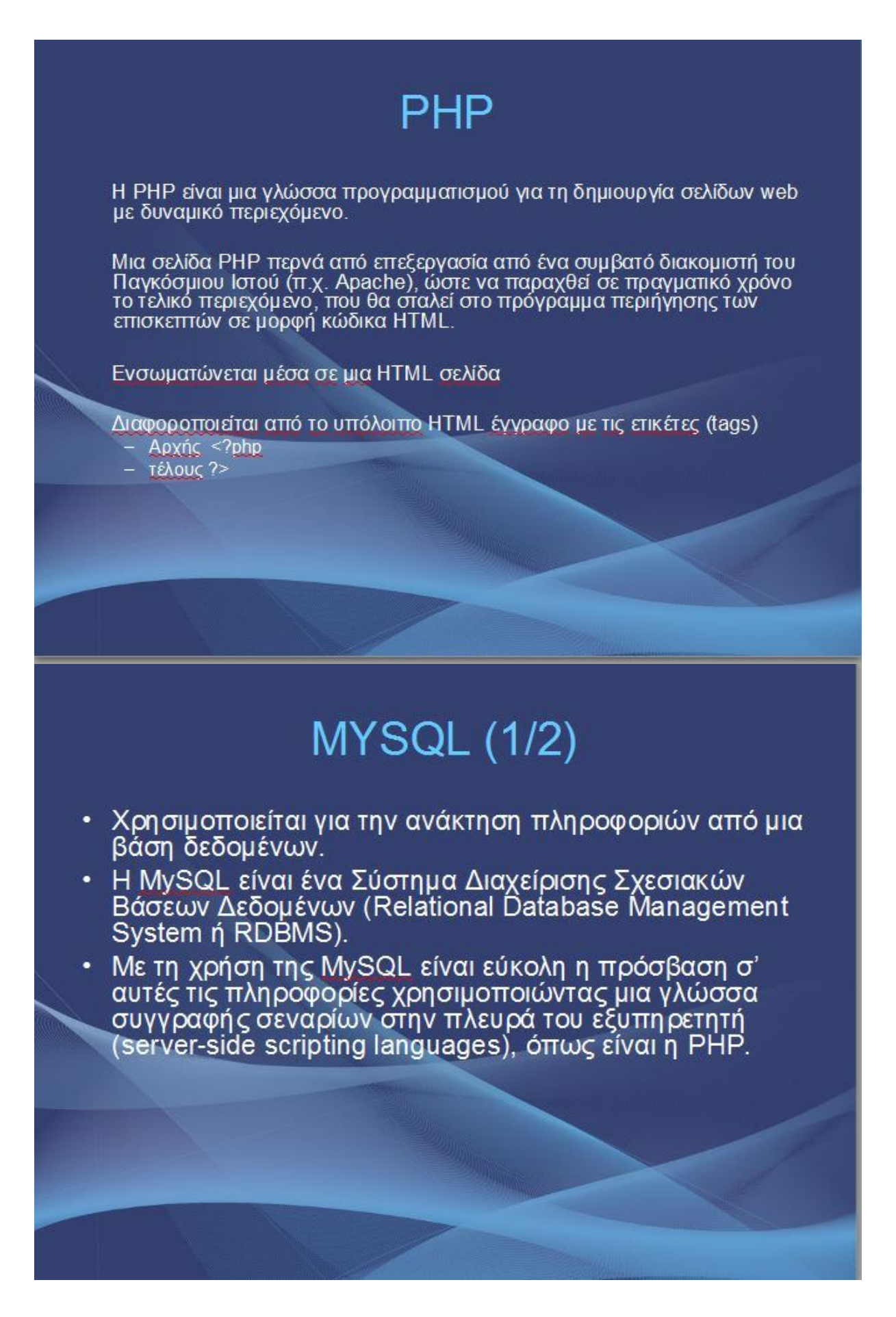

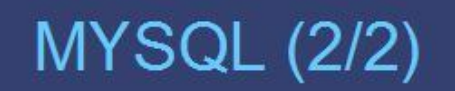

## Πλεονεκτήματα

- Παρέχει ευκολίες στο backup. ٠
- Είναι ιδιαίτερα βελτιωμένη σε ταχύτητα για την ανάκτηση δεδομένων.

Είναι συμβατή και μεταφέρσιμη σε διάφορες πλατφόρμες και για διάφορα εργαλεία ανάπτυξης.

Είναι λογισμικό ανοιχτού κώδικα.

## **WAMP**

Εργαλείο, το οποίο να υποστηρίζει την εκτέλεση δυναμικών ιστοσελίδων.

Αποτελείται από τα παρακάτω

Το διαδικτυακό Εξυπηρετητή (web server) Apache  $2.2.22$ 

Τη γλώσσα σεναρίων PHP 5.4.3. Το εργαλείο για την διαχείριση βάσεων δεδομένων<br>phpMyAdmin 2.6.1. Τον εξυπηρετητή βάσεων δεδομένων MySQL 5.5.24.

## Δυνατότητες εφαρμογής

- Οι μαθητές βλέπουν τις βαθμολογίες και τις απουσίες τους
- Εισαγωγή/επεξεργασία μαθητών και καθηγητών από τη γραμματεία
- Επικύρωση βαθμολογιών από τους καθηγητές
- Εισαγωγή βαθμολογιών και των απουσιών απο τη γραμματεία
- •Ετηκύρωση απο διευθυντή των επιτυχόντων

# Αρχική Σελίδα

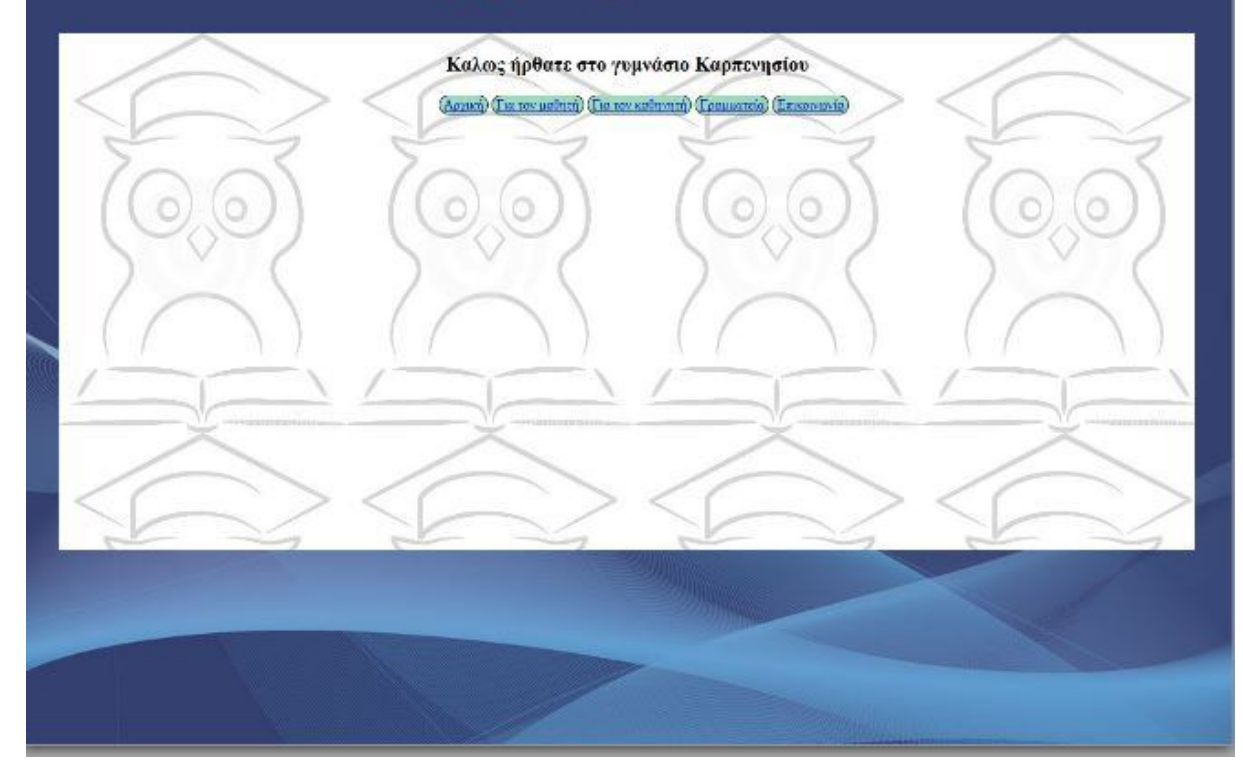
# Σελίδα μαθητή

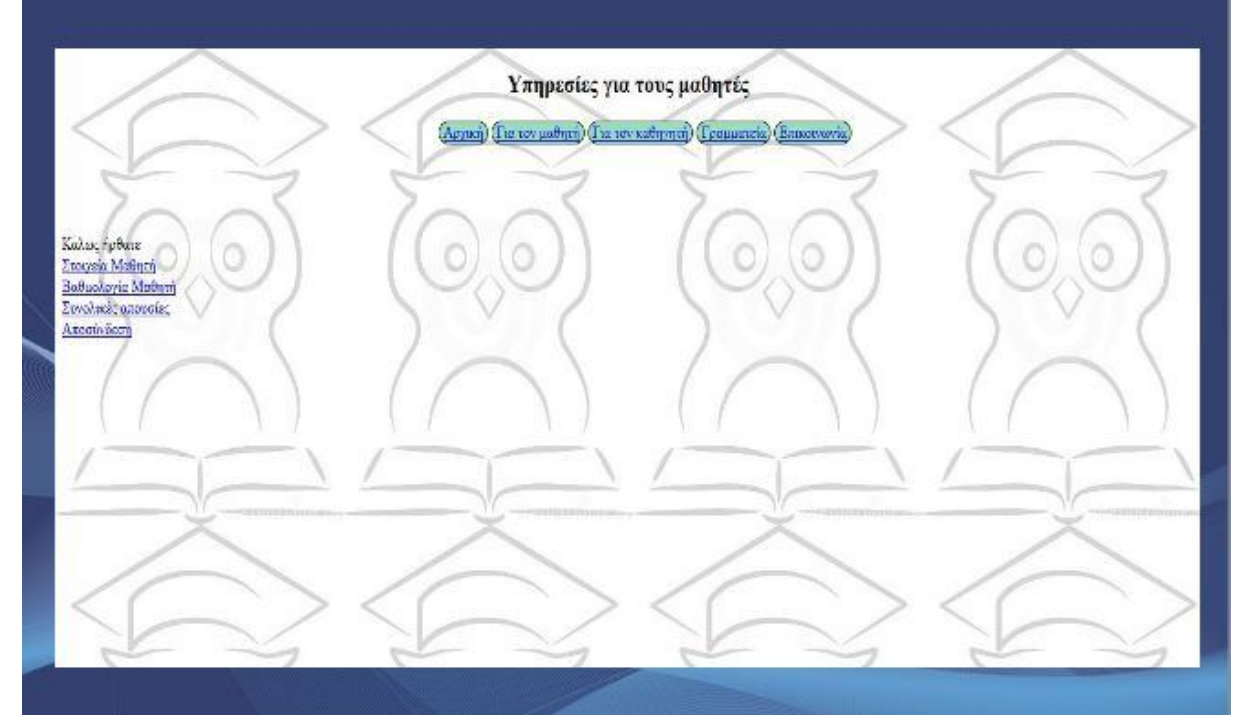

## Στοιχεία μαθητή

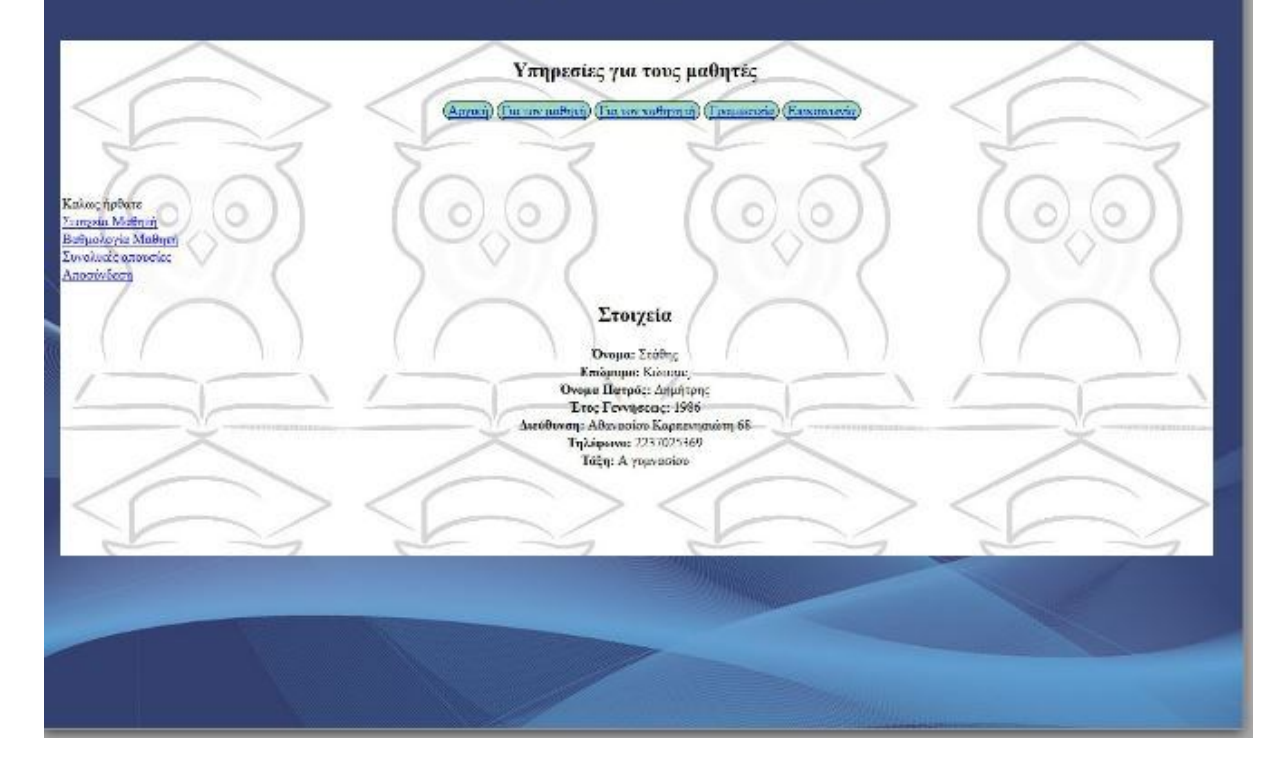

# Βαθμολογίες μαθητή

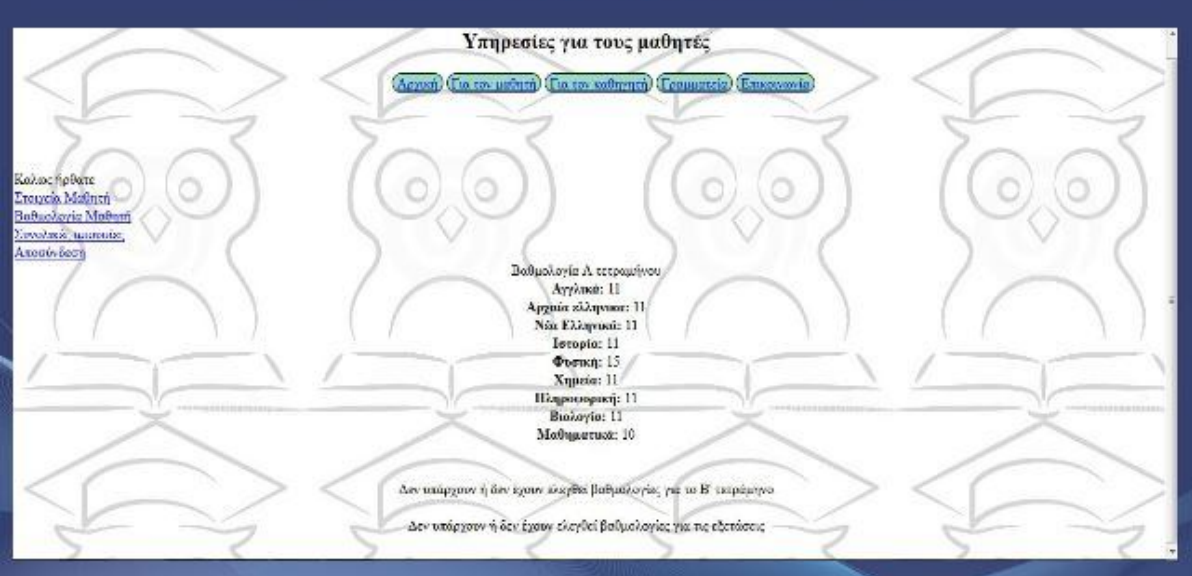

## Απουσίες μαθητή

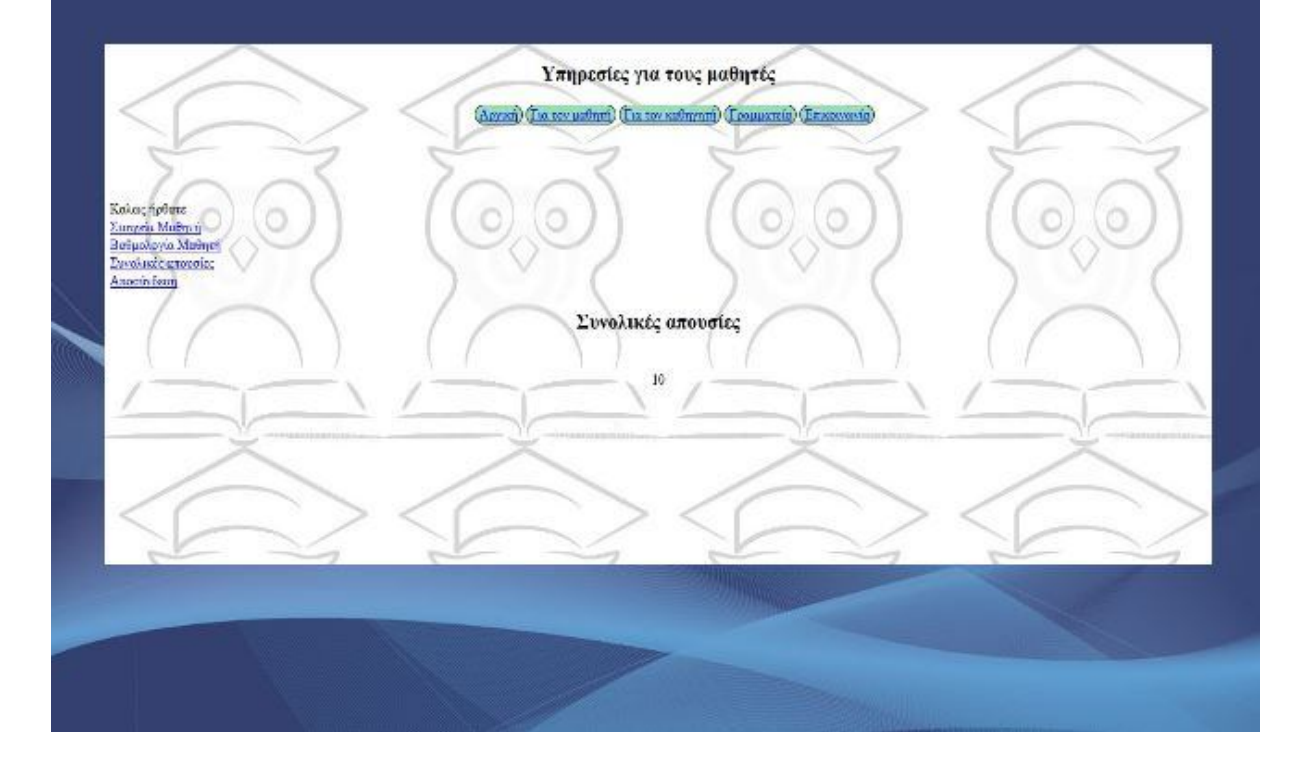

## Σελίδα γραμματείας

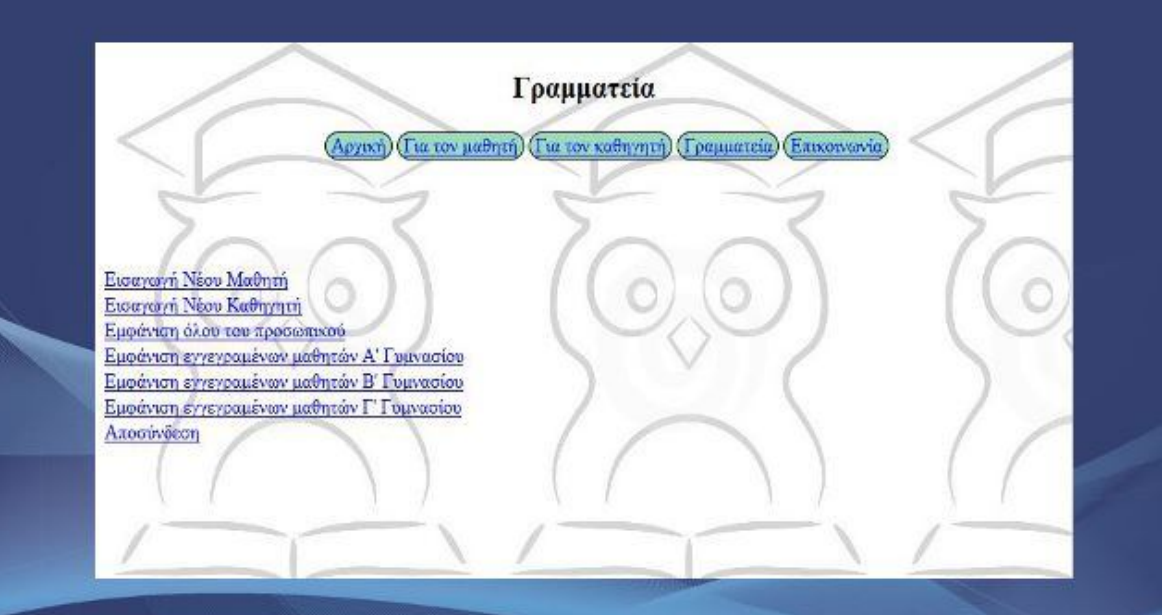

### Εισαγωγή/επεξεργασία μαθητή

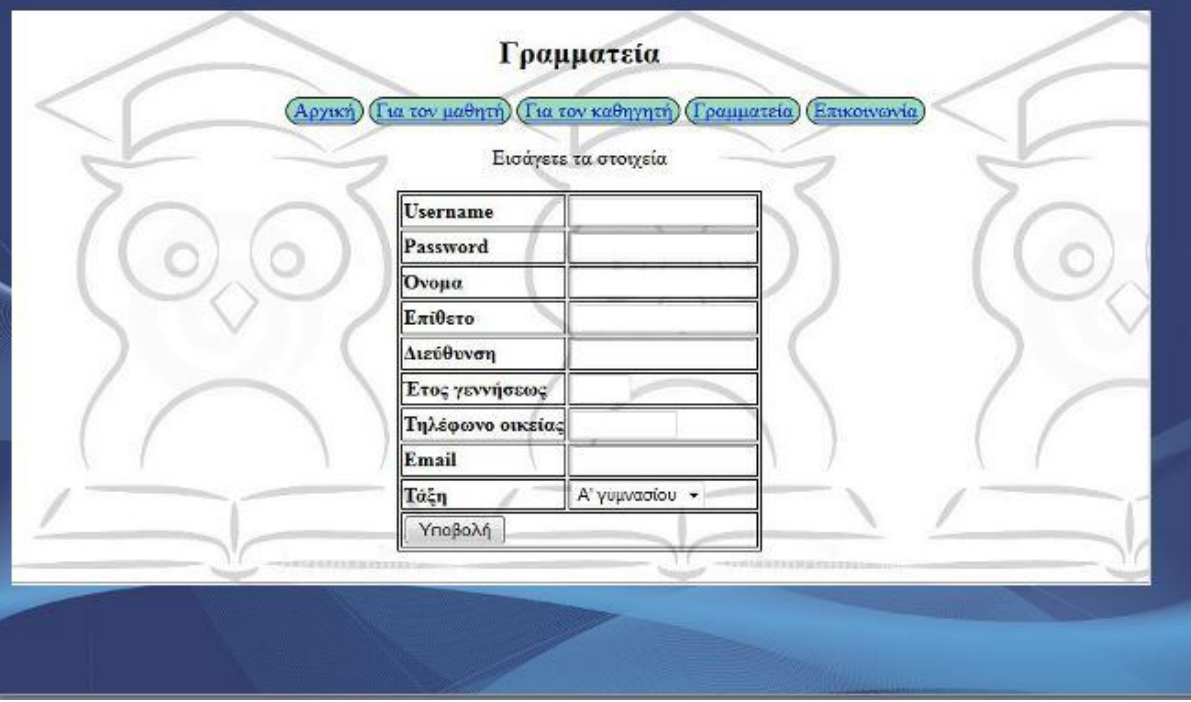

#### Διαδικτυακό Σύστημα Διαχείρισης Εκπαιδευτικής Μονάδας

# Εισαγωγή/επεξεργασία καθηγητή

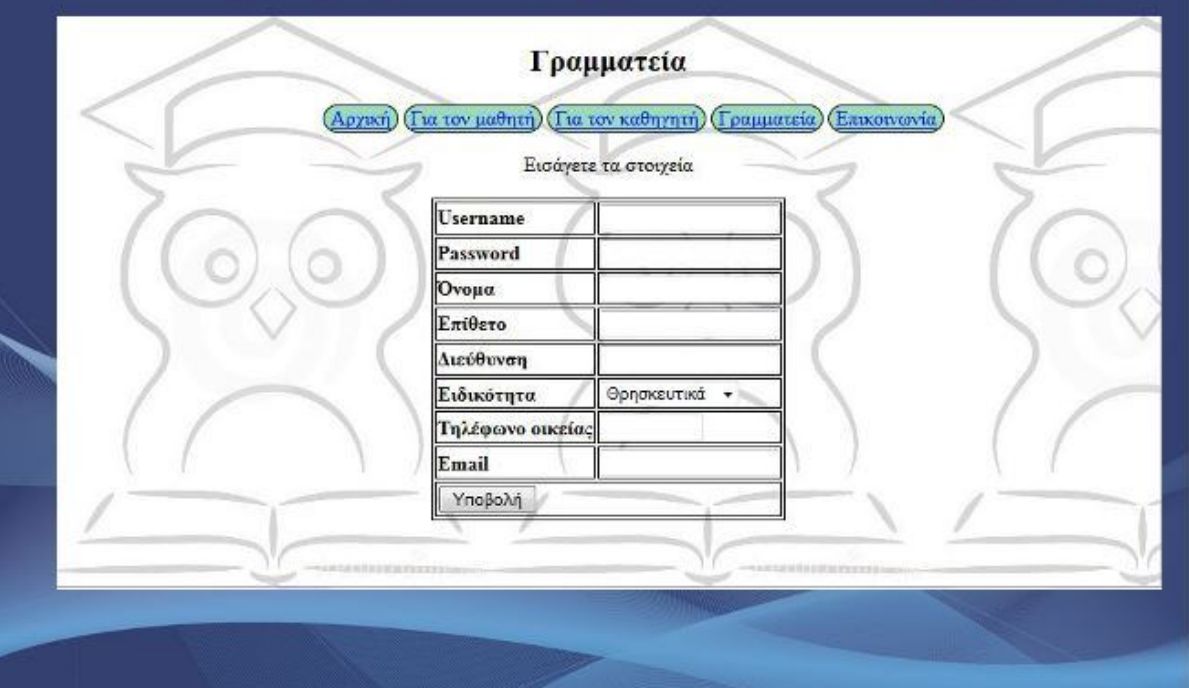

### Εμφάνιση όλων των καθηγητών

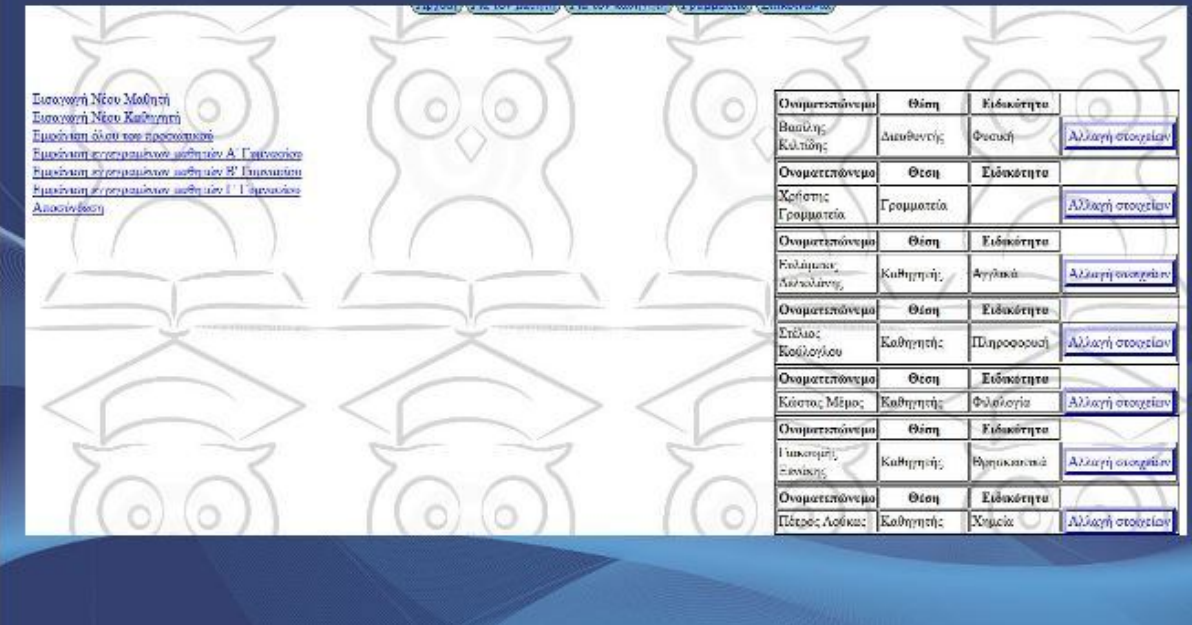

# Εμφάνιση μαθητών ανα τετράμηνο

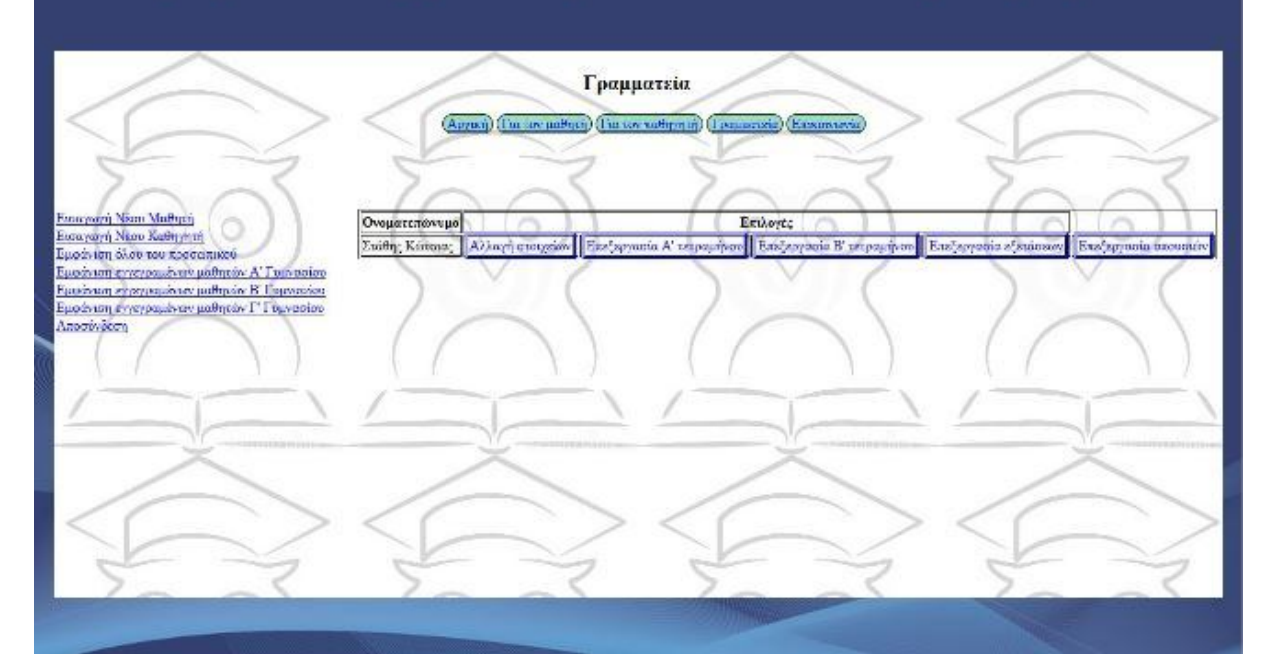

### Εισαγωγή βαθμολογιών/απουσιών

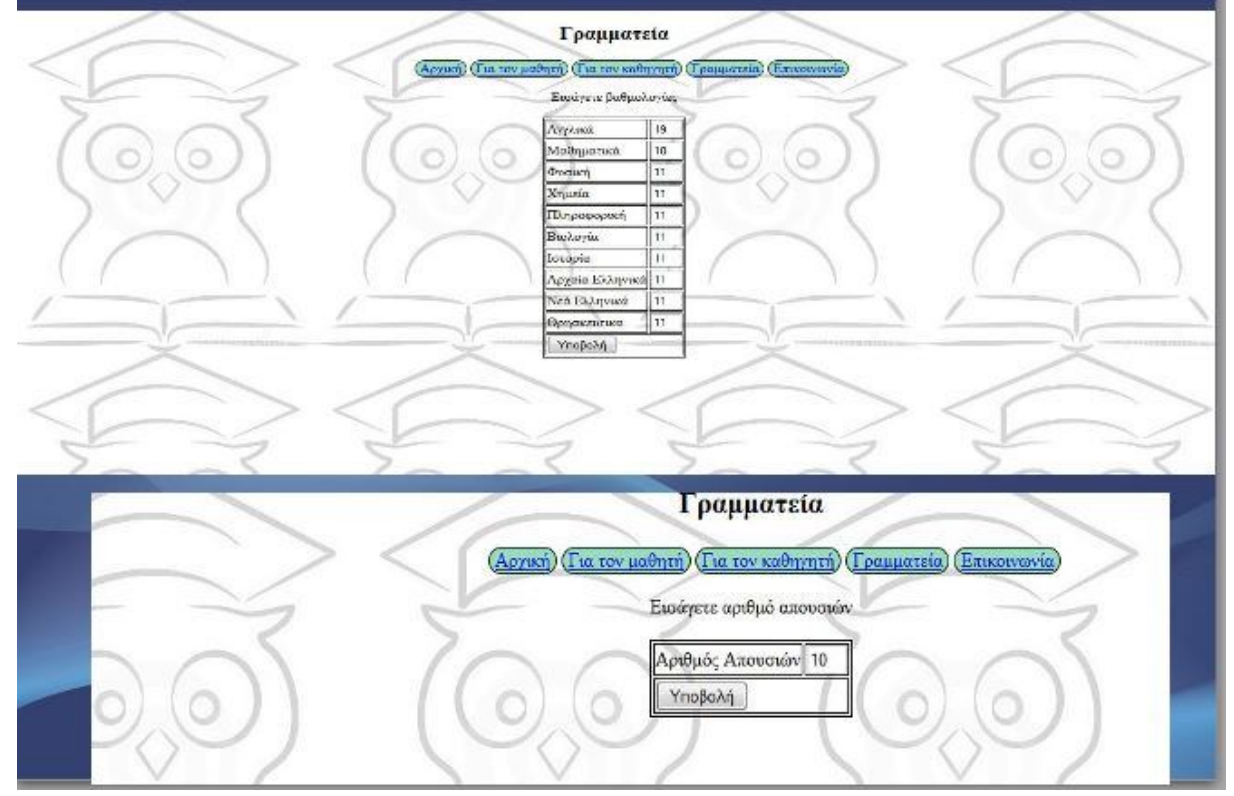

# Καθηγητές-Έλεγχος βαθμών ανα ειδικότητα

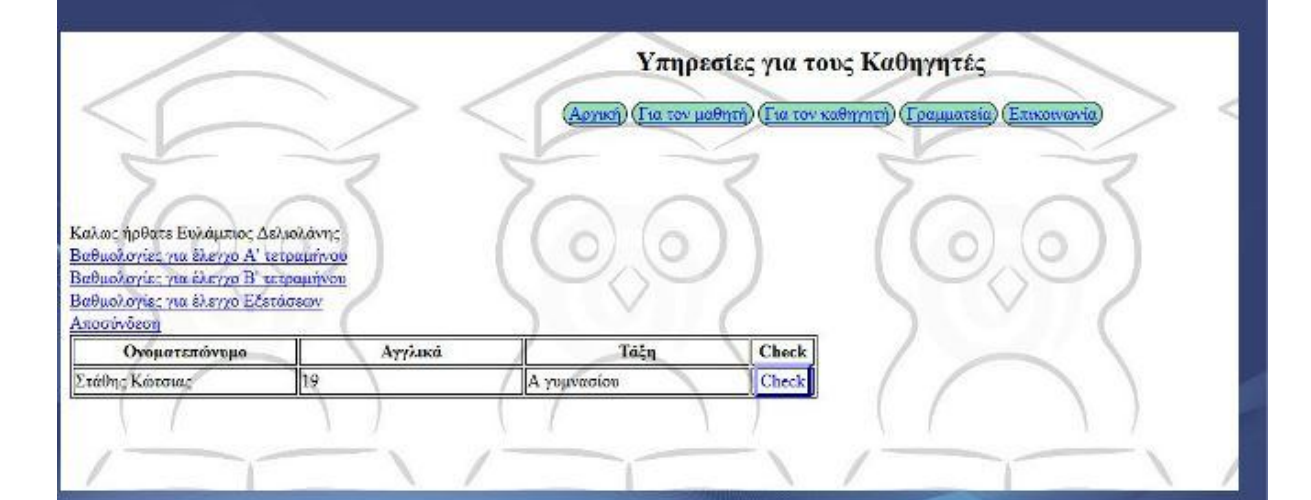

# Έλεγχος Διευθυντή

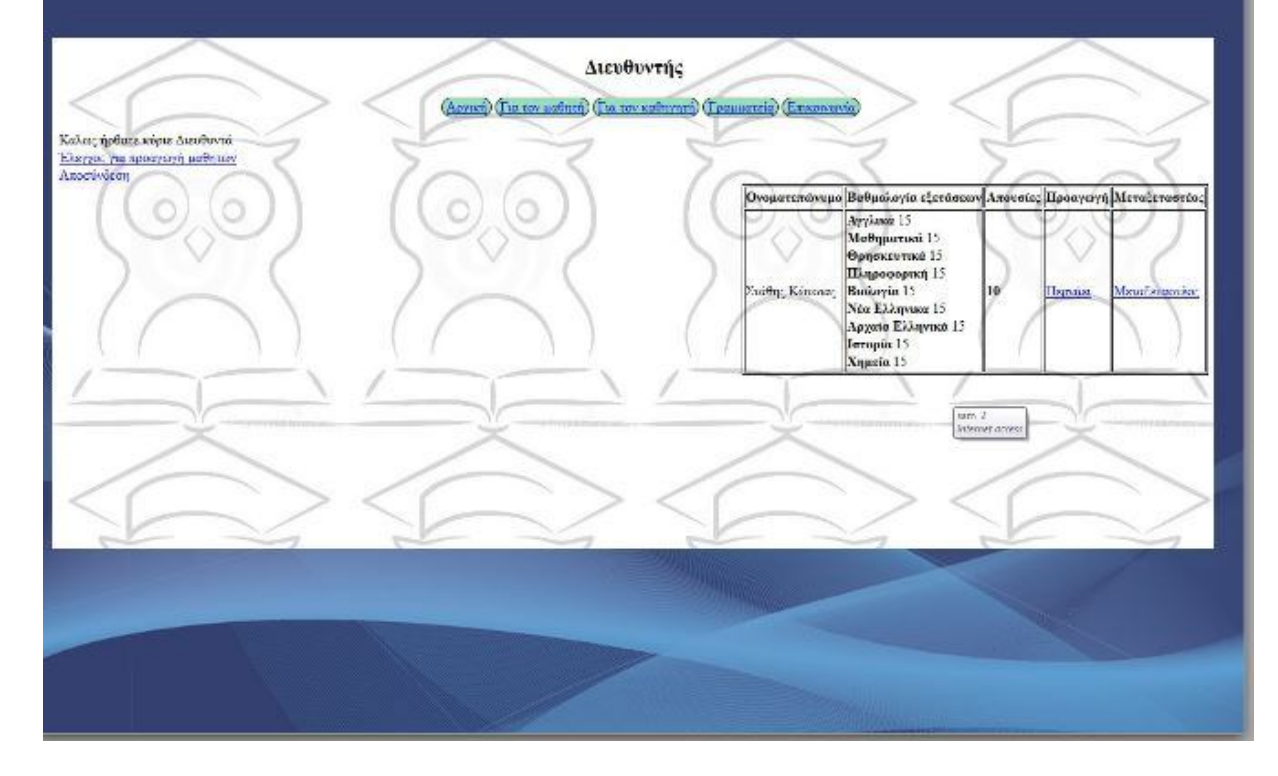

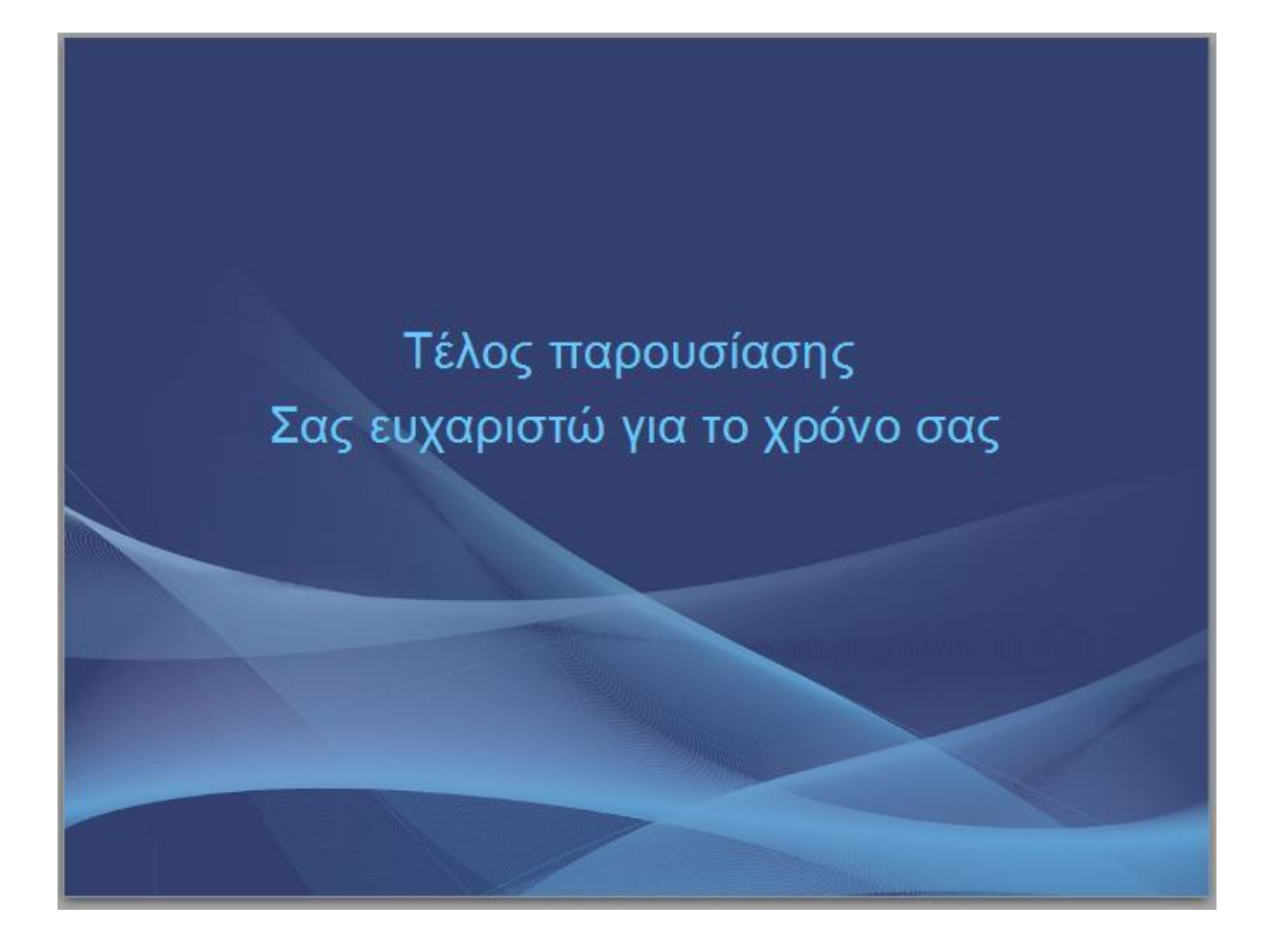

### Παράρτημα Β. Περίληψη πτυχιακής σε στυλ δημοσίευσης

ΤΕΙ Κρήτης Σχολή Τεχνολογικών Εφαρμογών Τμήμα Μηχανικών Υπολογιστών

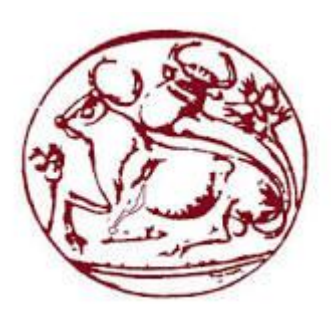

**Πτυχιακή εργασία Διαδικτυακό σύστημα διαχείρησης σχολικής μονάδας**

Σπουδαστής: Ευστάθιος Κώτσιας (ΑΜ:1589)

### **Εισαγωγή**

Σκοπός της παρούσας εργασίας είναι η δημιουργία μιας δυναμικής ιστοσελίδας για ένα γυμνάσιο που θα έχει ως στόχο το εξυγχρονισμό και τη διευκόλυνση της διαδικασίας της παρακολούθησης βαθμολογίας από τους μαθητές και την επισημοποίηση της από τους καθηγητές που την παραδίδουν στη γραμματεία. Για την υλοποίηση της χρησιμοποιήθηκαν τεχνολογίες ανοιχτού λογισμικού. Για τη βάση δεδομένων χρησιμοποιήσαμε την **MySQL** τη διαχείριση της οποίας έγινε μέσω της πλατφόρμας phpmyadmin. Για την επικοινωνία με τη βάση χρησιμοποιήθηκε η γλώσσα server side scripting **PHP** στην αντικειμενοστραφή μορφή της. Για την απεικόνιση της ιστοσελίδας χρησιμοποιήθηκε η **HTML5** ενώ όλες οι σελίδες δημιουργήθηκαν με την εφαρμογή προγραμματισμού Netbeans έτρεξαν σε localhost μέσω του τοπικό server wamp.

### **Ι. Δυνατότητες της εφαρμογής**

H σελίδα παρουσιάζει τις ενδιαφέρουσες δυνατότητες και ευκολίες για τους χρήστες της. Υπάρχουν δύο κατηγορίες χρηστών που τη χρησιμοποιούν: το διδακτικό προσωπικό και οι μαθητές και ο καθένας έχει ξεχωριστούς ρόλους που η σελίδα εκπληρώνει.

Οι μαθητές απλώς συνδέονται με τα στοιχεία τους και παρακολουθούν αν η βαθμολογία τους έχει επικυρωθεί από τους καθηγητές οπότε και εμφανίζεται στη σελίδα τους. Επίσης βλέπουν και τον αριθμό των απουσιών που έχουν συγκεντρώσει.

Η γραμματεία αναλαμβάνει το ρόλο της εισαγωγής και επεξεργασίας όλων των στοιχείων είτε αυτά είναι βαθμολογίες από τους καθηγητές είτε η εισαγωγή κάποιου νέου μαθητή ή καθηγητή και η αλλαγή των στοιχείων τους αν ποτέ παραστεί ανάγκη.

Οι καθηγητές έχουν την υποχρέωση να επικυρώνουν τη βαθμολογία που έχουν παραδώσει στη γραμματεία, προς αποφυγή λαθών, ώστε αυτή να παρουσιαστεί στους ενδιαφερόμενους μαθητές.

Τέλος ο διευθυντής αναλαμβάνει να προβιβάσει ή όχι τους μαθητές που κρίθηκαν ικανοί.

#### **II.Εργαλεία για τη κατασκευή της σελίδας**

#### **Mysql βάση δεδομένων**. Χρησιμοποιήσαμε ως κορμό της βάσης μας τη **MySQL**, ένα από τα πιο δημοφιλή συστήματα διαχείρισης σχεσιακών βάσεων δεδομένων με εφαρμογές σε πάρα πολλές ιστοσελίδες διαφόρου βεληνεκούς παγκοσμίως. δεδομένα αποτελεσματικά . Ο **MySQL** διακομιστής ελέγχει την πρόσβαση στα δεδομένα μας , για να μπορούν να δουλεύουν πολλοί χρήστες ταυτόχρονα ,για να παρέχει γρήγορη πρόσβαση και να διασφαλίζει ότι μόνο πιστοποιημένοι χρήστες μπορούν να έχουν πρόσβαση. Συνεπώς η **MySQL** είναι ένας πολυνηματικός διακομιστής πολλαπλών χρηστών.

 **Γλώσσα server side scripting PHP**

Για την επικοινωνία με τη βάση και για τη δημιουργία των διεργασιών χρησιμοποιήσαμε την **PHP** μια επίσης διαδεδομένη και δημοφιλή γλώσσα παγκοσμίως. Σημαίνει Hypertext Preprocessor και

είναι μια server-side scripting γλώσσα, όπως η ASP, τα scripts εκτελούνται στον server και υποστηρίζει πολλές βάσεις δεδομένων (**MySQL, Informix, Oracle, PostgreSQL, Generic ODBC** κ.λ.π.).Στα πλεονεκτήματα της συμπεριλαμβάνονται τα εξής χαρακτηριστικά:

- ταχύτητα
- σταθερότητα
- ασφάλεια
- απλότητα
- **Αντικειμενοστραφής PHP**

Εκτός από την δομημένη μορφή της η php μπορεί αν συμπεριφερθεί και αντικειμενοσταφώς. Σε αυτή τη περίπτωση έχουμε μια προδιαγραφή δομής αποθήκευσης (κλάση) η οποία περιέχει τόσο ιδιότητες (μεταβλητές) όσο και

μεθόδους (πράξεις και χειρισμούς των μεταβλητών).Έτσι παράγεται μέσω της κλάσης το αντικείμενο, το φυσικό στιγμιότυπο της κλάσης. Τα αντικείμενα είναι αυτά που καταλαμβάνουν το χώρο στη μνήμη και οι κλάσεις αποτελούν απλώς «καλούπια» . Ένα παράδειγμα: **class Cat{ public name; public age; public sex;**

**public function eat(){ echo \$this->name." τρώει"; } public function sleep(){ echo \$this->name." κοιμάται"; } }**

**Αυτό είναι το καλούπι από το οποίο θα βγει το αντικείμενο. \$cat1=new Cat;**

**HTML5**

O όρος **HTML** είναι τα αρχικά της γλώσσας απεικόνισης ιστοσελίδων HYPER TEXT MARKUP LANGUAGE. Είναι η γλώσσα-πρόσωπο του διαδικτύου που μας επιτρέπει να βλέπουμε πίσω από τις πολύπλοκες εντολές των ιστοσελίδων και απλώς να απολαμβάνουμε το αποτέλεσμα είτε πρόκειται για στατική είτε για δυναμική σελίδα. Χρονολογείται από τις αρχές του 1990 και έκτοτε έχει περάσει από πολλές αλλαγές και από 4 εκδόσεις. Με τις αλλαγές και τις τεχνολογικές εξελίξεις που τρέχουν παγκοσμίως η **HTML** όσο τέλεια και εύχρηστη και αν είναι έπρεπε να αλλάξει και να προσαρμοστεί. Έτσι με τη συνεργασία των World

Wide Web Consortium (W3C) και το Web Hypertext Application Technology Working Group άρχισε η δημιουργία της **HTML5** που προσπαθεί να ενταχθεί στις αλλαγές και τις σύγχρονες απαιτήσεις. Η γλώσσα βρίσκεται ακόμα υπό ανάπτυξη και δεν έχει φτάσει στο πλήρες εύρος των δυνατοτήτων της όμως όλοι οι σύγχρονοι browsers την υποστηρίζουν και προσπαθούν να τη διαδώσουν όπως επίσης και οι web developers- designers οι οποίοι κάνουν στροφή στη κατασκευή των ιστοσελίδων τους και χρησιμοποιούν αυτό το πρότυπο.

**Apache server**

Ο **Apache HTTP** γνωστός και απλά σαν Apache είναι ένας εξυπηρετητής του παγκόσμιου ιστού (web). Όποτε ένας χρήστης επισκέπτεται ένα ιστότοπο το πρόγραμμα πλοήγησης (browser) επικοινωνεί με έναν διακομιστή (server) μέσω του πρωτοκόλλου **HTTP**, ο οποίος παράγει τις ιστοσελίδες και τις αποστέλλει στο πρόγραμμα πλοήγησης. O Apache είναι ένας από τους δημοφιλέστερους εξυπηρετητές ιστού, εν μέρει γιατί λειτουργεί σε διάφορες πλατφόρμες όπως τα Windows, το Linux, το Unix και το Mac OS X. Κυκλοφόρησε υπό την άδεια λογισμικού Apache και είναι λογισμικό ανοιχτού κώδικα. Συντηρείται από μια κοινότητα ανοικτού κώδικα με επιτήρηση από το Ίδρυμα Λογισμικού Apache (Apache Software Foundation).Ο Apache χρησιμοποιείται και σε τοπικά δίκτυα σαν διακομιστής συνεργαζόμενος με συστήματα διαχείρισης Βάσης Δεδομένων π.χ. Oracle, MySQL.

#### **ΙΙΙ. Υλοποίηση και παρουσίαση της εργασίας**

Η δημιουργία της εργασίας απαιτεί δυο βασικά χαρακτηριστικά.

- την δημιουργία των κατάλληλων πινάκων στη βάση
- Τον τρόπο χειρισμού των δεδομένων από τους χρήστες

 Ποιοι θα είναι οι χρήστες Έτσι δημιουργούμε τη βάση school και στη συνέχεια τους κατάλληλους πίνακες.

- Πίνακας students: Κρατάει αρχείο των μαθητών
- Πίνακας stuff: Κρατάει τις πληροφορίες για το διδακτικό προσωπικό
- Πίνακας apoysies: Περιέχει τις πληροφορίες για τις απουσίες των μαθητών
- Πίνακας vathmologies: Εκεί βρίσκονται καταχωρημένες οι βαθμολογίες των μαθητών.

Οι χρήστες χωρίζονται σε δύο ομάδες: τους μαθητές και το διδακτικό προσωπικό, ενώ οι τελευταίοι χωρίζονται με τη σειρά τους σε τρία μπλοκ χρηστών: Τους καθηγητές, τη γραμματεία και τον διευθυντή.

Οι ρόλοι που αναλαμβάνει ο κάθε χρήστης είναι οι εξής:

- Μαθητές: Απλά συνδέονται και βλέπουν βαθμολογίες και απουσίες
- Καθηγητές: Δίνουν για εγγραφή τις βαθμολογίες στη γραμματεία και επικυρώνουν τα αποτελέσματα για να δημοσιευτούν
- Γραμματεία: Εγγράφει νέους μαθητές και διδακτικό προσωπικό, καταχωρεί βαθμολογίες και απουσίες.
- Διευθυντής: Κρίνει βάσει των στοιχείων που του παρατίθενται ποιος είναι ικανός για προαγωγή ή αποφοίτηση

Σειρά έχει η δημιουργία των κλάσεων-καλουπιών που θα δώσουν στους παραπάνω χρήστες τις αρμοδιότητές τους Αυτές είναι η κλάση **Student** και η κλάση **Αdmin**.Και οι δύο επικουρούνται από τη κλάση **Database** που περιέχει όλα τα

εργαλεία για την ομαλή διεξαγωγή της επικοινωνίας της εφαρμογής με τη βάση δεδομένων.

#### **IV: Συμπεράσματα**

Με το πέρας της δημιουργίας της εφαρμογής βγήκε ένα αποτέλεσμα λιτό εμφανισιακά αλλά λειτουργικό για το σκοπό που χρειάστηκε.

#### **ΒΙΒΛΙΟΓΡΑΦΙΑ**

1)http://el.wikipedia.org/wiki/Apa che\_HTTP\_%CE%B5%CE%BE% CF%85%CF%80%CE%B7%CF% 81%CE%B5%CF%84%CE%B7% CF%84%CE%AE%CF%82 2)http://el.wikipedia.org/wiki/A pache\_HTTP\_%CE%B5%CE% BE%CF%85%CF%80%CE%B 7%CF%81%CE%B5%CF%84 %CE%B7%CF%84%CE%AE %CF%82 3)

http://el.wikipedia.org/wiki/My **SOL** 

4)http://el.wikipedia.org/wiki/PHP